03063

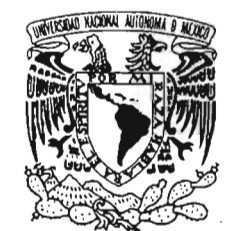

#### **UNIVERSIDAD NACIONAL AUTÓNOMA DE MÉXICO**

VNIVER4DAD NACIONAL AVFNºMA DE **MEXICO** 

POSGRADO EN CIENCIA E INGENIERÍA DE LA COMPUTACIÓN FACULTAD DE ESTUDIOS SUPERIORES CUAUTITLÁN

"DESARROLLO DE UN SISTEMA DE CÓMPUTO INTEGRAL APLICADO A PROBLEMAS DEL MEDIO AMBIENTE"

## T E S I S

QUE PARA OBTENER EL GRADO DE:

MAESTRA EN CIENCIAS (COMPUTACIÓN)

#### <sup>p</sup> R E s <sup>E</sup> <sup>N</sup> .T **A:**

## ANGÉLICA ESPINOZA GODÍNEZ

DIRECTOR DE TESIS: DR. VLADIMIR TCHIJOV

México, D.F. 2005.

0342062

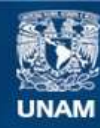

Universidad Nacional Autónoma de México

**UNAM – Dirección General de Bibliotecas Tesis Digitales Restricciones de uso**

#### **DERECHOS RESERVADOS © PROHIBIDA SU REPRODUCCIÓN TOTAL O PARCIAL**

Todo el material contenido en esta tesis esta protegido por la Ley Federal del Derecho de Autor (LFDA) de los Estados Unidos Mexicanos (México).

**Biblioteca Central** 

Dirección General de Bibliotecas de la UNAM

El uso de imágenes, fragmentos de videos, y demás material que sea objeto de protección de los derechos de autor, será exclusivamente para fines educativos e informativos y deberá citar la fuente donde la obtuvo mencionando el autor o autores. Cualquier uso distinto como el lucro, reproducción, edición o modificación, será perseguido y sancionado por el respectivo titular de los Derechos de Autor.

# Agradecimientos

**A la UNAM yen particular a la FES-Cuautitlán por darme la oportunidad de adquirir conocimientos y de compartirlos.** 

**Al CONACYT por el apoyo económico otorgado.** 

**A mis sinodales por sus acertadas sugerencias:** 

Dr. Ismael Herrera Revilla Dr. Gustavo Amado Ayala Milián Dr. Vladimir Tchijov Dr. Vladislav Khartchenko M. en C. Ricardo Paramont Hernández García

**y un agradecimiento muy especial a mi director de tesis, el Dr. Tchijov, por su valiosa dedicación y al profesor Carlos Pineda por todo su apoyo y sus palabras de ánimo.** 

**Al Consejo Mexiquense de Ciencia y Tecnología (COMECYT) por haberme apoyado para concluir la última fase de esta tesis.** 

Dedicada con amor y cariño a mis hijos: Itzel y Pepito.

> y con mucho amor a José Luis, porque el logro de esta meta fue un esfuerzo de todos.

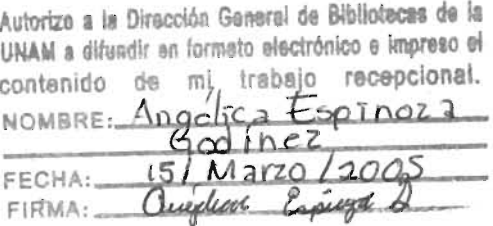

 $\mathcal{L}(\mathcal{L}^{\mathcal{L}})$  and  $\mathcal{L}^{\mathcal{L}}$  and  $\mathcal{L}^{\mathcal{L}}$  and  $\mathcal{L}^{\mathcal{L}}$ 

 $\ddot{\phantom{a}}$ 

# ÍNDICE

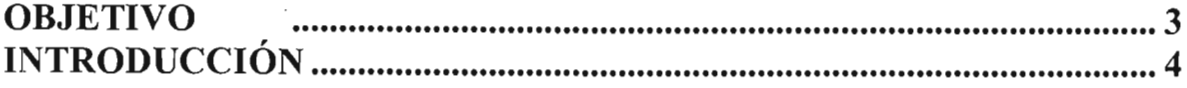

#### CAPÍTULO 1. ANÁLISIS SINTÁCTICO EN LA COMPILACIÓN DE

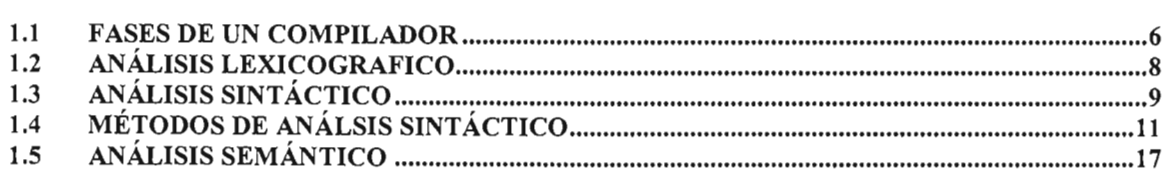

### 

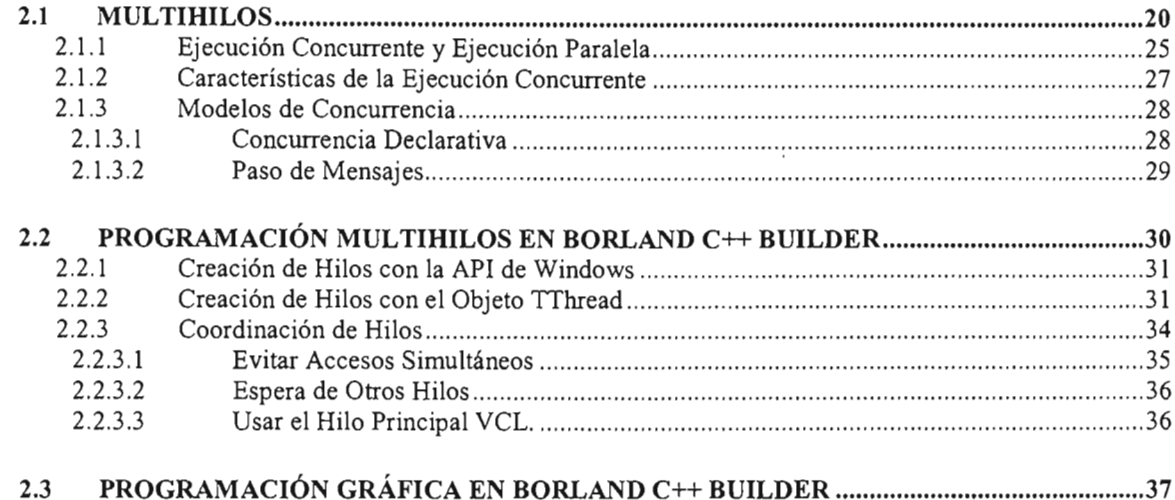

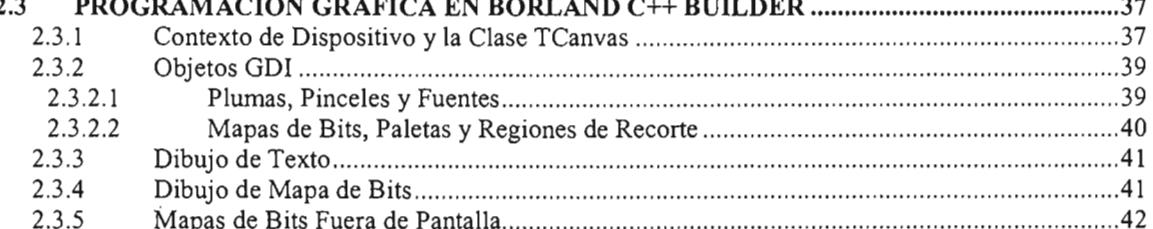

#### 

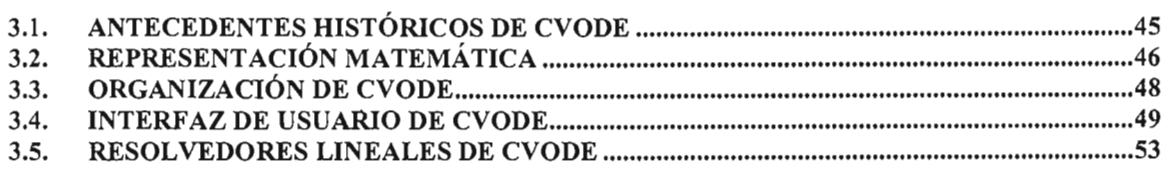

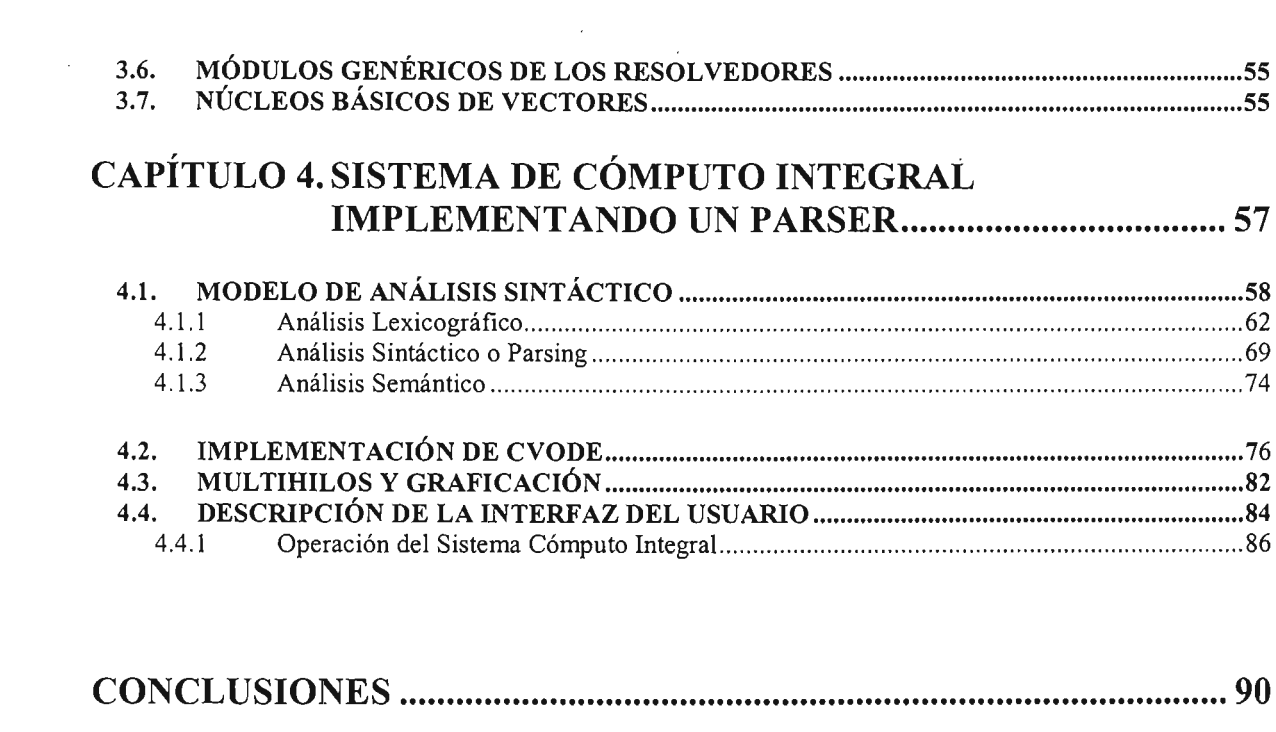

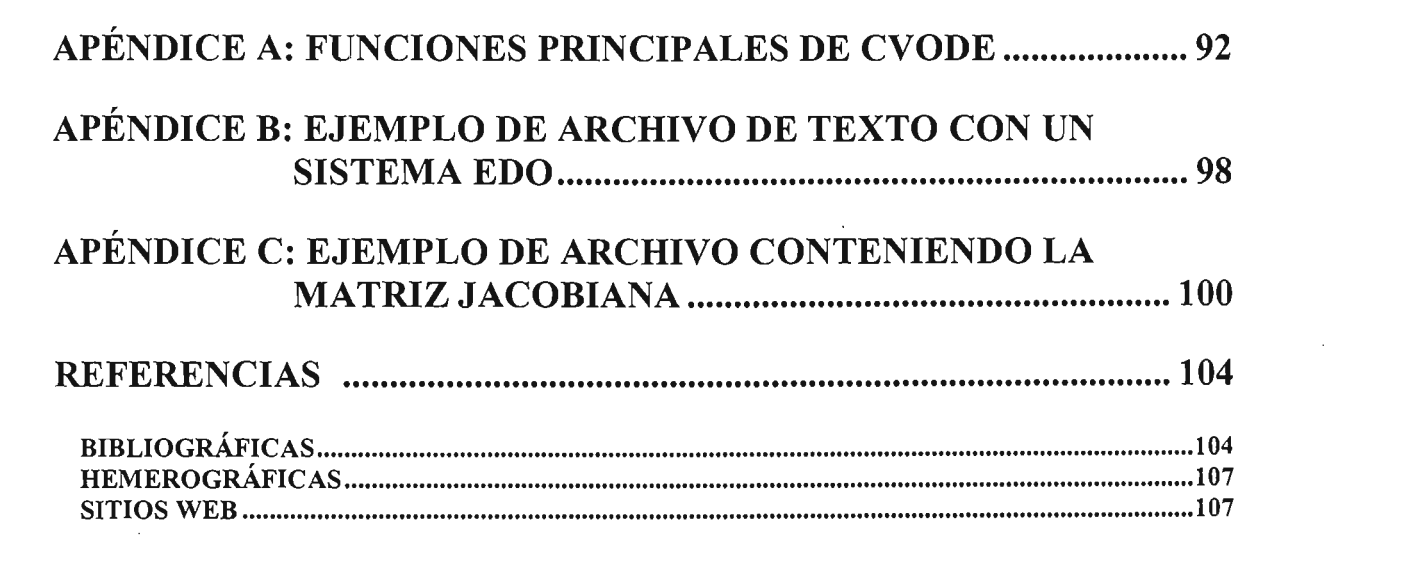

 $\label{eq:2.1} \frac{1}{\sqrt{2}}\int_{\mathbb{R}^3}\frac{1}{\sqrt{2}}\left(\frac{1}{\sqrt{2}}\right)^2\frac{1}{\sqrt{2}}\left(\frac{1}{\sqrt{2}}\right)^2\frac{1}{\sqrt{2}}\left(\frac{1}{\sqrt{2}}\right)^2\frac{1}{\sqrt{2}}\left(\frac{1}{\sqrt{2}}\right)^2.$ 

# **OBJETIVO**

Desarrollar un sistema de cómputo integral que constituya la implementación original de un analizador sintáctico (parser en inglés) para el cálculo analítico y exacto de la matriz Jacobiana en el modelo matemático de reacciones químicas del medio ambiente (con referncia a contaminación de atmosférica); la resolución del sistema rígido de Ecuaciones Diferenciales Ordinarias (EDO) de este modelo; utilizando dicha matriz en el paquete computacional CVODE y, la representación gráfica de los resultados en tiempo de ejecución. Para ello, utilizar programación orientada a objetos en C++, STL (por sus siglas en inglés Standard Template Library) y herramientas de programación visual y multihilos proporcionadas por el Borland C++ Builder.

 $\sim 10$ 

# , **INTRODUCCION**

En simulación computacional de problemas del medio ambiente (con referencia a contaminación atmosférica), surge la necesidad de resolver numéricamente sistemas rígidos de Ecuaciones Diferenciales Ordinarias (EDO) de reacciones químicas de tamaño importante de manera eficiente y eficaz. Para ello, se usan sofisticados paquetes computacionales de alto rendimiento tales como CVODE. La aplicación eficiente de *CVODE* implica el uso de la matriz *Jacobiana* de ecuaciones de reacciones químicas en su forma analítica. Por el gran tamaño de esta matriz resulta difícil obtenerla manualmente, lo que hace indispensable el uso de un analizador sintáctico (parser en inglés) para su cálculo exacto. Por otro lado, paquetes como *CVODE* no incluyen la graficación de los resultados en tiempo de ejecución. Sin embargo, herramientas computacionales de programación visual y multihilos (multithread en inglés) de Borland  $C++$  Builder permiten el desarrollo de sistemas de cómputo integrales para cálculos numéricos y graficación que facilitan notablemente la interacción entre el usuario y el programa.

El objetivo de esta tesis es desarrollar un sistema de cómputo integral que constituya la implementación original de un *analizador sintáctico* para el cálculo analítico y exacto de la matriz *Jacobiana* en el modelo matemático de reacciones químicas del medio ambiente; la resolución del sistema rígido de EDO de este modelo utilizando dicha matriz en el paquete computacional CVODE y, la representación gráfica de los resultados en tiempo de ejecución. Para ello, fue utilizada la programación orientada a objetos en  $C++$ , la  $STL$  (por sus siglas en inglés de Standard Template Library) y las herramientas de programación visual y multihilos proporcionadas por el Borland C++ Builder.

La obtención de la matriz Jacobiana requiere del análisis carácter por carácter del sistema de ecuaciones de reacciones químicas, para diferenciar una unidad llamada sírnbolo (token en inglés), luego clasificar el símbolo por su tipo e interpretarlo basándose en una gramática válida. Con el procedimiento anterior, tenemos la posibilidad de distinguir cada parte de los términos involucrados en el sistema de ecuaciones y calcular sus derivadas parciales, dando origen a la matriz Jacobiana. Considerando lo repetitivo del procedimiento y obedeciendo a una gramática convenientemente definida, se ha desarrollado un programa donde se permite manipular un archivo de entrada conteniendo el sistema de ecuaciones. El sistema de cómputo integral que se desarrolla en esta tesis está dividido en tres procesos: el primero, implementa un modelo de *análisis sintáctico* proporcionando como salida un archivo con la matriz Jacobiana obtenida en el formato reconocido por CVODE; el segundo, toma como entrada el archivo con la matriz Jacobiana y lo usa en CVODE y; el tercero, recibe los resultados numéricos proporcionados por CVODE dando como salida los resultados gráficamente.

Desde el punto de vista técnico, el contar con un sistema de cómputo integral donde sólo se requiera de un *archivo de texto* con un formato sencillo como entrada; un *analizador sintáctico* escrito en un lenguaje de programación tan versátil como es  $C++$  y utilizando la  $STL$  para obtener mayor eficiencia en la manipulación de los datos; el uso de software reconocido y de uso libre para solución numérica de sistemas rígidos de EDO como es CVODE y, el empleo de la técnica de programación multihilos del *Borland C++ Builder* en la graficación de los resultados, todo esto le brinda al usuario (un químico por ejemplo) una solución confiable, rápida y gráfica con el distintivo de emplear un software desarrollado específicamente para satisfacer sus necesidades.

Una contribución importante de esta tesis es su integración a los trabajos de investigación de la FES Cuautitlán, específicamente con relación al proyecto *PAPIIT*  No. 105401 "Modelación matemática de sistemas multifásicos y multicomponentes en problemas del medio ambiente" (investigador responsable Dr. Vladimir Tchijov). Por lo tanto, los programas desarrollados se aplican de manera directa e inmediata a la investigación realizada en esta facultad.

# , CAPITUĻO 1. ANÁLISIS SINTÁCTICO EN LA COMPILACIÓN **DE** PROGRAMAS

El análisis sintáctico (parsing en inglés) también conocido como análisis gramatical tiene principal aplicación en la compilación de programas de cómputo, por lo cual se aborda como introducción en este capítulo las fases de compilación, poniendo mayor atención a las tres primeras fases (análisis lexicográfico, análisis sintáctico *y*  análisis semántico) y a algunos métodos para la creación del modelo de análisis sintáctico de esta tesis.

En el presente capítulo, se explican algunos fundamentos de operación de las primeras fases de compilación y posteriormente en el Capítulo 4, es expuesto el modelo de análisis sintáctico adoptado en esta tesis para el cálculo analítico y exacto de la *matriz Jacobiana* en el modelo matemático de reacciones químicas del medio ambiente (con referencia a contaminación atmosférica); logrando tener una implementación original de un analizador sintáctico.

### 1.1 FASES DE UN COMPILADOR

El proceso de compilación puede variar en cuanto al número de fases y su interacción con el manejador de tablas y de errores, para los autores [AH01986, p. 10] Figura 1.1.1 y [LEMON1996, p. 3] Figura 1.1.2, dicho proceso consta de 6 fases principales.

Conceptualmente, un compilador trabaja en fases, donde éstas transforman el programa fuente de una representación a otra [AHO1986, p. 10]. En la Figura 1.1.1 el proceso inicia con la entrada del programa fuente, luego las seis fases (analizador léxico, analizador sintáctico, analizador semántico, generador de código intermedio, optimización de código, *y* generador de código), ejecutan su función trabajando conjuntamente con el manejador de tabla de símbolos y el manejador de errores, hasta producir el código ensamblado y finalmente producir el programa destino.

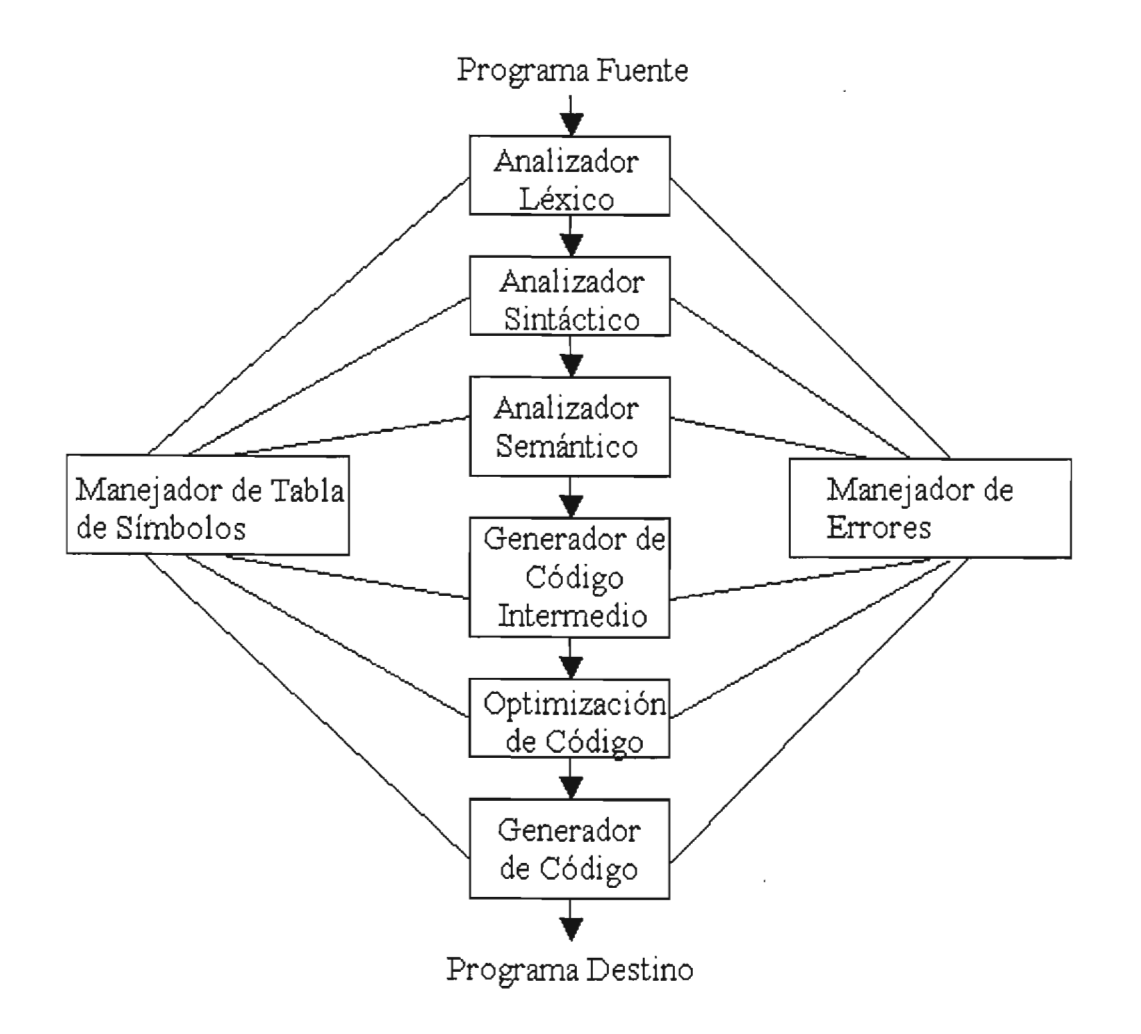

Figura 1.1.1 Fases de un Compilador [AH01986, p. 10]

El proceso de compilación puede describirse como una secuencia de fases seriadas que comienzan con el *análisis lexicográfico* y finalizan con la *generación del código*, con el manejo de tabla, módulos de error *y* de E/S que interactúan con más de una fase **[LEMON1996, p. 3].**

En la **Figura 1.1.2 Fases del compilador [LEMON1996, p. 3]** se puede apreciar una simplificación del proceso de compilación que consta de seis fases (análisis lexicográfico, análisis sintáctico, análisis semántico, optimización, preparación para la generación del código, *y* generación del código), además de tres subprocesos operando paralelamente (*manejo de tablas, manejo de errores y*, entrada/salida). El subproceso del manejo de tablas, opera la tabla de símbolos, la tabla de literales o identificadores usados en el código fuente, la tabla de ciclos iterativos y la tabla de' representación intermedia. En la práctica las fases

frecuentemente interactúan con alguna de las otras o no siempre se realizan en el orden mostrado en las figuras.

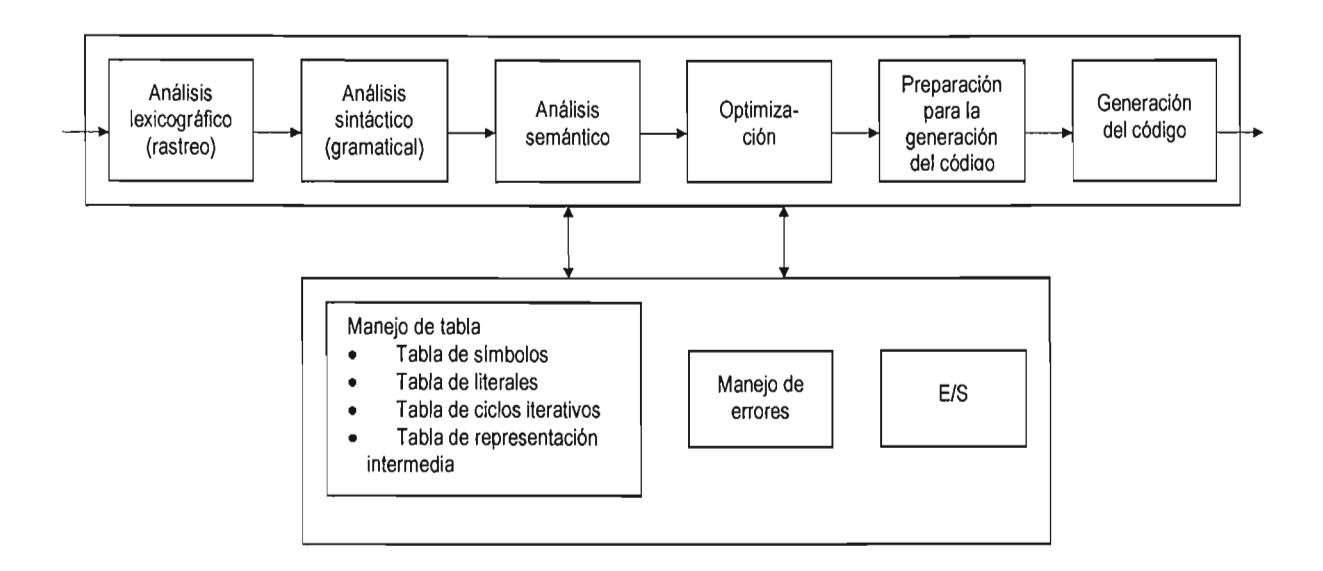

Figura 1.1.2 Fases del compilador [LEMON1996, p. 3]

### 1.2 **ANÁLISIS LEXICOGRAFICO**

El *análisis lexicográfico* es el proceso mediante el cual se rastrea y filtra una cadena de caracteres, para identificar las componentes léxicas conocidas como símbolos (tokens en inglés). El rastreo y filtrado de caracteres se realiza en el programa fuente, moviendo un puntero una posición a la vez de izquierda a derecha, desde el inicio del programa hasta llegar al final. Para lo anterior, el programa fuente es visto como una cadena de caracteres finitos. El resultado del análisis lexicográfico es la determinación de símbolos que son enviados a la fase de *análisis sintáctico* para su evaluación.

Un símbolo es la unidad léxica básica de un lenguaje, puede constar de un solo caracter o una secuencia de ellos; como un signo de puntuación o una palabra (véase Tabla 1.2.1 Ejemplos de símbolos). Los símbolos varían de lenguaje en lenguaje, e incluso de compilador en compilador para el mismo lenguaje. La elección de los símbolos es una de las tareas del diseñador de compiladores [LEMON1996, p. 5].

| <b>Símbolo</b>                                        | Significado             |
|-------------------------------------------------------|-------------------------|
| Τf                                                    | Inicio de una condición |
| $\lt$ , $\lt =$ , $\lt =$ , $\lt >$ , $\gt$ , $\gt =$ | Símbolos de relación    |
| 3.1416                                                | <b>Numero</b>           |
| Var, Var1                                             | Nombre de Variable      |
|                                                       | Final de sentencia      |

Tabla 1.2.1 Ejemplos de símbolos

Los símbolos se forman a partir de expresiones regulares. Para generar expresiones regulares se usan frecuentemente diagramas de transición, en los cuales pueden determinarse las cadenas de caracteres que forman un símbolo. Los diagramas de transición son conocidos formalmente como autómatas de estados finitos. Existen los autómatas finitos deterministas y no deterministas. La diferencia más notable entre los dos tipos de autómatas, consiste en que los autómatas finitos no deterministas pueden pasar de un solo estado de transición a otros estados con el mismo símbolo de entrada; mientras que en los autómatas deterministas con un símbolo de entrada se puede transitar desde un estado a otro único estado. En esta tesis, se emplearon autómatas finitos deterministas por la facilidad de su codificación en un lenguaje de programación.

Debido a lo extenso del tema sobre expresiones requlares y lenguajes formales no será explicado en detalle su contenido, para ello se recomienda consultar **[AH01986, p. 83-145] Y[HOPCROFT1993, p. 15-48].**

En el apartado **4.1.1. Análisis Lexicográfico del Capítulo** 4, se muestran los símbolos válidos para el sistema de cómputo integral desarrollado en esta tesis.

# **1.3 ANÁLISIS SINTÁCTICO**

El análisis sintáctico (parsing en inglés) es el proceso mediante el cual se evalúa un símbolo en un lenguaje y una gramática para ese lenguaje, como se hace con las palabras al formar una oración de un lenguaje, el resultado es un árbol derivado en estructuras sintácticas y símbolos.

A continuación se proporcionan algunas de las concepciones acerca del análisis sintáctico:

**[AH01986, p. 10]** "El parser obtiene una cadena de tokens desde el analizador léxico, [...] y verifica que la cadena pueda ser generada por la gramática del lenguaje fuente".

**[AH01986, p. 40]** "Parsing es el proceso de determinar si una cadena de tokens puede ser generada por una gramática".

**[LEMON1996, p. 7]** "El análisis sintáctico o fase gramatical de un compilador, agrupa los *tokens* en estructuras sintácticas en forma muy similar a como teníamos que estructurar las oraciones en la primaria".

El analizador sintáctico es una fase del proceso de compilación de un programa escrito en un lenguaje de computación, es también conocido como analizador gramatical, debido a que la sintaxis forma parte de la gramática de un lenguaje. En inglés, la fase de *análisis sintáctico* es conocida como *parsing*.

Es muy usual emplear gramáticas libres de contexto o BNF (abreviatura en inglés de Backus-Naur Form) para definir lenguajes que puedan crear un árbol de análisis sintáctico. Una gramática libre de contexto consta de terminales, no terminales, un símbolo inicial y producciones **[AH01986, p. 26-27,170].** Por otro lado, un árbol de análisis sintáctico indica gráficamente como del símbolo inicial de una gramática deriva una cadena del lenguaje y tiene las siguientes propiedades:

- 1. La raíz o nodo inicial esta etiquetada con el símbolo inicial
- 2. Cada hoja está etiquetada con un componente léxico o con  $\epsilon$  (significa cadena vacía)
- 3. Cada nodo interior está etiquetado con un no terminal
- 4. Si *A* es el no terminal que etiqueta a algún nodo interior y  $X_1, X_2, ..., X_n$ son las etiquetas de los hijos de ese nodo, de izquierda a derecha, entonces  $A \rightarrow X_1$ ,  $X_2$ , ...,  $X_n$  es una producción. Aquí,  $X_1$ ,  $X_2$ , ...,  $X_n$  representa un símbolo que es un terminal o un no terminal. Para el caso especial, si *A->E,*  entonces un nodo etiquetado con A tiene un solo hijo etiquetado con  $\epsilon$ .

**Ejemplo 1.3.1** Sea la siguiente gramática libre de contexto para nombrar variables que empiecen con la letra *a* o *b* y después tengan un número entre 1 y 3. Construir el *árbol de análisis sintáctico* de la cadena *c2*.

 $V \rightarrow LD$  $L \rightarrow a/b/c$ <sup>D</sup>-> 1/2/3

- $\bullet$  El símbolo inicial es  $V$
- Las producciones son  $V\text{-}2LD$ ,  $L\text{-}2a$ ,  $L\text{-}2b$ ,  $L\text{-}2c$ ,  $D\text{-}2J$ ,  $D\text{-}2J$
- Los terminales son: *a, b, c,* 1, 2 *Y 3*
- Los no terminales son: L *y* D

El árbol de análisis sintáctico quedaría constituido como se muestra a continuación

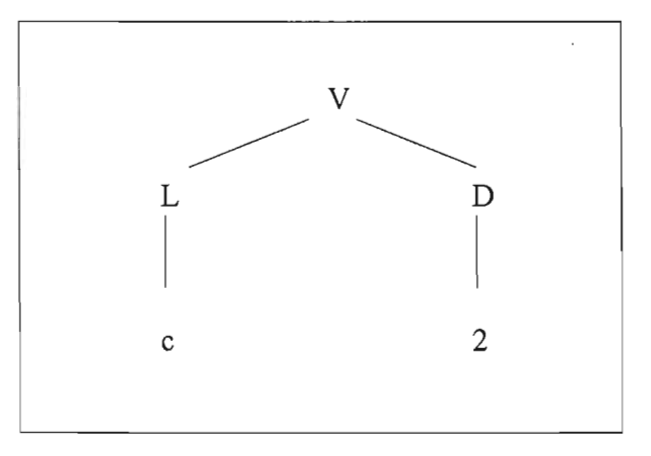

Existen diferentes *métodos de análisis sintáctico*, la elección de uno de ellos para su implementación en compiladores o en sistemas de cómputo varía según la facilidad y eficiencia del algoritmo en relación al tipo de problema. El tipo de problema podría caracterizarse por una gramática que lo represente.

# **1.4 MÉTODOS DE ANÁLSIS SINTÁCTICO**

Existen varios métodos de análisis sintáctico, pudiendo ser de dos tipos: descendentes o ascendentes. La clasificación del método corresponde al orden en que se forman los nodos del árbol de análisis sintáctico. En los métodos descendentes, la construcción del árbol empieza por un nodo raíz y se expande hasta las hojas; mientras que en los ascendentes, la construcción del árbol empieza con las hojas y se expande hasta el nodo raíz. La **Figura 1.4.1** muestra una clasificación de los métodos de análisis sintáctico.

#### **Método de análisis sintáctico descendente**

El método de análisis sintáctico descendente crea el árbol de análisis sintáctico partiendo de un nodo raíz, etiquetado como el nodo inicial no terminal y generando los nodos hijos, empezando por el hijo situado más a la izquierda. Este método se efectúa repitiendo los siguientes dos pasos:

- 1. En el nodo *n,* etiquetado con el no terminal A, seleccionar una de las producciones para A y expandir con los hijos de *n* para los símbolos del lado derecho de la producción.
- 2. Encontrar el siguiente nodo donde ha de construirse un subárbol.

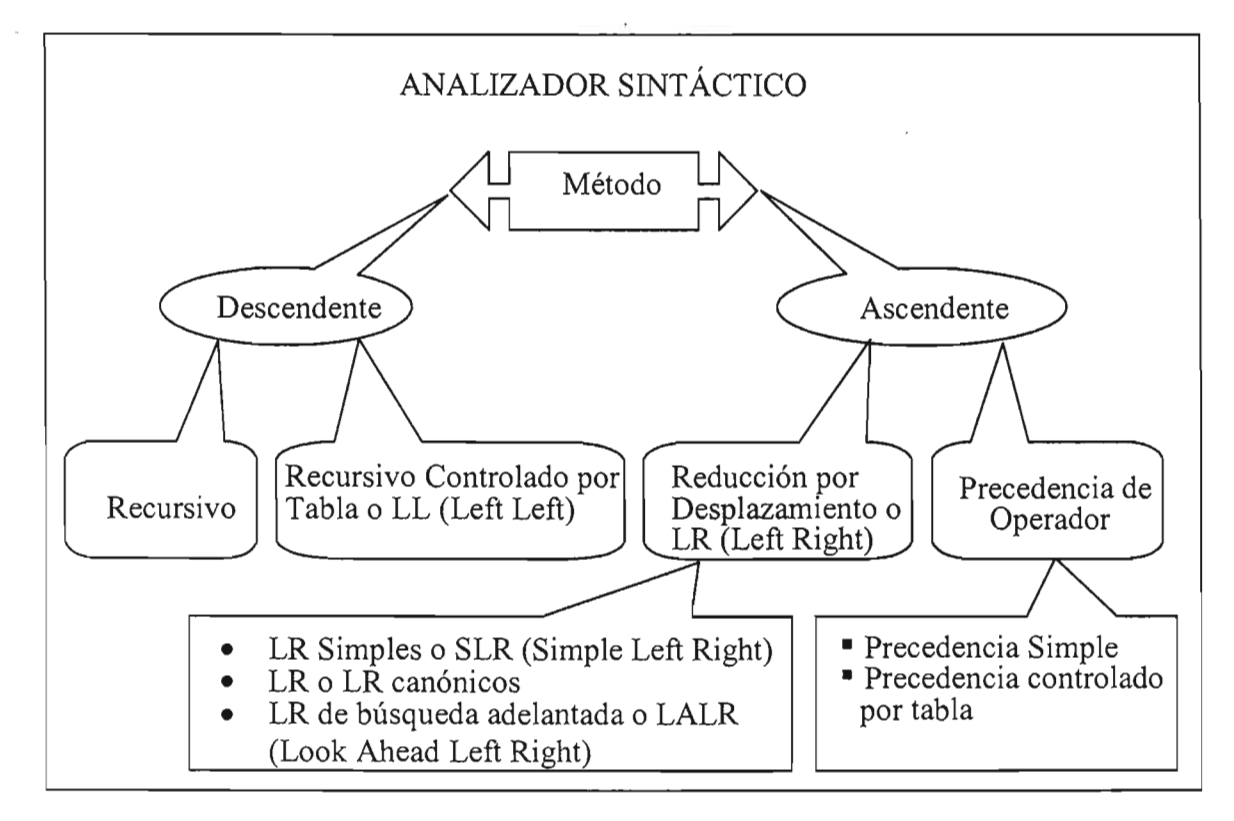

Figura 1.4.1 Clasificación de métodos de análisis sintáctico

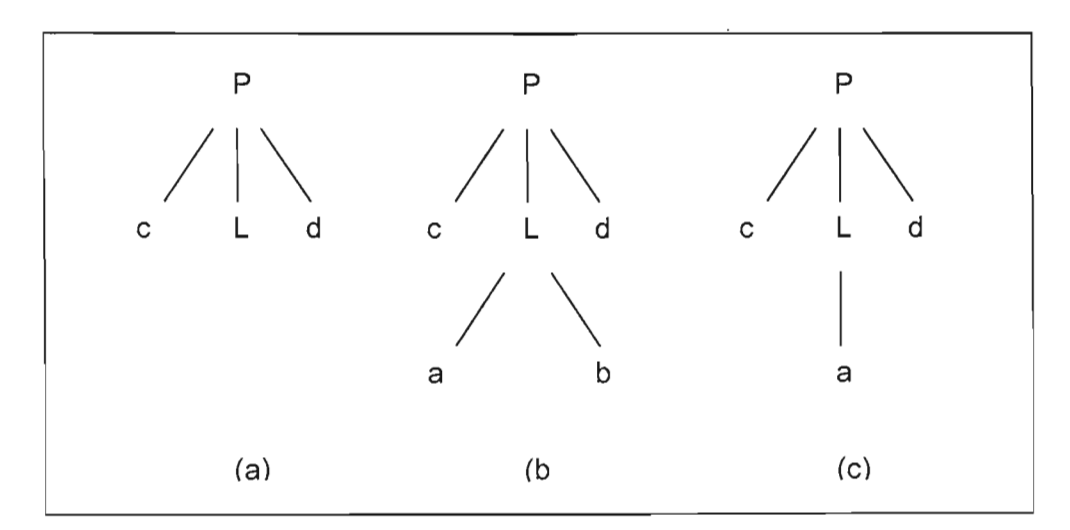

Figura 1.4.2 Pasos para el Método de Análisis Sintáctico Descendente

**Ejemplo 1.4.1** Construcción del árbol sintáctico descendente considerando la gramática siguiente:

#### $P \rightarrow cLd$  $L \rightarrow ab / a$

y el símbolo de entrada  $u=$  cad. Para crear el árbol de análisis sintáctico descendente del símbolo, primero se crea el nodo raíz, en este caso el nodo raíz es *P,* un puntero debe apuntar a la entrada *c,* el primer carácter del símbolo *u.*  Después se utiliza la primer producción de *P* para expandir el árbol y obtener el árbol de la **Figura 1.4.2 (a).** Se emparejan la hoja más a la izquierda, con la etiqueta *c,* con el primer carácter de *u,* luego se cambia puntero de la entrada al carácter *b,* el segundo carácter de *u,* y se evalúa la siguiente hoja etiquetada con *L.* Como L es un nodo no terminal se puede expandir utilizando la primer alternativa de L para obtener el árbol de la **Figura 1.4.2 (b).** Al realizarse la comparación se obtiene la concordancia de los dos caracteres y se avanza el puntero de entrada a *d,* el tercer carácter de *u,* con la hoja siguiente, etiquetada con b. Como b no concuerda con *d,* se indica un fallo y se regresa a L para ver si existe otra alternativa de expansión que no se haya intentado, pero que pueda dar lugar a un emparejamiento.

Al regresar a L, se debe restablecer el puntero a la posición 2, aquella que tenía al evaluarse L por primera vez. Se intenta a continuación la segunda alternativa de L para obtener el árbol de la **Figura 1.4.2** (e). Se compara y empareja *a* con el segundo carácter de *u,* y la hoja *d,* con el tercer carácter de *u.* Como ya se ha producido el *árbol de análisis sintáctico* para u, se para y se anuncia del éxito del proceso.

Existen otros métodos que se derivan del método descendente, uno de ellos implementa el concepto de *recursividad* para la generación del árbol de análisis sintáctico. El **método de análisis sintáctico recursivo descendente** es un método en el que se ejecuta un conjunto de procedimientos recursivos para procesar la entrada y modelar el *árbol de análisis sintáctico* por construirse. Para cada no terminal de una gramática es asociado un procedimiento que lo analiza gramaticalmente. Cada uno de estos procedimientos puede leer la entrada de caracteres, hacer concordar o emparejar símbolos terminales o llamar otros procedimientos para leer entradas (símbolos) y hacer coincidir terminales en el lado derecho de la producción.

Para el **método de análisis sintáctico recursivo descendente LL(k),** el procedimiento es muy similar al método recursivo descendente. La primer L (por left-to-right) significa que la cadena de caracteres se evalúa de izquierda a derecha, moviendo un puntero en ese sentido. La segunda L (por leftmost derivation), se interpreta como la construcción del árbol de análisis sintáctico con derivación por la izquierda y, el símbolo  $k$  indica el número de caracteres de entrada evaluándolos en cada paso anticipadamente antes de emparejarlo con un símbolo terminal o un no terminal. Si  $k$  es omitida, entonces  $k$  es igual a 1. La característica particular del *método recursivo LL*, radica en el empleo de una tabla para el *análisis sintáctico*, esta tabla consta de renglones y columnas; en los renglones se definen los nodos no terminales y en las columnas los símbolos de

entrada, las decisiones de emparejamiento se toman en base a las coincidencias existentes en la tabla, tomando como coordenadas el no terminal y el símbolo de entrada. Esta coordenada debe contener una única producción válida para esos valores definidos en la gramática del lenguaje.

Un método recursivo descendente simple, está constituido por procedimientos (o módulos de programación) recursivos para evaluar la gramática del lenguaje; mientras que los métodos LL recurren a una tabla predefinida para ese mismo propósito.

#### **Método de análisis sintáctico ascendente**

El método de análisis sintáctico ascendente crea el árbol de análisis sintáctico partiendo de las hojas o nodos terminales (desde el fondo del árbol) y avanzando hacia al nodo inicial o raíz (cima). Los pasos son:

- 1. Comenzar con la cadena de caracteres de entrada (las hojas o terminales del árbol que será creado)
- 2. Intentar reducir al símbolo de inicio o raíz encontrando el controlador actual: el controlador es
	- a) la colección más extensa de terminales y no terminales en la parte extrema izquierda de la entrada que coincida en el lado derecho de una producción y ,
	- b) tal que todos los símbolos a la derecha del controlador sean terminales y
	- c) tal que el reemplazo del controlador con el lado izquierdo de la producción eventualmente (en caso de encontrar más controladores) conduce de regreso al símbolo de inicio o raíz.

**Ejemplo 1.4.2** Construcción del árbol sintáctico ascendente considerando la gramática siguiente:

 $S \rightarrow \alpha ABe$  $A \rightarrow Abc \, / b$ *B-> d* 

La cadena *abbcde* se puede reducir a S como sigue:

abbcde => aAbcde => aAde => aABe => S

Se examina la cadena *abbcde* buscando una subcadena que concuerde con el lado derecho de alguna producción. Las subcadenas *by d* pueden servir, sin embargo; debe elegirse la que se en'cuentra más a la izquierda en la cadena. Al elegirse *b,* se

sustituye b por A el lado izquierdo de la producción  $A \rightarrow b$ ; así se obtiene la cadena aAbcde (véase Figura 1.4.3 (b)). Luego, las subcadenas Abc, b  $\gamma$  d concuerdan con el lado derecho de dos producciones  $(A \rightarrow Abc, A \rightarrow b \vee B \rightarrow d)$ , siendo b la subcadena situada más a la izquierda de la entrada que concuerda con el lado derecho de una producción, pero en este caso; debe elegirse la colección más extensa de terminales y no terminales; por tanto, sustituir la subcadena Abc por A, que es el lado derecho de la producción A->Abc. Ahora se obtiene aAde (véase Figura 1.4.3 (c)). Después, sustituyendo *d* por *B*, que es el lado derecho de la producción  $B\rightarrow D$ , se obtiene  $aABe$  (véase Figura 1.4.3 (d)), para finalmente sustituir toda esta cadena por *S* (el símbolo de inicio o raíz) (véase Figura 1.4.3  $(e)$ ).

El proceso anterior podría verse como una derivación derecha en orden inverso:

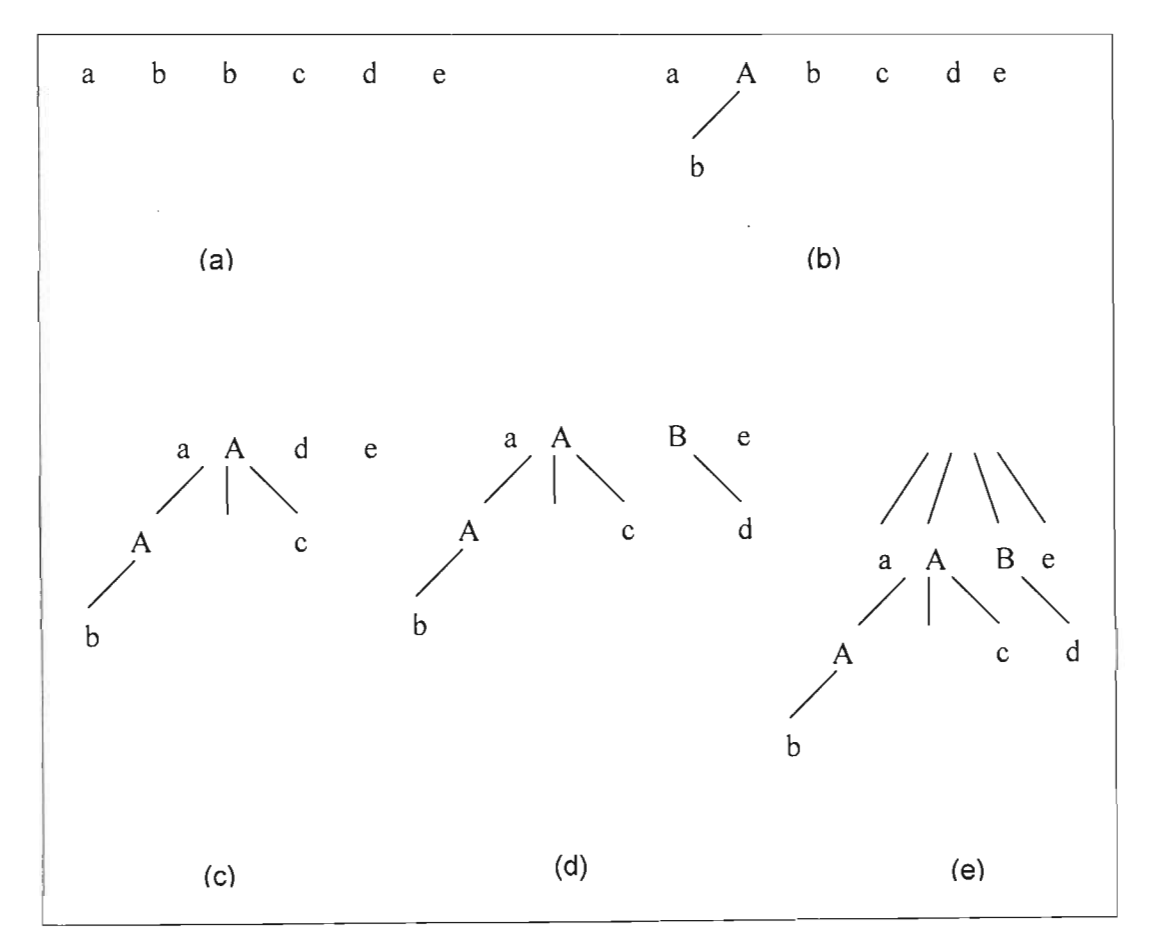

#### S->aA8e=>aAde=>aAbcde=>abbcde

Figura 1.4.3 Pasos para el Método de Análisis Sintáctico Ascendente

El **método de análisis sintáctico ascendente LR(k),** es un método eficiente pero difícil de implementar manualmente, por lo que existen algunas herramientas que crean el *árbol de análisis sintáctico* partiendo de una gramática específica para un lenguaje. El nombre del método contiene las letras LR, la letra L(por left-to $right)$  significa que la cadena de caracteres se evalúa de izquierda a derecha, moviendo un puntero en ese sentido. La letra  $R(por$  rightmost derivation), se interpreta como la construcción del *árbol de análisis sintáctico* con derivación por la derecha en orden inverso (es decir desde los no terminales hacia el nodo raíz) y, el símbolo *k* indica el número de caracteres de entrada evaluándolos en cada paso anticipadamente antes de emparejarlo con un símbolo terminal o un no terminal. Si *k* es omitida, entonces *k* es igual a 1.

El método de análisis sintáctico LR está constituido por tres tipos: **LR Simple**  (Simple Left-to-Right Rightmost Derívation o SLR abreviado), **LR** (o LR Canónico) y **LR de Búsqueda Adelantada** (LookAhead Left-to-Rigth Rightmost Derivation o LALR abreviado). El método SLR es más fácil de implementar pero no es tan eficiente, podría no producir una tabla de *análisis sintáctico* que otros métodos sí; el método LR Canónico es el más eficiente pero su implementación es costosa y, el método LALR ocupa un lugar intermedio entre los dos métodos anteriores en cuanto a facilidad de uso y términos de eficiencia, funciona con las gramáticas de la mayoría de los lenguajes **[AH01986, p. 222].** 

La diferencia básica entre los tres métodos anteriores consiste en la manera que se construye la tabla de análisis sintáctico, así como la dimensión de ésta en cada tipo de método. La *tabla de análisis sintáctico* creada en el método *LALR* es más pequeña que la generada por el método LR Canónico. Las tablas SLR y LALR para una gramática siempre tienen el mismo número de estados, normalmente cientos de estados, en cambio la *tabla del análisis LR Canónico* podría tener miles de estados para un lenguaje del mismo tamaño. Por lo anterior, es más fácil y económico construir tablas SLR y LALR que tablas del análisis LR Canónico **[AH01986, p. 243].** 

Los métodos ascendentes LR implican cierta dificultad para crear árboles de análisis sintáctico manualmente, sin embargo; son ampliamente implementados por su eficiencia, por esto último; existen varios generadores de analizadores sintácticos, uno de los más conocidos es YACC (Yet Another Compiler-Compiler, que significa "Otro Compilador de Compiladores Mas"), el cual utiliza el método LALR(1).

Existen otros métodos de análisis ascendente: precedencia de operador simple *y*  precedencia de operador controlado por tabla. Los dos métodos anteriores son empleados para gramáticas de operador, las cuales generan un subconjunto

específico de símbolos de un lenguaje más general, dichos métodos tienen como propósito analizar cadenas del lenguaje que puedan clasificarse como operador u operando.

El **método ascendente de precedencia de operador simple** hace uso de dos pilas como estructura de datos, para diferenciar en una los operandos y en otra los operadores. Es recomendado este método para gramáticas que generen expresiones algebráicas con un número reducido de símbolos como operadores.

Para una cantidad grande de símbolos como operadores, es más adecuado implementar el **método ascendente de precedencia de operadores**  controlado por tabla, debido a que a través de la tabla se puede hacer la consulta directa entre los operandos y la relación de precedencia entre éstos y los operadores.

# **1.5 ANÁLISIS SEMÁNTICO**

La fase de *análisis semántico* forma parte de la verificación estática de errores. En esta fase se parte de la estructura generada por el *análisis sintáctico* creando otra estructura que interpreta a la primera y le da significado, es decir;.es aquí donde es analizado el *árbol de análisis sintáctico* y es creada otra estructura que bien puede ser un árbol de sintaxis abstracto, una *notación Polaca posfija* o código en tres direcciones; la cual representa el código intermedio entre el código fuente y el código objeto. Las tareas principales de la tercer fase, consisten en crear la tabla de símbolos y traducir el *árbol de análisis sintáctico* a una representación intermedia más apropiada para apoyar las siguientes fases de compilación.

Las tres primeras fases de compilación se encargan de realizar la verificación estática de errores durante el tiempo de compilación de un programa; mientras que, el resto de las fases se encargan de detectar otros errores generados en la ejecución del mismo programa.

Existen ciertos errores que las *gramáticas libres de contexto* a través de la BNF no pueden detectar durante la verificación estática, por ejemplo; en algunos lenguajes de programación es necesario declarar una variable para poder usarla después, si no se hace de este modo se produce un error, éste tipo de error no es sintácticamente incorrecto, porque se puede producir una estructura válida en la BNF, sin embargo; es semánticamente incorrecto porque no se podría asignar a la variable su valor según el tipo de dato correspondiente puesto que se desconoce.

Las gramáticas de atributo **[LEMON1996, p. 126-130]** buscan concluir la verificación estática de errores de un programa como uno de los propósitos de la fase de *análisis semántico*; son también libres de contexto, agregan atributos y

ż

funciones semánticas para lograr dicho propósito. Los atributos son variables que toman valores y están relacionados con uno o más no terminales o terminales de la gramática. Por otro lado, las funciones semánticas son ecuaciones mediante las cuales se asignan los valores a los atributos locales, siendo éstos últimos los que caen dentro del ámbito de una producción en el árbol sintáctico. Las gramáticas de atributo también son conocidas como definiciones dirigidas por la sintaxis **[AH01986, p. 288-295].** 

**Ejemplo:** 

#### **Producción** (Sintaxis) **Reglas o Funciones Semánticas**

 $Exp -> Exp + Ter$  Exp. Valor = Exp. Valor + Ter. Valor

La creación de la tabla de símbolos podría realizarse desde la fase de *análisis* lexicográfico, sin embargo; algunos compiladores están diseñados para crearla después de tener el *árbol de análisis sintáctico*; es decir, una vez que se conoce toda la información relevante de la estructura general del programa. La tabla de símbolos por lo regular incluye información de tipo de datos, ámbito de nombres (variables, procedimientos y funciones) e información acerca de la ubicación posible en la memoria.

Se realizan otras verificaciones estáticas durante esta fase, como la verificación de tipos para asegurar la compatibilidad entre operador y operandos; la verificación de arreglos para no rebasar sus dimensiones al utilizar sus índices; la verificación por duplicidad de nombres de variables, procedimientos o funciones, entre otros. Las restricciones del *análisis semántico* varían en cada lenguaje de programación.

Para el propósito de esta tesis, se toman en consideración las tres primeras fases de compilación (*análisis lexicográfico, análisis sintáctico* y análisis semántico), sobre las cuales se rige el **modelo de** *análisis sintáctico* empleado; siendo parte fundamental en el diseño del sistema de cómputo integral expuesto en el **Capítulo 4.** 

En esta tesis se eligió la implementación del método de análisis recursivo descendente por su sencillez y por su gran acoplamiento al problema. La sencillez del método elegido se basa en la estrecha similitud entre el desarrollo manual y el desarrollo en un lenguaje de programación; la recursividad del método permite generar la gramática requerida evitando el uso de tablas de símbolos complejas o de gran tamaño y, favorece el uso de *gramáticas libres de contexto* representadas

en EBNF (Extended Backus Naur Form) de gran ayuda para la codificación del programa de *análisis sintáctico*. Por otra parte, el método mencionado presenta un gran acoplamiento al problema; con su característica recursiva atiende a la necesidad de procesar cada término de una ecuación, de igual manera que cada término del resto de las ecuaciones del sistema de EDO; con lo cuál, el problema se concibe como un problema de análisis recursivo en cada término de cada una de las ecuaciones.

Asimismo, el *análisis semántico* en el sistema de cómputo integral de esta tesis, se representa a través de un autómata, donde la secuencia de números 1, 2 Y 3 determinan el tipo de símbolo de cada término en el sistema EDO (delimitador, número y variable, respectivamente). La evaluación de la secuencia generada, permite saber si el término es correcto, de ser así; el término es aceptado como válido y guardado en memoria.

# , **CAPITULO 2. MULTIHILOS**  , **y GRAFICACION**

En la ejecución secuencial, concurrente y paralela de programas puede hacerse uso de herramientas de programación visual para ofrecer mayor acoplamiento del usuario con la interfaz gráfica y también para mostrar resultados con dibujo de imágenes, texto o líneas. En el caso de programas de ejecución concurrente *Ylo*  ejecución paralela, es necesario dividir el programa en tareas; de tal modo que se produzca mayor eficiencia en el procesamiento de datos y la obtención de resultados; para lo cual, es necesario diferenciar las tareas más complejas de las que no los son; así como también, se deben distinguir las dependencias de datos entre tareas.

En Borland C++ Builder, que se usó como herramienta principal para el desarrollo de esta tesis, es posible crear aplicaciones de ejecución concurrente o aplicaciones multihilos, asignando a cada hilo existente una tarea específica para obtener el propósito final de la aplicación.

La VCL (Visual Component Library) proporciona mecanismos de coordinación de hilos para evitar colisiones entre ellos que produzcan resultados erróneos o el colapso del sistema operativo Windows.

Las herramientas de programación visual de *Borland C++ Builder* permiten integrar a las aplicaciones el dibujo de texto, imágenes y líneas. Al combinar las características de desarrollo de aplicaciones multihilos y las herramientas visuales para graficación pueden obtenerse aplicaciones muy eficientes con una interfaz gráfica atractiva para el usuario.

#### **2.1 MULTIHILOS**

Al conjunto de instrucciones que son ejecutadas en un orden determinado para lograr un fin específico se le conoce como programa. Dicho conjunto de instrucciones puede ser ejecutado de forma secuencial, concurrente o paralela. Así como un sistema operativo multitarea tiene la capacidad de mantener en ejecución más de un proceso en forma concurrente *ylo* paralela, un proceso lo hace similarmente manteniendo en ejecución más de un hilo. Cada hilo representa una línea de ejecución diferente con un fiujo de control, pudiendo ejecutar sus instrucciones independientemente de los otros hilos presentes en el proceso.

Multihilos es un paradigma de programación en el cuál un solo proceso puede tener más de una línea de ejecución **[LEWIS1996, pag. 297]**.

Un programa multihilos puede lograr un rendimiento significativo a través del uso de la ejecución concurrente *Y/o* paralela de hilos. La ejecución concurrente de hilos (o concurrencia) significa que dos o más hilos están en progreso al mismo tiempo  $[NOTATION 1997, pag. 17]$ .

Cada línea de ejecución es un hilo de una aplicación multihilos. Cuando una tarea involucra dos o más subtareas independientes, es posible resolverla a través de múltiples hilos de control representados en un programa multihilos. De este modo, un hilo podría encargarse de mostrar la *GUI (Graphical User Interface)*, un segundo hilo podría realizar cálculos matemáticos y un tercer hilo podría enviar resultados a una impresora.

En un programa de ejecución secuencial las instrucciones son ejecutadas una a la vez y el control del fiujo de éstas instrucciones lo tiene a su cargo un solo proceso de un solo hilo *(thread en inglés)*, el cuál controla también las llamadas a las rutinas o funciones. El sistema operativo representa al programa secuencial como un solo proceso, el cuál contiene código, datos y demanda recursos de sistema para lograr su propósito.

Podemos decir que los programas de ejecución concurrente o paralela involucran tanto procesos como hilos, por lo cuál a partir de esta sección serán explicados conjuntamente los términos de proceso, hilos, concurrencia y paralelismo.

Un proceso es una instancia de la ejecución de un programa y también la unidad básica de ejecución del sistema operativo [WALL2000, pag. 62]. Los procesos constan de los siguientes elementos:

- **CÓdigo, datos y pila.** Son el texto del programa, los datos que maneja, el espacio del montículo (heap), las bibliotecas compartidas y el espacio de pila que ocupa.
- **Contexto de Programa.** Está integrado por los registros de datos, los códigos de condición, puntero a la pila y el contador de programa.
- **Contexto de Kernel o NÚcleo.** Está integrado por el identificador del proceso *(PID),* la estructura que caracteriza la organización de la memoria virtual, información sobre los archivos abiertos, manejadores de señal y el apuntador de final.

Un hilo es considerado como una "unidad de ejecución, asociada a un proceso pero con su propio identificador de hilo, pila, puntero de pila, contador de programa, códigos de condición y registros de propósito general" **[BRYANT2001,** pag.1].

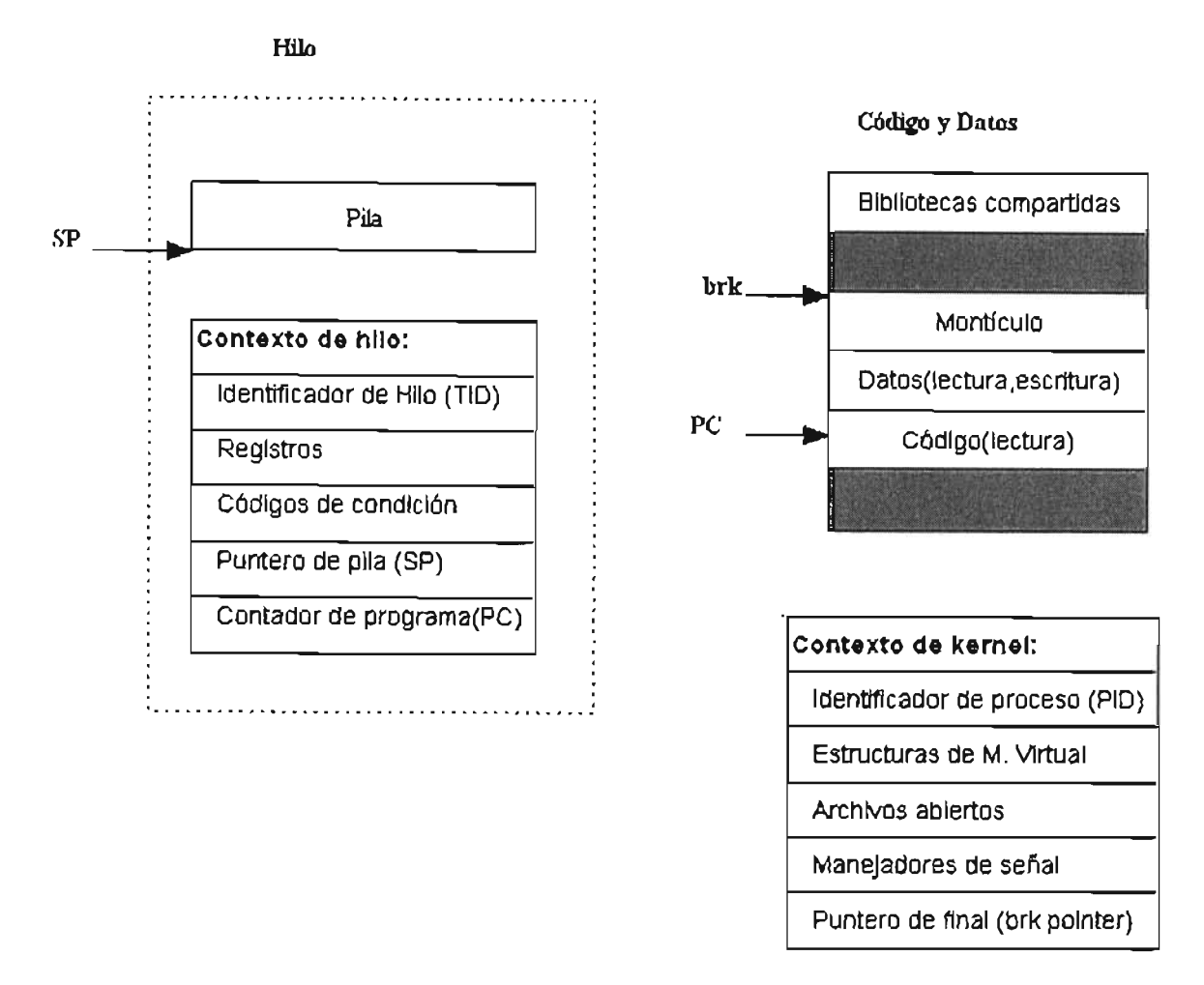

Figura 2.1.1 Relación de un hilo con el proceso donde fue creado

Cuando en un proceso se crean varios hilos, los hilos comparten código, datos, montículo *(heap),* bibliotecas, manejadores de señales, identificador de proceso *(PID),* estructuras de memoria virtual, puntero de final y archivos abiertos declarados en el proceso donde son lanzados los hilos **[BRYANT2001, pag. 1-3]** (véase Figura 2.1.1).

Al existir varios hilos en un mismo proceso, cada uno de ellos tendrá su propia pila y contexto de hilo *(thread context en inglés)* integrado por registros de propósito general, códigos de condición, puntero de pila *(SP)* y contador de programa *(PC)*,

22

así como un identificador de hilo (TID) **[BRYANT2001, pag. 1-3] (véase Figura 2.1.2).**

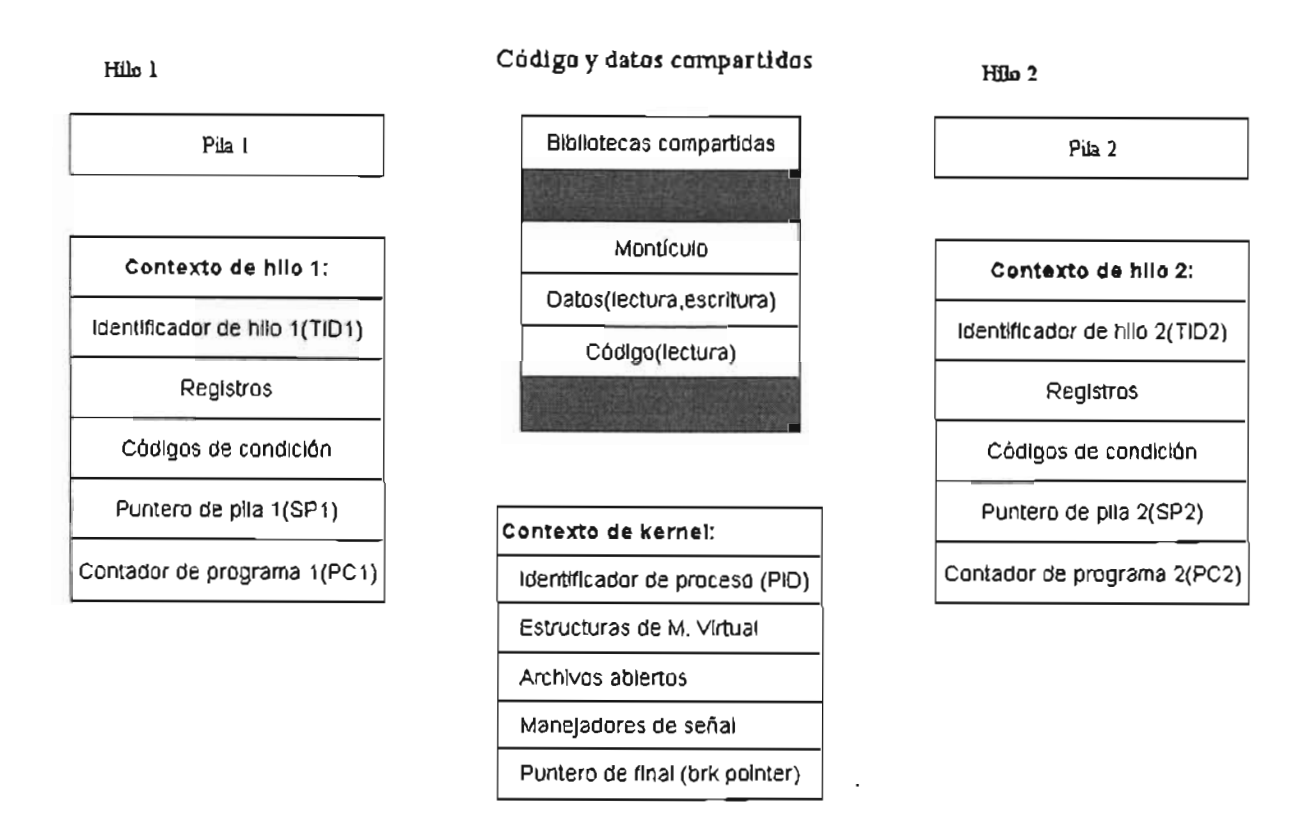

Figura 2.1.2 Relación de dos hilos con el proceso donde fueron creados.

El cambio entre procesos es similar al cambio entre hilos. A continuación se muestra en la **Figura 2.1.3** el cambio entre un proceso y otro, conocido como "process context switch", el cuál consiste en modificar el estado activo de un proceso y activar algún otro. En la **Figura 2.1.3** el Proceso 1 inicia su ejecución, después en algún tiempo es activado el Proceso 2 y el contexto cambia, en este punto los dos procesos son ejecutados concurrentemente. De forma similar, la **Figura 2.1.4** muestra el cambio de contexto desde un hilo a otro conocido como \\ thread context*switdt'.*

Como se observa en la **Figura 2.1.4,** al crear varios hilos dentro de un proceso se tienen varias líneas de ejecución concurrente relativamente independientes con algunos recursos propios y otros definidos en el proceso; produciéndose así, una estructura de memoria compartida a través de los recursos del proceso, determinando así un mecanismo sencillo para compartir datos.

El utilizar un proceso con varios hilos consume menos recursos que el crear varios procesos concurrentes bajo el esquema clásico de los procesos. Asimismo, debido a que el contexto de un hilo es más pequeño que el de un proceso, el cambio entre un hilo y otro "thread context switch" es más rápido que si se llevara a cabo entre procesos. Observar la **Figura 2.1.3 y Figura 2.1.4.**

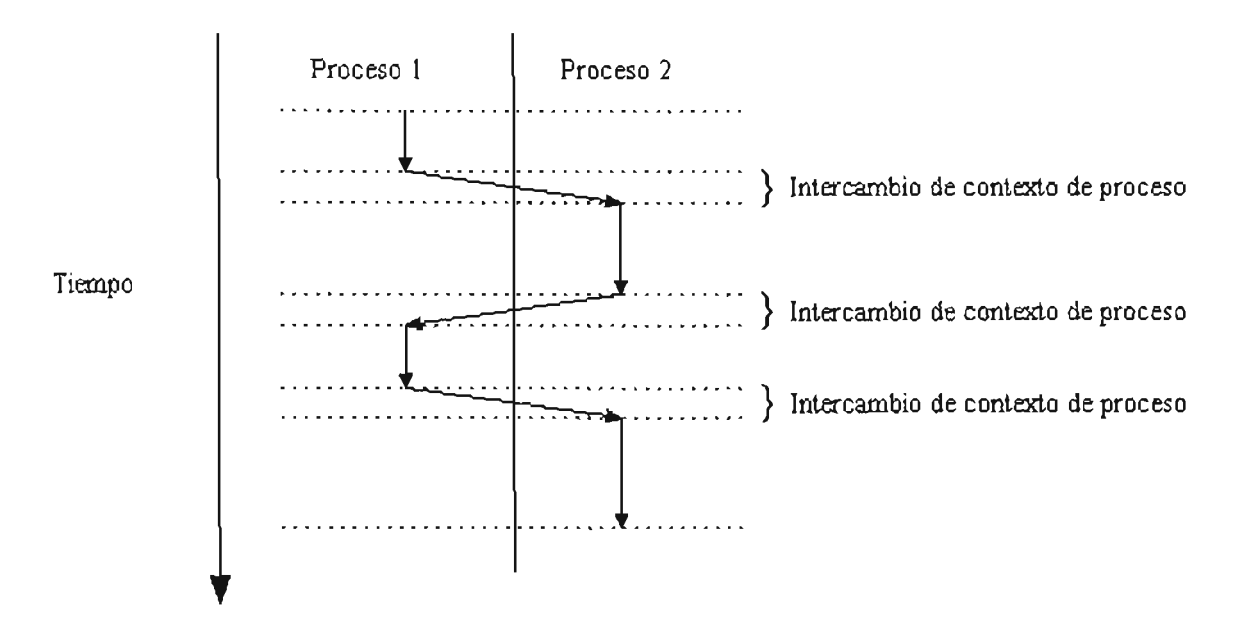

Figura 2.1.3 Intercambio de contexto de un proceso a otro "process context" *swttch"*

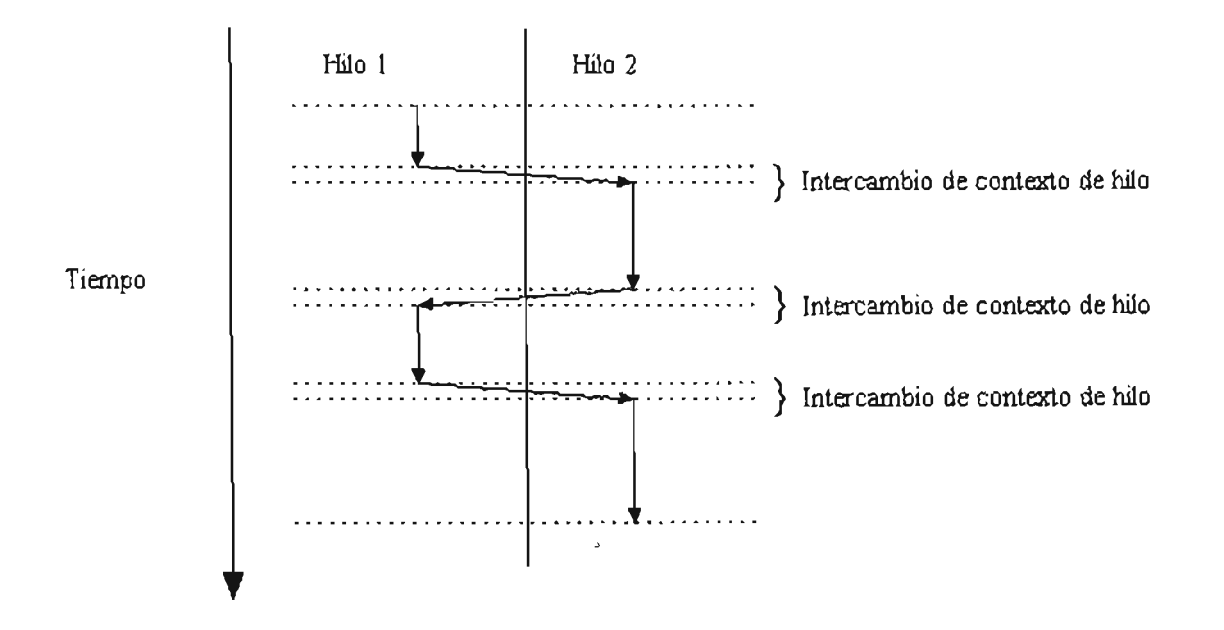

Figura 2.1.4 Intercambio de contexto de un hilo a otro "thread context switch".

En un programa de ejecución tanto concurrente como paralela es necesario conocer el estado que guardan los hilos o los procesos. En el modelo de ejecución de multiproceso, un proceso puede estar en alguno de los seis estados durante su ciclo de vida: creación, ejecutable(listo para pasar al estado activo), activo(o en ejecución), dormido, detenido o terminado **[NORTON1997, pag. 9]**. En el modelo de ejecución multihilos se cuenta con cinco estados: ejecutable, detenido, activo, dormido y terminado **[LEWIS1996, pag. 48].** 

#### **2.1.1 Ejecución Concurrente y Ejecución Paralela**

Un programa de ejecución concurrente puede producirse con más de un proceso o con más de un hilo. Desde el punto de vista de los sistemas basados en procesos, un programa es concurrente si involucra varios procesos ejecutándose independientemente e interactuando entre sí para lograr un propósito en común. Por otro lado, un programa multihilos, es un programa concurrente si en lugar de intervenir varios procesos, es usado sólo uno con varios hilos. En el caso de los programas multihilos, la ejecución concurrente y paralela es realizada en equipos de memoria compartida.

Concurrencia significa que dos o más hilos (o procesos en el caso general) pueden estar al mismo tiempo en medio del código de ejecución: en el mismo código o en diferente **[LEWIS1996, pag. 88].** Lo anterior quiere decir que todos los hilos han iniciado su ciclo de vida y pueden o no estar ejecutándose al mismo tiempo, pero aún no han alcanzado el estado terminado **(véase Figura 2.1.5).** Un sistema operativo multitarea tiene la capacidad de mantener en ejecución más de un proceso; sin embargo sólo uno a la vez puede permanecer en un procesador.

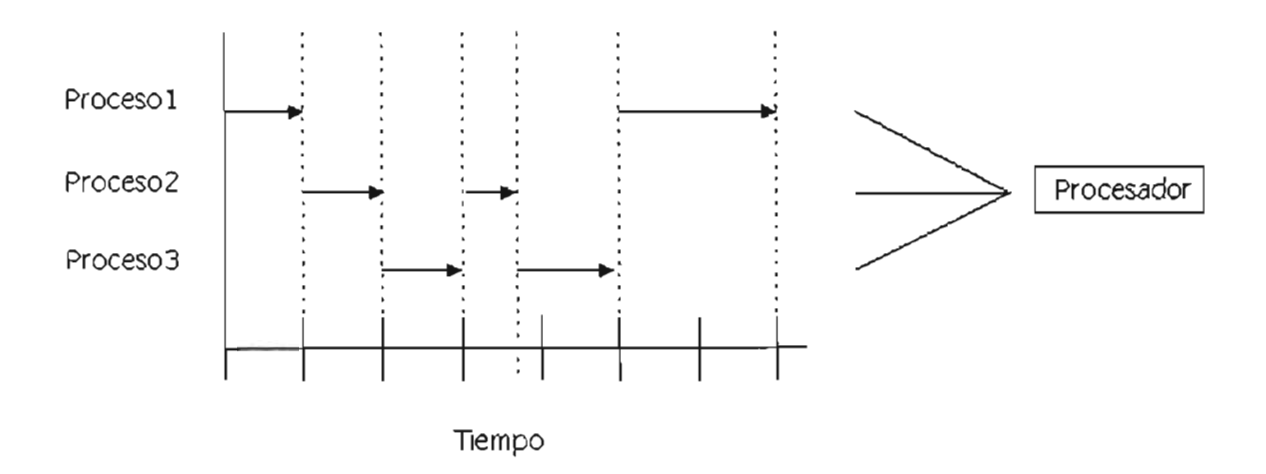

Figura 2.1.5 Tres procesos ejecutándose concurrentemente en un procesador

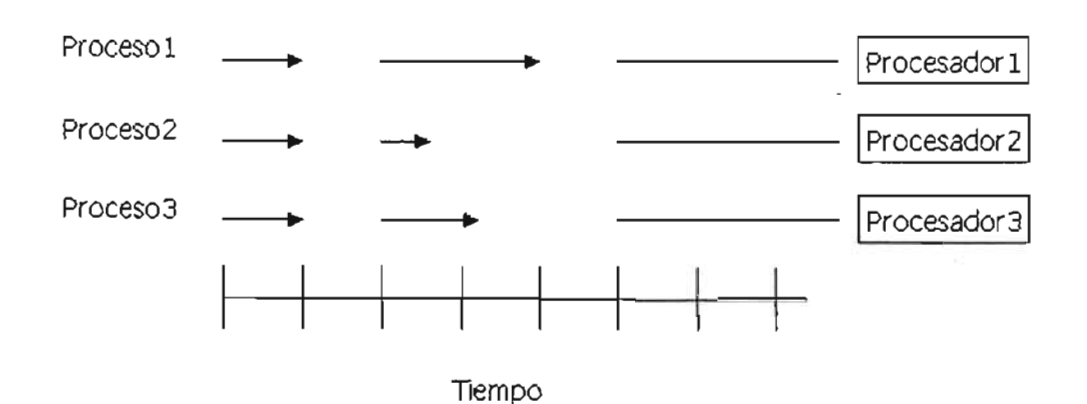

Figura 2.1.6 Tres procesos ejecutándose paralelamente en tres procesadores

Paralelismo significa que dos o más hilos son ejecutados en realidad al mismo tiempo en diferentes procesadores [LEWIS1996, pag. 89], como muestra la **Figura 2.1.6.** Asimismo, si un equipo cuenta con varios procesadores, es posible ejecutar un programa multihilos en ambos modos de ejecución: paralelo y/o concurrente. Lo anterior aplica también para varios equipos que trabajen independientemente y se encuentren interconectados por redes de comunicaciones (lo que se conoce como procesamiento distribuido).

En el caso de sistemas basados en procesos, la mayoría de los sistemas operativos se basan en el modelo jerárquico de creación de procesos. En dicho modelo, dentro de cada proceso pueden crearse procesos hijos; los cuáles, al momento de ser creados, se conforman de una copia del proceso padre, un número distinto de PID (Process Identificator) y un identificador del proceso padre PPID (Parent Process Identificator). Un proceso hijo existe sólo si su proceso padre existe también; si éste último termina, todos los procesos hijos terminarán.

A diferencia de los procesos, los hilos no cuentan con una relacionan jerárquica padre-hijo; todos ellos tienen acceso a los recursos compartidos en el proceso de la misma forma; pueden terminar la ejecución de otros hilos y sincronizarse entre si no importando su orden de creación y cual haya sido el hilo que los creara dentro del proceso.

Bajo el esquema anterior de hilos, dentro de todo proceso existe un hilo principal, cuya única diferencia con los demás es la de haber sido el primero en ser creado y ejecutado por el fiujo normal del programa, y el primero en crear y lanzar otros hilos.

Los mecanismos de coordinación de hilos mencionados en el **apartado 2.2.3** son necesarios en la ejecución concurrente o paralela por procesos o por hilos en los sistemas operativos modernos.

En un principio, los sistemas operativos definían sus propias bibliotecas APIs (Application Programming Interface) diseñando sus propias funciones para la integración de aplicaciones multihilos. Lo anterior, tuvo como consecuencia la dificultad para transportar dichas aplicaciones para ser ejecutadas en múltiples plataformas de sistemas operativos. Un apoyo para evitar esta dificultad, lo ofrecen algunos estándares establecidos por la IEEE( Institute of Electrical and Electronics Engineers) surgiendo con ello el estándar POSIX (Portable Operating System Interface). Sin embargo, las marcas de compiladores y los diferentes sistemas operativos siguen creando diferentes herramientas para la programación multihilos o la programación multiprocesos.

#### 2.1.2 **Características de la Ejecución Concurrente**

La ejecución concurrente está caracterizada por ser no-determinista, sujeta a calendarización (o asignación de orden y tiempo) por parte del sistema operativo y requiere de mecanismos de coordinación entre procesos o hilos para evitar regiones inseguras.

- **No-determinismo.** En un programa de ejecución secuencial el orden de ejecución de las instrucciones corresponde a la lógica que guarda el programa permitiendo observar una total determinación de su fiujo. En cambio en la ejecución concurrente, las instrucciones no son ejecutadas completamente en forma predeterminada, aunque se cuente con un orden dado; la ejecución final es no-determinista dentro de cada proceso.
- **Calendarización (Scheduling).** El sistema operativo se encarga de colocar las instrucciones de los procesos o los hilos en estado ejecutable en una cola de espera y de esto depende el orden en el cual serán ejecutaqas, además le es asignado un tiempo determinado de uso del procesador. Esta característica está muy relacionada con la anterior.
- **Técnicas de Prueba.** Cuando en un programa concurrente intervienen varios procesos y varios procesadores las líneas de ejecución de las instrucciones se incrementan y se vuelven más complejas en la medida que aumentan los procesos y/o los procesadores, lo cual podría conducir a trayectorias o rutas de ejecución denominadas como inseguras, las cuáles podrían producir resultados incorrectos o inesperados.

Debido a las características antes mencionadas de la ejecución concurrente, es necesario contar con mecanismos para prevenir colisiones entre procesos cuando pretendan acceder simultáneamente la misma región de memoria o usar algún otro recurso del sistema, .así como también procurar el orden correcto de ejecución previendo las posibilidades válidas de las que no lo son y además evitar en lo

posible que un proceso tenga retrasos por la espera de ejecución de otro. Por lo anterior, existen mecanismos de sincronización para evitar conducir la ejecución de un programa a regiones inseguras. Los mecanismos más comunes se basan en el establecimiento de secciones críticas y el bloqueo de variables.

#### **2.1.3 Modelos de Concurrencia**

Los modelos de concurrencia determinan el nivel de no-determinismo (lo cual se traduce como "determinismo observable'') de acuerdo al tipo de problema planteado en un programa concurrente. Dichos modelos, determinan la forma en que los recursos compartidos por los procesos o hilos concurrentes son accedidos, principalmente la memoria. Existen varios modelos de concurrencia los más comunes son:

- Concurrencia declarativa
- Paso de Mensajes

#### **2.1.3.1 Concurrencia Declarativa**

Los programas escritos en este modelo son de utilidad en problemas con un nodeterminismo no observable. Los procesos generalmente se comunican entre sí mediante acceso directo a áreas de memoria compartida, por lo que, este modelo es aplicado ampliamente en equipos con arquitectura de memoria compartida o bien en equipos de memoria distribuida formados por nodos de varios procesadores con memoria compartida dentro del nodo; en dicho caso, el programa se pude ejecutar en un solo nodo.

La ejecución concurrente multihilos está considerada dentro del modelo de concurrencia declarativa.

#### **Operaciones con hilos**

Al crearse los hilos dentro de un proceso, éstos pueden escribir o leer datos de áreas memoria comunes, tener dependencia de datos o recursos entre ellos, y en algunos casos correr solamente en ciertos momentos y permanecer inactivos o en espera de otros. Para prevenir errores en tiempo de ejecución o lógicos, además de la creación y terminación de hilos existen otras operaciones sobre los hilos que dan como resultado los siguientes estados:

#### **Operaciones:**

Detener, continuar, despertar, dormir, activar, despachar, terminar.

#### **Estados:**

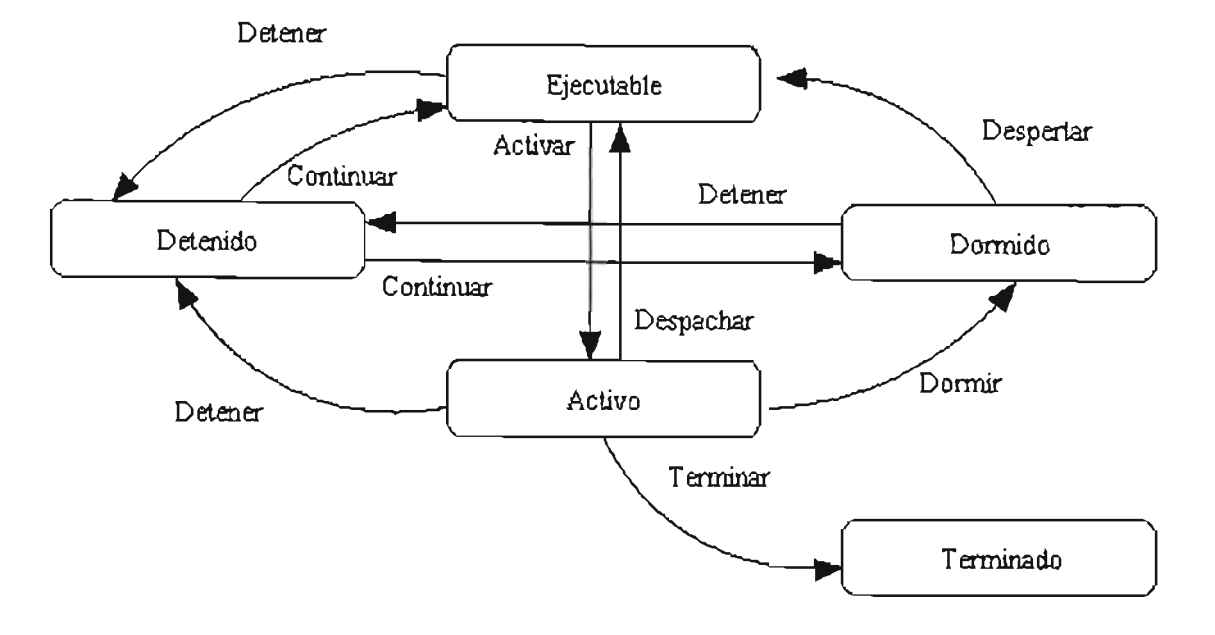

Ejecutable, detenido, activo, dormido, terminado. **[LEWIS1996, pag 48].**

Figura 2.1.7 Operaciones y estados de hilos.

En la **Figura 2.1.7** se muestran las operaciones válidas para los hilos, además de la operación de creación del hilo; donde un hilo en estado Ejecutable puede recibir una instrucción Activar o Detener pasando al estado Activo o Detenido respectivamente. Desde el estado Ejecutable, un hilo no puede cambiar directamente al estado *Dormido*, tendrá que recibir primero la orden adecuada para pasar el estado Detenido o Activo, y desde cualquiera de éstos estados entonces sí podrá llegar al estado Dormido.

#### **2.1.3.2 Paso de Mensajes**

El modelo de paso de mensajes, es una extensión del modelo de concurrencia, agregando los conceptos de puerto y canal para reducir el no-determinismo en la ejecución de los programas. En el modelo de paso de mensajes, los procesos se comunican entre sí mediante mensajes, que consisten en accesos de lectura y escritura a los puertos.

Un puerto es un tipo de dato abstracto, definido en la implementación del paso de mensajes. Se realizan básicamente tres operaciones con respecto a los puertos:

- Creación del puerto
- Envío de datos al puerto
- Recepción de datos desde el puerto.

Con los canales se busca reducir aún más el no-determinismo presente en el manejo por puertos. Las operaciones de los canales son las mismas que las del modo normal de puertos, con la diferencia de los procesos emisor *E* y receptor *R*  establecidos en la creación del puerto.

# **2.2 PROGRAMACIÓN MULTIHILOS EN BORLAND C++ BUILDER**

Multihilos es la capacidad de un programa para ejecutar múltiples tareas (hilos) al mismo tiempo **[HOLLINGWORTH2001, pag. 194]**. En un programa multihilos de Borland C++ Builder, el hilo primario tiene a su cargo la creación de las ventanas hijo y el procesamiento de mensajes; mientras que, los hilos secundarios ejecutan operaciones como: lectura de archivos grandes, búsqueda de información, cálculos matemáticos, entre otros.

Cuando un programa está en ejecución, el sistema operativo sobre el cual esté trabajando, lo representa como un proceso de uno o más hilos que contienen datos, código y recursos de sistema necesarios para lograr un propósito determinado. A cada hilo le es encomendada la ejecución de una parte del programa y el sistema operativo le reserva un tiempo de CPU para obtener un resultado. Todos los hilos de un proceso comparten el mismo espacio de memoria y tienen alcance a las variables globales de ese proceso.

En Borland C++ Bullder las propiedades y métodos de los objetos de la VCL (Visual Component Library) son regiones inseguras de hilo, lo cual significa que al acceder a las propiedades y métodos pudiera usarse memoria no protegida en otros hilos ejecutados simultáneamente causando conflictos y generando resultados incorrectos. Por lo anterior, existe un hilo principal VCL controlando exclusivamente la VCL: manipulando y procesando los mensajes recibidos por los controles de la propia VCL. Además para evitar dichos conflictos existen varios mecanismos para coordinar la ejecución de hilos, como se verá en el **apartado 2.2.3.** 

Con *Borland C++ Builder* se pueden crear hilos de dos formas: usando llamadas a la API de Windows o usando el objeto TThread.

#### **2.2.1 Creación de Hilos con la API de Windows**

Es posible crear un hilo a partir de otro, llamando a la función API de Windows CreateThread. Algunos de los parámetros de dicha función son los atributos de seguridad usados para determinar si otros hilos pueden modificar el objeto; la creación de banderas para establecer si el hilo será ejecutado inmediatamente después de su creación o estará detenido y, la función del hilo para determinar el propósito del hilo. A continuación se presenta el prototipo de esta función:

#### HANDLE CreateThread

```
( LPSECURITY_A TTRIBUTES Ip ThreadAttributes,11 pointer to thread security 
affributes
```
DWORD dwStackSize, // initial thread stack size, in bytes LPTHREAD\_START\_ROUTINE lpStartAddress, // pointer to thread function LPVOID IpParameter, *If argument for new thread* DWORD dwCreatlonFlags, II creation flags  $LPDWORD$  ipThreadId  $\qquad$  // pointer to returned thread identifier

);

Otra forma de crear hilos es a través de la función *beginthread*, la cuál es muy usada en aplicaciones multihilos porque necesita pocos parámetros.

#### **2.2.2 Creación de Hilos con el Objeto TThread**

**En** Borland C++ Builder se pueden crear también hilos de ejecución concurrente con el objeto preconstruido *TThread*. Cada instancia nueva de un descendiente TThread se convierte en un nuevo hilo de ejecución; múltiples instancias de una clase derivada de TThread logran una aplicación multihilos. A continuación es mostrada la definición de la clase abstracta de TThread:

class DELPHICLASS TThread; class PASCALIMPLEMENTACTION TThread: public System::TObject  $\bigg\{$ 

typedef System:: TObject inherited;

private:

unsigned FHandle; unsigned FThreadID; bool FTerminated; bool FSuspended;

boal FFreeOnTerminate; boal FFinished; int FReturnValue; TNotifyEvent FOn Terminate; TThreadMethod FMethod; System::TObjet\* FSynehronizeExeeption; vold \_fastcall SetPriority(TThreadPriority Value); void \_fasteall Setsuspended(bool Value);

protected:

virtual void Jasteall DoTerminate(void); virtual void \_fastcall Execute(void) = 0; void \_fasteall Synehronize{TTñreadMethod Method); \_property int ReturnValue = {read=FReturnValue, write=FReturnValue, nodefault};  $\_property$  bool Terminated = {read=FTerminated, nodefault};

public:

Jastcall TThread(bool CreateSuspended);  $_I$ fastcall virtual  $\sim$ TThread(void); void \_fastcall Resume(void); void \_fastcall Suspend(void); void \_fastcall Terminate(void); unsigned \_fastcall WaitFor(void); \_property bool FreeOnTerminate = {read=FFreeOnTerminate, write= FFreeOnTerminate, nodefault}; \_property unsigned Handle = {read=FHandle, nodefault}; \_property TThreadPriority Priority = {read=GetPriority, write= SetPriority, nodefault}; \_property bool Suspended = {read=FSuspended, write=Setsuspended, nodefault};  $\_property$  unsigned ThreadID = {read=FThreadID, nodefault}; \_property TNotifyEvent OnTerminate = {read=FOnTermlnate, write= FOnTerminate };

};

Se puede crear un descendiente de TThread al seleccionar del menú principal File, luego New diálogo, después Thread Object en el contenedor de objetos y cuando Borland  $C++$  Bullder lo solicita proporcionar el nombre de la clase para el nuevo descendiente. Hecho lo anterior, es creado automáticamente un nuevo archivo de código conteniendo el nuevo objeto con el nombre dado a la clase.
El nuevo archivo generado en la creación del nuevo hilo, muestra en su interior el método Execute conteniendo el código por ejecutarse una vez que el hilo sea puesto a funcionar. Dicho archivo también cuenta con el· método constructor, donde un parámetro es una bandera para la ejecución inmediata o la ejecución suspendida del hilo al momento de ser creado. Si la bandera anterior es true, debe llamarse primero al método Resume para ejecutar el hilo. En la **Tabla 2.2.1** y la **Tabla 2.2.2** se muestran las propiedades y métodos más comunes de la clase **TThread.** [HOLLINGWORTH2001 pag. 201-202].

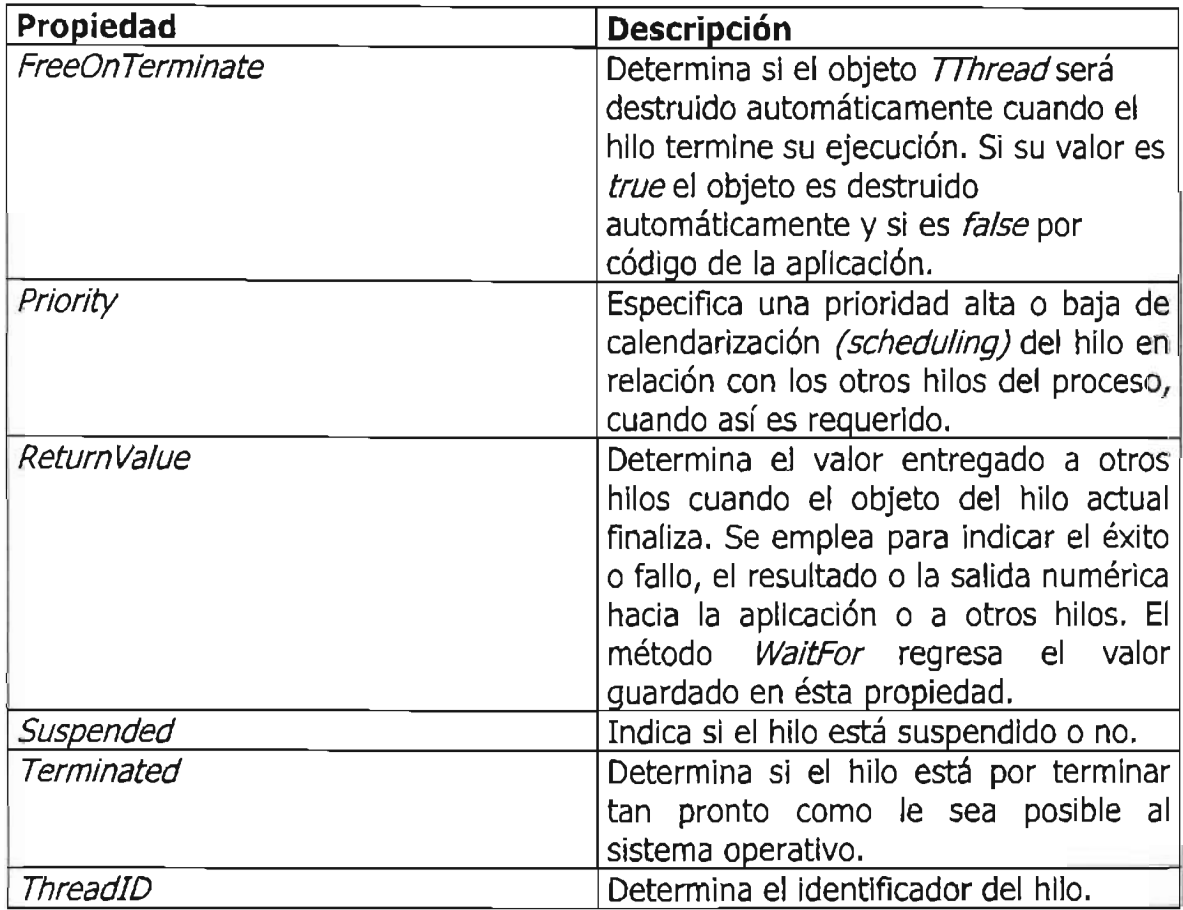

Tabla 2.2.1 Propiedades más comunes de la clase TThread.

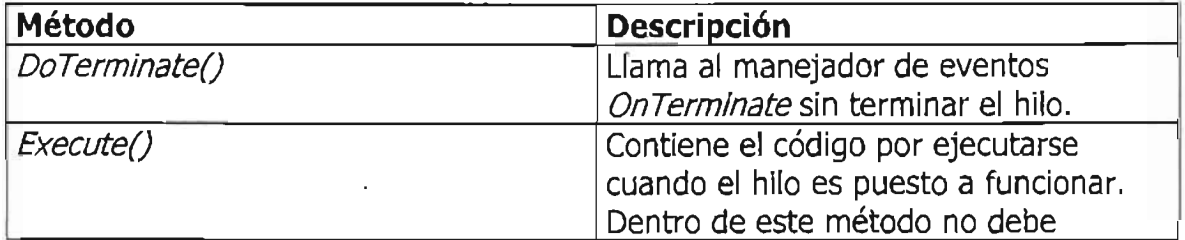

|               | hacerse uso de propiedades y métodos<br>de otro objetos directamente, debe<br>disponerse este uso en rutinas<br>separadas llamándolas como parámetro<br>del método Synchronize.                                            |
|---------------|----------------------------------------------------------------------------------------------------|
| Resume()      | Reinicia un hilo suspendido.                                                                                                    |
| Suspend()     | Detiene un hilo en ejecución.                                                                                                    |
| Synchronize() | Ejecuta una llamada del método dentro<br>del hilo primario VCL. Se emplea para<br>evita conflictos entre hilos. La ejecución<br>del hilo es suspendida mientras el<br>método es ejecutado dentro del hilo<br>primario VCL. |
| Terminate()   | Indica al hilo el termino de su<br>ejecución, modifica la propiedad<br>Terminated a true. Es usado para<br>provocar el fin anticipado de la<br>ejecución de un hilo.                                                       |
| WaitFor()     | Espera el termino de ejecución del hilo<br>y regresa el valor guardado en la<br>propiedad ReturnValue                                                                                                    |

Tabla 2.2.2 Métodos más comunes de la clase TThread.

La propiedad FreeOnTerminate con su valor igual a true indica que el objeto hilo será destruido tan pronto termine su ejecución; en cambio, si su valor es false entonces dicho objeto será destruido explícitamente a través del código de la aplicación. Para asegurar que la memoria ocupada por el objeto hilo ha sido liberada al terminar la ejecución, debe insertarse lo siguiente en el método Execute:

FreeOnTermínate = true;

En ocasiones es necesario terminar la ejecución de un hilo por código, para lo cual es empleado el método Terminate. El método anterior le indica al hilo que finalice su ejecución estableciendo la propiedad Terminated igual a true.

### **2.2.3 Coordinación de Hilos**

En la ejecución multihilos se debe evitar que dos o más hilos intenten usar un objeto al mismo tiempo, sobretodo cuando se trata de escribir nuevos valores.

Existen varios mecanismos para coordinar la ejecución de hilos, entre ellos tenemos los siguientes:

- **Evitar accesos simultáneos**
- **Espera de otros hilos**
- **Usar el hilo principal VeL**

#### **2.2.3.1 Evitar Accesos Simultáneos**

Para evitar **la** colisión con otros hilos **al** intentar acceder a objetos o variables globales, se necesita bloquear la ejecución de otros hilos hasta que el código del hilo haya terminado una operación específica, teniendo el cuidado de no bloquear innecesariamente a los otros hilos. La *VCL* proporciona tres mecanismos para prevenir que otros hilos accedan la misma memoria simultáneamente.

- **Bloqueo de objetos o variables.** Consiste en bloquear un objeto mientras un hilo hace uso de él, negando el acceso a otro hilo hasta que el objeto sea desbloquedo. Algunos objetos definen métodos preconstruidos para bloqueo y desbloqueo, por ejemplo: el objeto *TCanvas* y descendientes cuenta con los métodos Lock y UnLock y, el objeto TThreadList con los métodos LockList y UnLockList
- **Secciones Críticas.** Cuando los objetos no cuentan con métodos preconstruidos de bloqueo y desbloqueo, es posible usar la técnica de secciones críticas. Las secciones críticas trabajan como puentes para permitir la entrada a un solo hilo a la vez, dichas secciones son áreas de memoria global que se pretende proteger. Para usar éste mecanismo se hace una instancia global a TCriticalSection, el cual consta del método Acquire (para bloquear la sección e impedir que el resto de los hilos la ejecuten) y Release (para desbloquear la sección). Éste mecanismo funciona bien cuando todos los hilos accesan a la memoria global y para cada hilo debe existir una llamada Acquire para bloqueo y otra llamada Release para desbloqueo.
- **Sincronización de lectura y escritura.** Si necesitamos proteger un área de memoria global de accesos simultáneos y observamos que la lectura es muy frecuente y la escritura es escasa; entonces podríamos emplear este mecanismo. Para utilizar este mecanismo se crea una instancia global al objeto TMultiReadExclusiveWriteSynchronizer asociando la memoria global por proteger, cuando un hilo necesite leer esa memoria llamará al método BeginRead asegurando que ningún otro hilo escriba sobre dicha memoria, al terminar de leer el hilo se debe llamar al método *EndRead*. Cuando un hilo requiera escribir sobre la memoria mencionada, llamará al método BeginWrite para evitar que cualquier otro hilo lea o escriba en ese momento sobre la memoria, al terminar de escribir sobre la memoria protegida se debe llamar al método EndWrite, de este modo si algún hilo está esperando leer sobre la

misma memoria protegida pueda empezar a hacerlo. Al igual que el mecanismo de secciones críticas, éste mecanismo funciona bien cuando todos los hilos accesan a la memoria global protegida y para ·cada hilo debe existir un par de llamadas de inicio y fin para leer y escribir.

### 2.2.3.2 Espera de Otros Hilos

Si un hilo debe esperar a que otro hilo termine alguna operación, se puede suspender temporalmente su ejecución en dos casos:

- Esperar que otro hilo termine completamente su ejecución. Si un hilo requiere para continuar que otro hilo termine su ejecución, es usado el método WaitFor en el segundo hilo. El método WaitFor regresa su valor hasta que el otro hilo ha terminado de forma natural por su método Execute o de forma excepcional, permitiendo entonces que el primer hilo continué su ejecución. Este mecanismo es usado cuando en un hilo existe dependencia de tareas o resultados finales realizados por otro.
- Esperar que una operación sea terminada. Algunas ocasiones, un hilo para continuar necesita que otro hilo realice una operación en particular; sin que ello implique el termino completo de su ejecución. Para realizar lo anterior, se usa el objeto TEvent, creado con un alcance global y cuando un hilo completa la operación esperada es prendida una señal de termino a través del método *SetEvent*, ante la señal el hilo en espera continua su ejecución. La seña es apagada con el método ResetEvent.

### 2.2.3.3 Usar el Hilo Principal VCL.

Al usar objetos de la jerarquía VCL, sus propiedades y métodos ocupan regiones de memoria inseguras para accesos simultáneos multihilos. Por lo anterior, esta reservado el hilo principal VCL para acceder a los objetos VCL y evitar confiictos o colapsos, éste hilo manipula todas las mensajes recibidos por los componentes de la aplicación.

Para usar el hilo principal VCL, se debe crear una rutina separada que ejecute las acciones requeridas y en el método Execute del hilo llamarla como argumento del método Synchronize. El método Synchronize espera a que el hilo VCL lo ingrese a su ciclo de mensajes y así ejecute la rutina indicada. Algunos objetos ocupan regiones seguras de hilos que no requieren utilizar el hilo VCL y son: los componentes de acceso a base de datos, objetos gráficos (TFont, TPen, TBrush, TBitmap, TMetafile y TIcon), objeto hilo para listas TThreadList y el objeto TCanvas puede ser usado en este sentido bloqueándolo (con los métodos Lock y UnLock).

### **2.3 PROGRAMACIÓN GRÁFICA EN BORLAND C++ BUILDER**

Para integrar figuras sencillas en un formulario de Borland C++ Builder se emplean los componentes Shape, Image y PaintBox.

**El** componente Shape sirve para crear círculos, elipses, cuadrados y rectángulos. Para ello, debe colocarse un componente en el formulario y modificar las propiedades Shape para seleccionar el tipo de figura, Brush para definir el color y el estilo del fondo y, Pen para determinar el color y estilo del contorno así como el modo de presentación de la figura con respecto al formulario.

Image es el componente utililizado para presentar un mapa de bits. Este componente puede seleccionar una imagen en tiempo de diseño o cargarla en tiempo de ejecución. La propiedad *Strech* de este componente permite ajustar la imagen de mapa de bits al tamaño del componente, Center establece si la imagen aparecerá o no centrada en el componente y Autosize hace que el componente modifique su tamaño al de la imagen.

Por otro lado, el componente PaintBox permite definir un área de dibujo estableciendo límites de un espacio del formulario, esta área es considerada un lienzo de dibujo. La propiedad Canvas es la más importante de este componente, siendo una instancia de la clase TCanvas, con esta clase son realizadas la mayoría de la funciones de dibujo de una aplicación  $C++$  Builder.

### **2.3.1 Contexto de Dispositivo y la Clase TCanvas**

Windows usa el término Contexto de Dispositivo para describir un área donde se puede dibujar. Un contexto de dispositivo es un lienzo donde los programas de Windows pueden dibujar texto, líneas, mapas de bits, rectángulos, elipses, etc. La manipulación de contextos de dispositivos es realizada normalmente a través de funciones de la API de Windows. **El** número de contextos de dispositivos en Windows es limitado por lo que se debe tener cuidado de liberar la memoria empleada por ellos al terminar de usarlos; de no hacerlo, pueden ocurrir fallas en el programa o en el propio Windows.

**El** trabajo con contextos de dispositivo también está disponible a través de la VCL de forma más sencilla. Para facilitar el uso de contextos de dispositivos, la VCL encapsula los contextos de dispositivo de Windows en la clase TCanvas, evitando al programador conocer el detalle de éstos. La propiedad Canvas representa el lienzo de cada formularlo de  $C++$  Builder, por lo cual, si se requiere dibujar directamente sobre el formulario se debe acceder a la propledad Canvas. La VCL se encarga de obtener el contexto de dispositivo, seleccionar los objetos (plumas, pinceles o fuentes) apropiados en él y liberarlo cuando ya no se requiera. Un contexto de dispositivo se puede utilizar para dibujar en superficies como:

- En el marco de una ventana
- En el escritorio
- En la memoria
- En la impresora

Haciendo uso de la VCL es posible dibujar un rectángulo en un formulario, como sigue:

 $Convas$ ->Brush->Color = clBlue; Canvas->Pen->Width =  $10$ ;  $C$ anvas->Pen->Color = clYellow; Canvas->Rectang/e(300,300, 400, 400);

El código anterior mostrará en el formulario un rectángulo azul con un contorno amarillo de un grosor de 10 pixeles. Aquí la VCL a través de la clase TCanvas se encarga de liberar recursos del contexto de dispositivo adecuado, según se requiera y no es necesario preocuparse por realizarlo explícitamente.

La clase TCanvas cuenta con muchas propiedades y métodos en **la Tabla 2.3.1** y la **Tabla 2.3.2** se encuentran algunas.

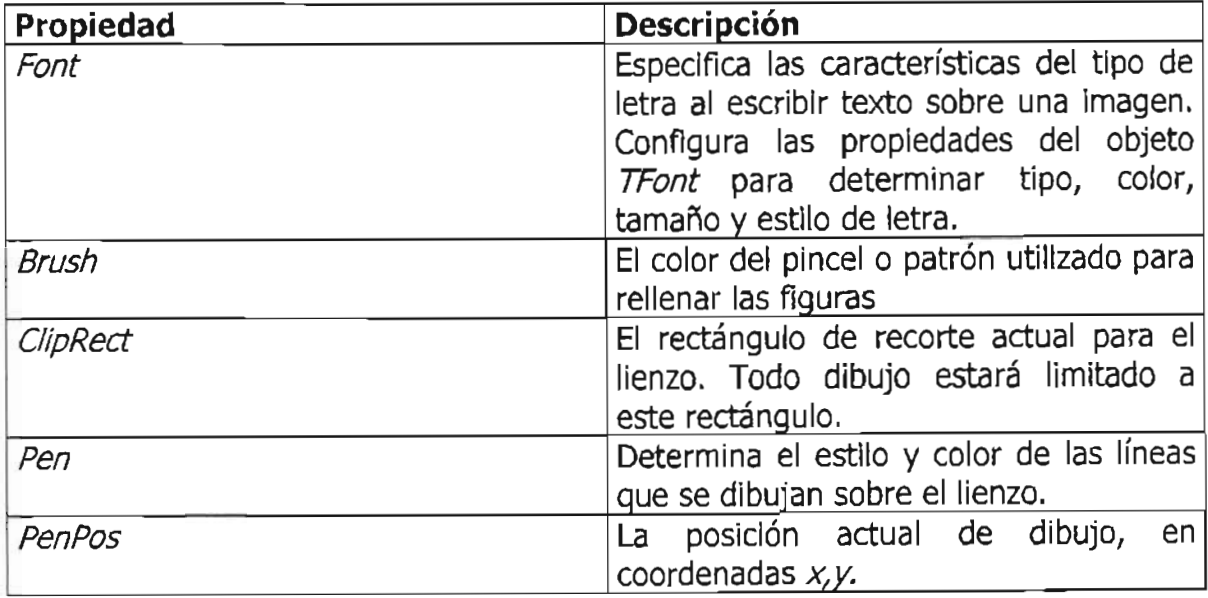

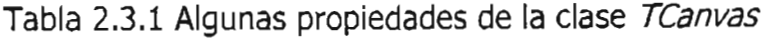

| Método                | <b>Descripción</b>                                                                                                    |
|-----------------------|----------------------------------------------------------------------------------------------------|
| CopyRect              | Copia al lienzo parte de una imagen                                                                                                    |
| Draw                  | Copia al lienzo una imagen desde la<br>memoria. La imagen puede ser un mapa<br>de bits, un icono o un archivo metafile.                                                                                                    |
| Ellipse               | Dibuja una elipse usando la pluma y el<br>pincel actuales.                                                                                                    |
| LineTo                | Dibuja una línea desde la posición actual<br>del dibujo hasta la posición indicada en<br>los parámetrso x,y.                                                                                                    |
| MoveTo                | Establece la posición actual de dibujo.                                                                                                    |
| Rectangle             | Dibuja sobre el lienzo un rectángulo de<br>acuerdo a la pluma y pincel actuales.                                                                                                    |
| StrechDraw            | Copia un grafico desde la memoria hasta<br>llenzo. El tamaño del grafico se amplía o<br>reduce de acuerdo con el tamaño del<br>rectángulo de destino. El gráfico puede<br>ser un mapa de bits, un icono o un<br>archivo metafile |
| TextHeight, TextWidth | Regresa el valor del alto y ancho del tipo<br>de letra actual, respectivamente.                                                                                                    |
| <b>TextOut</b>        | Emplea la fuente actual para dibujar<br>texto en la posición especificada del<br>lienzo.                                                                                                    |
| <b>TextRect</b>       | un rectángulo<br>de<br>Dibuja<br>texto en<br>recorte.                                                                                                    |

Tabla 2.3.2 Algunos métodos de la clase TCanvas

### **2.3.2 Objetos GOl**

La GDI (Graphic Device Interface) de Windows cuenta con objetos que definen el funcionamiento de un contexto de dispositivo. Dichos objetos son las plumas, los pinceles, las fuentes, las paletas, los mapas de bits y las regiones.

### **2.3.2.1 Plumas, Pinceles y Fuentes**

Una pluma es el objeto utilizado para dibujar líneas, puede ser el borde de una figura o una simple recta. Se logra el acceso a este objeto a través de la propiedad Pen de la clase TCanvas. La propiedad Pen es una instancia de la clase TPen. Entre las funciones de la propiedad Pen se encuentran la especificación del color, el grosor en pixeles y el estilo sólido, de puntos, transparente, etc.

Un pincel es el objeto que permite establecer el relleno de una figura gráfica. Cuando a una figura le es aplicado el valor actual de un pincel puede ser que la figura sea rellenada con un color sólido, un patrón o un mapa de bits. El acceso al objeto pincel se obtiene con la propiedad Brush de la clase TCanvas, siendo esta propiedad una instancia de la clase TBrush. Entre las funciones de la propiedad Brush podemos mencionar la especificación del color ya sea sólido o el color de las líneas de un patrón elegido; la determinación de mapa de bits como fondo del pincel y el estilo sólido, transparente o de un patrón.

Con los pinceles se puede presentar un fondo de mapa de bits, para conseguir esto es necesario crear un objeto TBItmap descendiente de la clase Graphics y asignarlo a la propiedad Bitmap del pincel, luego debe indicarse a ésta propiedad el mapa de bits seleccionado (usualmente indicando el archivo conteniendo el mapa de bits de 8x8 pixeles). Una vez dibujada la figura con el fondo de mapa de bits, debe eliminarse el objeto asignado a la propiedad *Brush* debido a que la memoria asignada no es liberada automáticamente en este caso. El siguiente código muestra la forma de usar un mapa de bits como pincel:

/\* Mapa de bits como fondo \*/ Canvas->Brush->Bitmap = new Graphics::TBitmap; Canvas->Brush->Bitmap->LoadFromFile("C: \\WINDOWS\\Greca.bmp"); Canvas-> Ellipse(170, 170,270,270); delete Canvas->Brush->Bitmap;

El objeto fuente sirve para dibujar texto en un espacio especificado del lienzo, determinando un tipo de fuente, su tamaño, su estilo, su color y la posición donde es colocado.

### **2.3.2.2 Mapas de Bits, Paletas y Regiones de Recorte**

Una paleta se encarga de controlar el color de un mapa bits, para ello cuenta con 256 colores que pueden ser usados para mostrar el gráfico en pantalla.

La clase TBitmap encapsula un objeto de mapa de bits así como su paleta. El objeto TBitmap contiene una imagen de un gráfico como mapa de bits y se encarga del manejo automático de la paleta cuando la imagen es dibujada.

Las regiones de recorte son áreas de la pantalla que pueden utilizarse para indicar las partes del lienzo donde es posible dibujar, sirven para establecer límites de

dibujo dentro del lienzo. A través de la propiedad *ClipRect* es posible establecer una región de dibujo para el lienzo, de modo tal que; si se dibuja fuera de las coordenadas de esa región sólo será mostrada la parte de la. imagen que ocupe la región de recorte.

### 2.3.3 **Dibujo de Texto**

El dibujo de texto puede realizarse con el método TextOut de la clase TCanvas o bien con la función DrawText de la API de Windows. El método TextOut es utilizado para dibujar texto donde no se requiere de mucha precisión y presentación para ello; en cambio con DrawText es posible tener mayor control sobre la forma de presentar un dibujo de texto como por ejemplo: el texto puede aparecer centrado sobre el lienzo.

El método TextOut dibuja el texto indicado sobre el lienzo, proporcionando el valor de las coordenadas  $x, y$  donde empezará el dibujo del texto. El tipo de fuente dibujada y su apariencia estarán de acuerdo a la fuente, color y estilo actuales.

Para dibujar texto en un área de recorte es empleado el método TextRect, con el cual el texto está restringido al limite establecido por el método, de no ser suficiente el espacio rectangular el texto es truncado. Los prototipos de los metodos TextOuty TextRect son los siguientes:

#### void  $_f$ astcall TextOut(int X, int Y, const AnsiString Text); void fastcall TextRect(const Windows::TRect &Rect, int X, int Y, const AnsiString Text);

El fondo de un dibujo de texto puede ser establecido como un color sólido, de mapa de bits o transparente, lo anterior; de acuerdo con los valores dados en el pincel actual (el fondo de color sólido blanco es el predeterminado).

### 2.3.4 **DibujO de Mapa de Bits**

El método más usado para dibujar mapas de bits es Draw. Dicho método dibuja en el lienzo el gráfico especificado en la posición correspondiente de las coordenadas  $x, y$  suministradas. Si el gráfico a dibujar es un mapa de bits debe crearse un objeto de la clase TBItmap.

Con el método StrechDraw puede colocarse un gráfico sobre el lienzo cambiando el tamaño del gráfico acorde al tamaño del rectángulo especificado. Se debe tener cuidado de determinar el tamaño del rectángulo que conserve la mejor proporción del grafico original. Al igual que el método Draw, si el gráfico a dibujar es un mapa de bits debe crearse un objeto de la clase TBitmap

Otro método para manipular imágenes de mapa de bits es CopyRect, el cual sirve para transferir una parte de la imagen desde un lienzo a otro. Este método es de utilidad cuando se desea mostrar solo una parte de la imagen en una parte determinada de la pantalla. Enseguida se encuentran los prototipos de los métodos mencionados para el dibujo de mapas de bits:

void\_fastcall Draw(int X, int y, TGraphic\* Graphic); void\_fastcall StretchDraw(const Windows::TRect &Rect, TGraphic\* Graphlc); void\_fastcall CopyRect(const Windows::TRect &Dest, Tcanvas\* canvas, const Windows::TRect &Source);

### **2.3.5 Mapas de Bits Fuera de Pantalla**

Los mapas de bits fuera de pantalla, también son conocidos como mapas de bits de memoria. Este tipo de imágenes son creadas en memoria y después son mostradas en la pantalla con el método Draw (ya antes mencionado). Esta forma de trabajar las imágenes de mapa de bits ayuda a que el despliegue sea más rápido; puesto que es mostrado hasta que la imagen esta lista y completa. Los mapas de bits fuera de pantalla son también útiles en los programas de dibujo complejos. El proceso que siguen los mapas de bits fuera de pantalla es el siguiente:

- 1. Crear el mapa de bits de memoria
- 2. Dibujar en el mapa de bits de memoria
- 3. Copiar el mapa de bits de memoria a la pantalla

La creación del mapa de bits es realizada cuando se crea el objeto, por ejemplo cuando es creado el objeto de la clase TBitmap. Para dibujar en el mapa de bits se puede partir de la carga de un archivo ya definido o bien; se pueden especificar su tamaño y luego dibujar en él. Finalmente, una vez que el mapa de bits está terminado se llama al método Draw, el cuál copia el mapa y lo muestra en el lienzo. Para guardar el mapa de bits de memoria es necesario emplear el método SaveFile, el cual copia la imagen en un archivo con el nombre indicado en su parámetro. El siguiente código muestra un ejemplo de creación de mapa de bits de memoria y la forma de guardarlo en un archivo:

```
Graphics::T8itmap* MapaBitsMem = new Graphics::T8itmap(); 
  MapaBitsMem->Width = 300; 
  MapaBitsMem->Height = 300; 
  for (\ln t i=0; \frac{1}{20}; \frac{1}{1}{ 
    int x = random(400);
    int y = random(400);
    int I = random(100) + 50;int a = random(100) + 50;
    int roio = random(255):int verde = random(255);
    int azul = random(255);
    MapaBitsMem->Canvas->Brush->Color = RGB(rojo, verde, azul}; 
    MapaBltsMem->Canvas->Rectangle(x,y,l,a}; 
  } 
  MapaBitsMem->Canvas->Draw(O,O,MapaBitsMem}; 
  MapaBitsMem->SaveToFile("Rectangulos.bmp");
  delete MapaBitsMem;
```
El uso del paquete computacional CVODE para resolver sistemas de EDO de tipo stiff (rígido), no proporciona herramientas para graficar los resultados en tiempo de ejecución. Para resolver el problema anterior, en esta tesis se desarrolló un sistema de cómputo integral reuniendo un analizador sintáctico (parser en inglés) con CVODE, y junto con las herramientas de programación visual y de hilos proporcionadas por Borland C++ Builder son efectuados los cálculos numéricos y la graficación de los resultados; facilitando notablemente la Interacción entre el usuario y el programa.

Por lo anterior, el propósito de emplear herramientas de programación visual y de hilos, pretende facilitar la interacción entre el usuario y el programa, ofreciendo en un mismo sistema de cómputo la implementación de un *analizador sintáctico*, el uso de CVODE y la graficación de resultados. Con la programación visual, se obtiene por un lado; la interfaz del sistema de cómputo Integral, permitiendo al usuario introducir el sistema de EDO para efectuar los cálculos numéricos a través del *analizador sintáctico* y de CVODE. Por otro lado; las herramientas de hilos son combinadas con la programación visual para graficar los resultados, donde la graficación de resultados es ejecutada al mismo tiempo en un segundo hilo dentro del mismo proceso.

La interfaz del sistema de cómputo integral consta de dos partes fundamentales. La primer parte, es aquella donde se han utilizado herramientas visuales de uso común de *Borland C++ Builder* como son: menús, etiquetas, cajas de texto, editor

.de texto memo, listas desplegables, entre otras. La segunda parte, es aquella donde se grafican los resultados de la solución del sistema de EDO, haciendo uso de las herramientas multihilos y de graficación.

Las propiedades y métodos empleadas en el sistema de cómputo integral de esta tesis; con respecto al manejo multihilos y graficación, son mostradas a continuación en la **Tabla 2.3.3.** En el **Capítulo 4** serán nuevamente planteadas con mayor detalle.

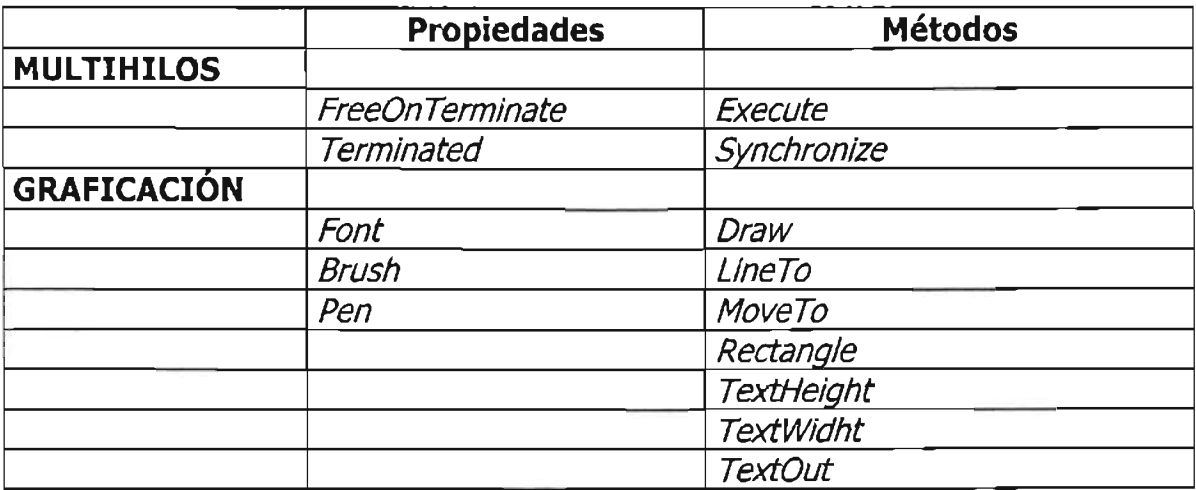

Tabla 2.3.3 Propiedades y Métodos de Borland C++ Builder empleadas en el sistema de cómputo integral

# , **CAPITULO 3.** cvooe

CVODE es un paquete de cómputo que sirve para resolver Problemas de Valores Iniciales (PVI), en sistemas rígidos y no rígidos de Ecuaciones Diferenciales Ordinarias (EDO); anteriormente codificado en lenguaje  $C y$  basado en otros dos paquetes antecesores escritos en lenguaje Fortran, VODE **[BROWN1989]** y VODPK [BYRNE1992], creados por el LLNL<sup>1</sup>. El paquete CVODE utiliza el método de diferenciación en retroceso o BDF (por sus siglas en inglés Backward Differentiation Formula) y el Adams-Moulton para resolver sistemas EDO rígidos y no rígidos.

El propósito principal de *CVODE* es encontrar la solución a sistemas *EDO* rígidos, para lo cual dispone de diferentes resolvedores lineales: los de método directo (nombrados dense, bandy aproximación de la diagonal de la matriz Jacobiana) y el de método iterativo Krylov precondicionado llamado SPGMR (por sus siglas en inglés Scaled Preconditioned GMRES -Generalized Minimal RESidual). La organización de *CVODE* es modular, está caracterizada por contar con un módulo integrador principal independiente de los resolvedores y cuenta con un módulo adicional para realizar operaciones con vectores. .

En la actualidad, existe en desarrollo un conjunto de elementos para procesamiento en paralelo llamado PVODE. Asimismo, existe la interfaz para poder usar  $CVODE$  en programas escritos en  $C++$ . El paquete  $CVODE$  y la quía del usuario pueden encontrarse en la página web de dominio público http://www.netlib.org.

### **3.1. ANTECEDENTES HISTÓRICOS DE CVODE**

Muchos paquetes escritos en *Fortran* son usados para resolver *PVI* en sistemas EDO. Dos paquetes creados por el en los últimos años son VODE y VODPK escritos en lenguaje *Fortran*. El paquete *VODE* es un resolvedor de propósito general que incluye métodos para resolver sistemas rígidos y no rígidos, emplea resolvedores directos para los sistemas rígidos para una matriz de banda y para una matriz densa (nombrados respectivamente resolvedor *band* y resolvedor *dense*). Por otra

<sup>&</sup>lt;sup>I</sup> Lawrence Livermore National Laboratory de la Universidad de California en Estados Unidos de Norteamérica

parte, el paquete *VODPK* es una variante de *VODE* que implementa el método iterativo Krylov precondicionado para resolver sistemas lineales; es un resolvedor para sistemas rígidos de gran tamaño; es muy potente porque combina métodos reconocidos en la integración de sistemas rígidos, utiliza la iteración no lineal y la iteración (lineal) Krylov para resolver problemas específicos preponderantemente de origen rígido, a través de una matriz de condiciones previas proporcionada por el usuario.

Para la creación de CVODE se tradujeron los algoritmos de VODE y VODPK de Fortran a C y adicionalmente se optimizó el algoritmo por completo. La elección del lenguaje  $C$  estuvo motivada primero, por la gran popularidad que ocupa el lenguaje en el área de cómputo científico y segundo, porque los punteros de las estructuras y las características del manejo dinámico de memoria en C son muy útiles en software de esta complejidad.

## 3.2. REPRESENTACIÓN MATEMÁTICA

Un sistema EDO en PVI se puede representar como sigue:

$$
\dot{y} = f(t, y), \quad y(t_0) = y_0, \quad y \in R^N
$$
 (1)

donde  $\dot{y}$  denota la derivada  $\frac{dy}{dx}$ . *dt* 

En CVODE están disponibles dos tipos de métodos lineales multipaso y son:

- Métodos de orden variable y paso variable de Adams (Adams-Moulton), y
- Métodos BDF (por sus siglas en inglés Backward Differentiation Formula) de orden variable, paso variable y coeficiente principal fijo.

La solución numérica de (1) se obtiene por valores discretos  $y<sub>n</sub>$  en los puntos  $t<sub>n</sub>$ . Los valores calculados de y<sub>n</sub> obedecen a la fórmula lineal multipaso

$$
\sum_{i=0}^{k_1} \alpha_{n, i} y_{n-i} + h_n \sum_{i=0}^{k_2} \beta_{n, i} \dot{y}_{n-i} = 0
$$
 (2)

donde  $y_n$  son aproximaciones a  $y(t_n)$ ,  $h_n = t_n - t_{n-1}$  es el tamaño del paso y a*n• <sup>O</sup>*= -l. Ambos métodos lineales multipaso pueden ser escritos en la forma (2). Para el caso de problemas no rígidos, la fórmula del método de Adams-Moulton está caracterizado porque  $k_1 = 1$ ,  $k_2 = q$ , y el orden de *q* varía entre 1 y 12. En el caso de problemas rígidos, la fórmula *BDF* considera a  $k_1 = q$  y  $k_2 = 0$ , mientras que el orden de *q* varía entre 1 y 5. En cualquiera de los dos casos anteriores, debe resolverse una aproximación del siguiente sistema no lineal en cada paso:

$$
G(y_n) \equiv y_n - h_n \beta_{n,0} f(t_n, y_n) - a_n = 0, \text{ donde } a_n \equiv \sum_{i>0} (\alpha_{n,i} y_{n-i} + h_n \beta_{n,i} \dot{y}_{n-i})
$$
 (3)

Para los problemas no rígidos, la solución de (3) se logra con una iteración funcional simple (o iteración de punto fijo). Mientras que, para los problemas rígidos, la solución se obtiene mediante una la iteración de Newton modificada involucrando a su vez la solución de sistemas lineales de la forma

$$
M\left[\,y_{n(m+1)} - y_{n(m)}\,\right] = -G(y_{n(m)})\tag{4}
$$

donde *M* es una aproximación a la matriz de *Newton*  $I - h_n \beta_{n,0} J$   $\gamma$   $J = \partial f / \partial y$  es la matriz Jacobiana del sistema EDO. Los sistemas lineales que va originando la iteración de Newton son resueltos por un método directo o un método iterativo. Los resolvedores llamados *dense, band y aproximación de la diagonal de la matriz* Jacobiana emplean métodos directos en CVODE; el primer resolvedor trata con matrices densas y el segundo con matrices de banda. El método iterativo implementado en CVODE es conocido como GMRES (por sus siglas en inglés Generalized Minimal RESidual) incluyendo escala y precondición, el resolvedor es llamado SPGMR (por sus siglas en inglés Scaled Preconditioned Generalized Minimal Residual)

En la **Figura 3.2.1** se muestra la relación de los PVI no rígidos y rígidos en relación con el método empleado en la solución de los sistemas EDO de acuerdo a los resolvedores disponibles en CVODE.

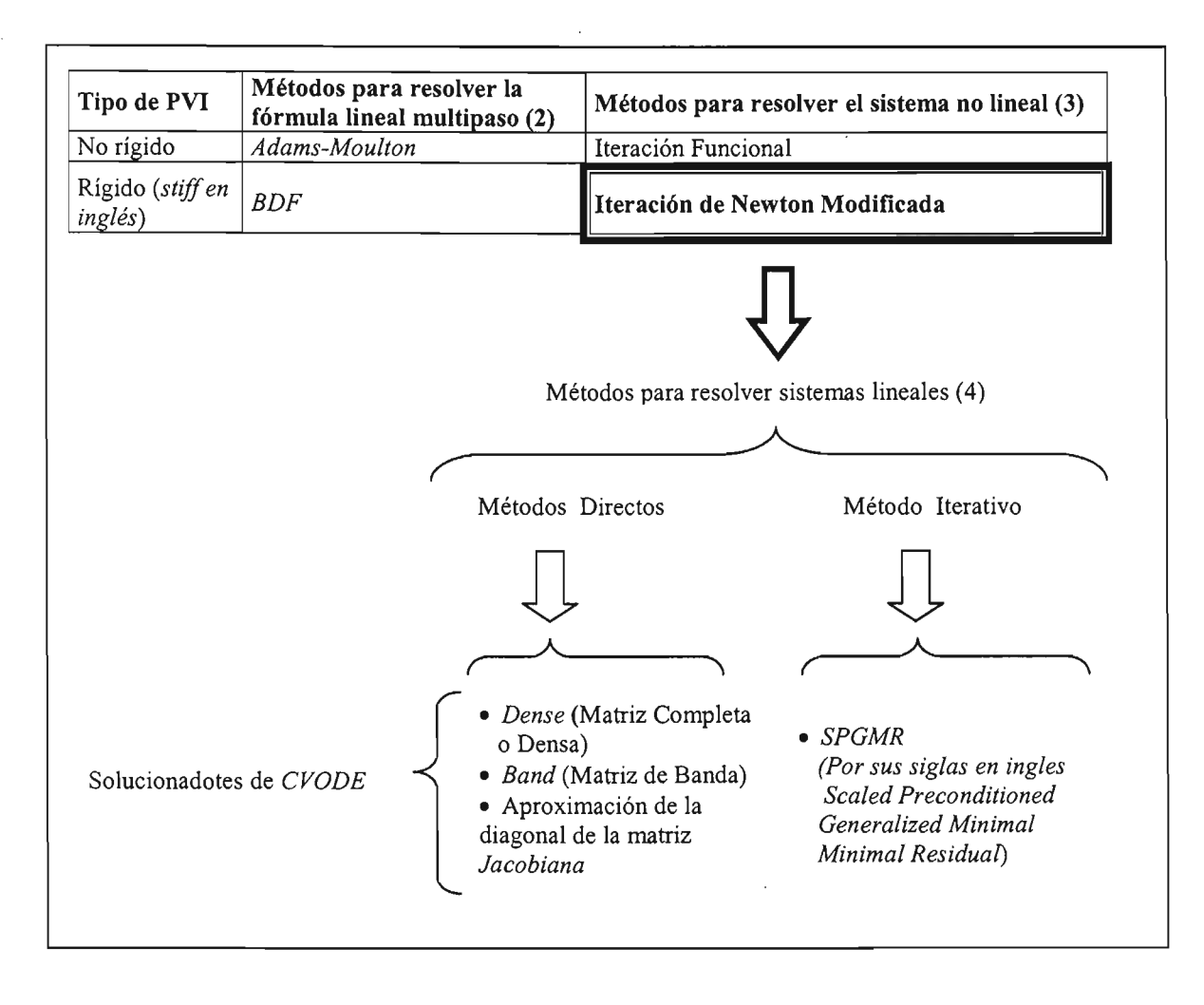

Figura 3.2.1 Relación de los resolvedores de CVODE de acuerdo al método implementado

#### , **3.3. ORGANIZACION DE CVODE**

Los paquetes *VODE* y *VODPK* tienen algunas desventajas, algunas de ellas heredadas del lenguaje *Fortran*, las cuales motivaron la creación de CVODE. Primeramente, se cuenta con dos paquetes distintos, uno (VODE) conteniendo los métodos directos para sistemas lineales y otro (VODPK) incluyendo los métodos de Krylov. Además, existen dos versiones de cada paquete, una versión para la precisión simple y otra para la precisión doble. Las diferencias entre los cuatro paquetes tienen que ver con las declaraciones y los resolvedores lineales. La subrutina principal de cada paquete emplea lógica específica para los resolvedores lineales además de la lógica para la integración. En *VODPK*, la implementación del método precondicionado GMRE5 involucra una mezcla de lógica para el método genérico GMRES y una lógica específica en el contexto de la iteración de Newton al momento de la integración.

En contraste, el diseño de CVODE fue planeado para evitar las desventajas mencionadas anteriormente. Los módulos del paquete CVODE se muestran en la **Figura 3.4.1 Diagrama por bloques del paquete eVODE.** El módulo  $i$ ntegrador principal, también llamado  $CV$ ode, trabaja estrictamente con cuestiones de integración y es completamente independiente del método usado para resolver los sistemas lineales (4).

Un conjunto de módulos resolvedores de sistemas lineales es parte del paquete, el módulo integrador principal se conecta con alguno de éstos módulos de acuerdo a la elección del usuario. El conjunto contiene cuatro resolvedores lineales hasta este momento, explicados en los **apartados 3.5 RESOLVEDORES LINEALES DE eVODE y 3.6 MÓDULOS GENÉRICOS DE LOS RESOLVEDORES)** aunque el número de los resolvedores puede incrementarse. El incremento del número de resolvedores no afectaría al modulo integrador principal.

El paquete de *CVODE* incluye un módulo llamado VECTOR, tratado con mayor detalle en el **apartado 3.7 NÚCLEOS BÁSICOS DE VECTORES.** Dicho módulo, contiene rutinas para manipular vectores, todas las operaciones de N\_Vectors se realizan con llamadas a este módulo.

Dos módulos pequeños se encargan de realizar las tareas relacionadas con la precisión aritmética y las operaciones matemáticas de bajo nivel. El módulo LLNLTYPS contiene las declaraciones para los tipos real e integer, facilitando las conversiones de doble precisión a precisión simple o viceversa. El módulo LLNLMATH contiene macros para operaciones tales como MAX, MIN y potencia de funciones.

### **3.4. INTERFAZ DE USUARIO DE eVODE**

Para utilizar CVODE, el usuario debe proporcionar ciertas rutinas de definición del problema y hacer llamadas al paquete. Para comenzar, el programa del usuario debe llamar a tres o cuatro funciones de CVODE. Al contrario de VODE y las versiones anteriores, en CVODE las llamada son explícitamente separadas para la integración, la carga de los datos de entrada fijos, la reservación y liberación de memoria, así como la especificación del resolvedor lineal. En la **Figura 3.4.2**  Paquete Computacional **CVODE**, se muestran los nombres de los archivos de cabecera para cada uno de los módulos que constituyen CVODE, así como también el nombre de las rutinas empleadas para las llamadas desde el programa del usuario.

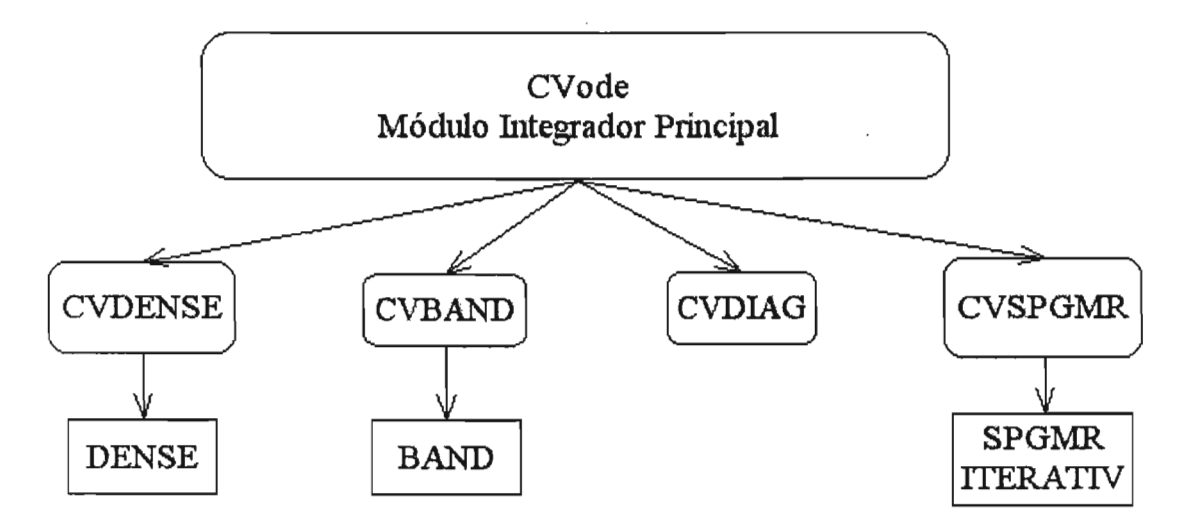

#### Resolvedores Lineales Genéricos

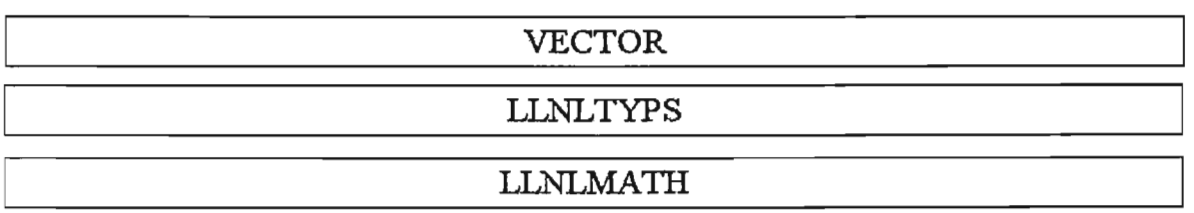

Figura 3.4.1 Diagrama por bloques del paquete CVODE

El programa del usuario deberá contener las siguientes partes fundamentales:

- lineas #*include* para acceder a los archivos de cabecera;
- · reservación y liberación de memoria para los datos de entrada de CVODE, incluyendo los datos de entrada *y* del tipo N\_ Vector (utilizando la macro N\_VNew);
- una llamada a la función *CVodeMalloc* para reservar memoria para *CVODE*;
- si es seleccionada la iteración de Newton deberá llamarse una rutina CVDense, CVBand, CVDiag o CVSpamr para especificar cual módulo será empleado como resolvedor del sistema lineal;
- un ciclo de llamadas a *CVode* para integrar los puntos de salida señalados;
- una llamada a *CVodeFree* para liberar toda la memoria ocupada por *CVODE*;
- liberación de la memoria solicitada por el usuario después de haberse realizado la integración, por ejemplo la liberación de *y* con *N\_VFree*;
- $\bullet$  la función f proporcionada por el usuario, definiendo  $f(t,y)$ ;
- una función opcional Jac elaborada por el usuario para una aproximación de la matriz Jacobiana (resolvedores CVDENSE y CVBAND) o un par de rutinas, Precondy PSolve; para el método Krylov precondicionado;
- funciones del usuario que definen el problema EDO y la función Jac opcional (se dispone de una función  $Jac$  si no es proporcionada una por el usuario); y
- llamadas para las operaciones con vectores. Todos los vectores de longitud N, así como  $y$ , están comunicados con objetos del tipo  $N$  Vector (tipo definido en el paquete CVODE).

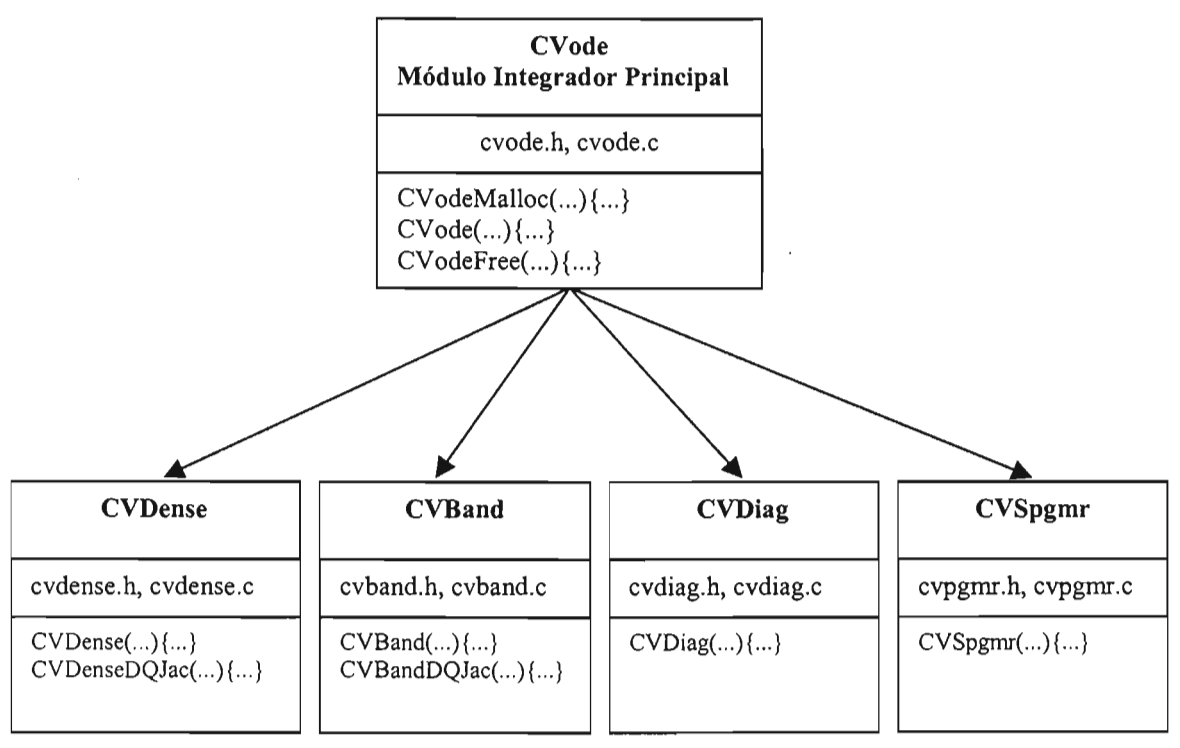

Solucionadores Lineales de CVODE

| <b>VECTOR</b>                                   |  |
|-------------------------------------------------|--|
| vector.h, vector.c                              |  |
| N_New(){}, N_VFree(){}, N_VIth(){}, N_VDATA(){} |  |

Figura 3.4.2 Paquete Computacional CVODE

La estructura del programa del usuario tendrá la forma siguiente, en este caso; se ilustra el uso de salidas opcionales accediendo el número de pasos especificados en *iopt[Paso]*.

```
maín( ) 
\{y = N_ VNew(. .. ); 
   cvode_mem = CVodeMalloc(N, f, t0, y, ..., iopt, ...);
} 
   CVDense, CVBand, CVDiag o CVSpgmr(...);
   for (tout = \ldots)
       Bandera = CVode(cvode_mem, tout, y, ...);
       printf("Paso = %d", iopt[Paso1);
   CVodeFree(...);
   N_ VFree(y); 
f( ... ) { ... }
Jac( ... ) { ... } Ó
Precond( u.) { ... } y PSo/ve( u.) { ... }
```
Para lograr el enlace con CVODE, el usuario debe establecer una comunicación de datos entre el programa de llamada y sus rutinas, complementando con algunos punteros pasados a CVODE y regresados a las rutinas del usuario. Los punteros pueden apuntar a cualquier estructura diseñada por el usuario, de una manera apropiada para la aplicación. Existen tres de éstos punteros:

- *f\_data*. El usuario pasa este puntero a *CVodeMalloc* y *CVODE* lo pasa a la rutina f del usuario.
- *jac data*. El usuario pasa este puntero a *CVDense* o *CVBandy CVODE* lo pasa a la rutina Jac del usuario.
- P\_data. El usuario pasa este puntero a CVSpgmr y CVODE lo pasa a las rutinas Precond y PSo/ve del usuario.

Cabe señalar que, en los casos *dense* y band, jac\_data puede ser idéntico a f data, mientras que en el caso Krylov, P data puede ser idéntico a f data.

### . **3.5." RESOLVEDORES LINEALES DE CVODE**

Los resolvedores lineales en *CVODE*, forman un arreglo expandible de código modular; lo cuál juega un papel importante en el éxito de CVODE para resolver sistemas EDO rígidos. Los módulos son cuatro: CVDENSE, CVBAND, CVDIAG y CVSPGMR. Cada módulo debe interactuar con el usuario, con el módulo integrador principal, con el resolvedor lineal genérico que le da soporte, con el módulo VECTOR y otros módulos de bajo nivel.

Como se indicó anteriormente, el usuario especifica cual resolvedor lineal usará, haciendo una llamada a la rutina CVxxx, el nombre puede ser CVDense, CVBand, CVDiag o CVSpgmr, esta llamada proporciona datos de entrada específicos al resolvedor lineal, tales como las rutinas del usuario asociadas.

Además de la función *CVxxx*, cada resolvedor lineal cuenta con cuatro partes:

- **1. Función de inicialización.** Reserva memoria para los datos propios del resolvedor (por ejemplo, una matriz  $M y$  un arreglo de pivotes) e inicializa contadores específicos del resolvedor.
- **2. Función de configuración de matriz.** Manipula los cálculos de datos relacionados con la matriz *Jacobiana*, si es llamada para el contexto de la iteración de Newton. Esta función debe ejecutar cualquier preproceso necesario en la función de solución del sistema (por ejemplo, la factorización LU<sub>1</sub>.
- **3. Función de solución del sistema.** Se encarga de obtener la solución del sistema lineal  $Mx = b$ , dentro del contexto de la *iteración* de *Newton*; emplea la memoria reservada por la función de inicialización y puede llamar a la rutina del resolvedor lineal genérico.
- **4. Función de liberación.** Libera la memoria empleada por el resolvedor especificado.

Las cuatro funciones anteriores, son llamadas desde el módulo principal CVode, para que éste módulo sea independiente del resolvedor lineal elegido, las secuencias de llamada de las cuatro funciones son fijas. La liga desde el módulo integrador principal hasta el módulo del resolvedor lineal es creada por la función CVxxx, la cual establece los punteros alojados en el bloque de memoria reservada por CVODE. Las funciones del resolvedor lineal también reciben un puntero al bloque de memoria de CVODE para poder compartir datos acerca del estado de la integración y para tener alcance al bloque de memoria específica del resolvedor.

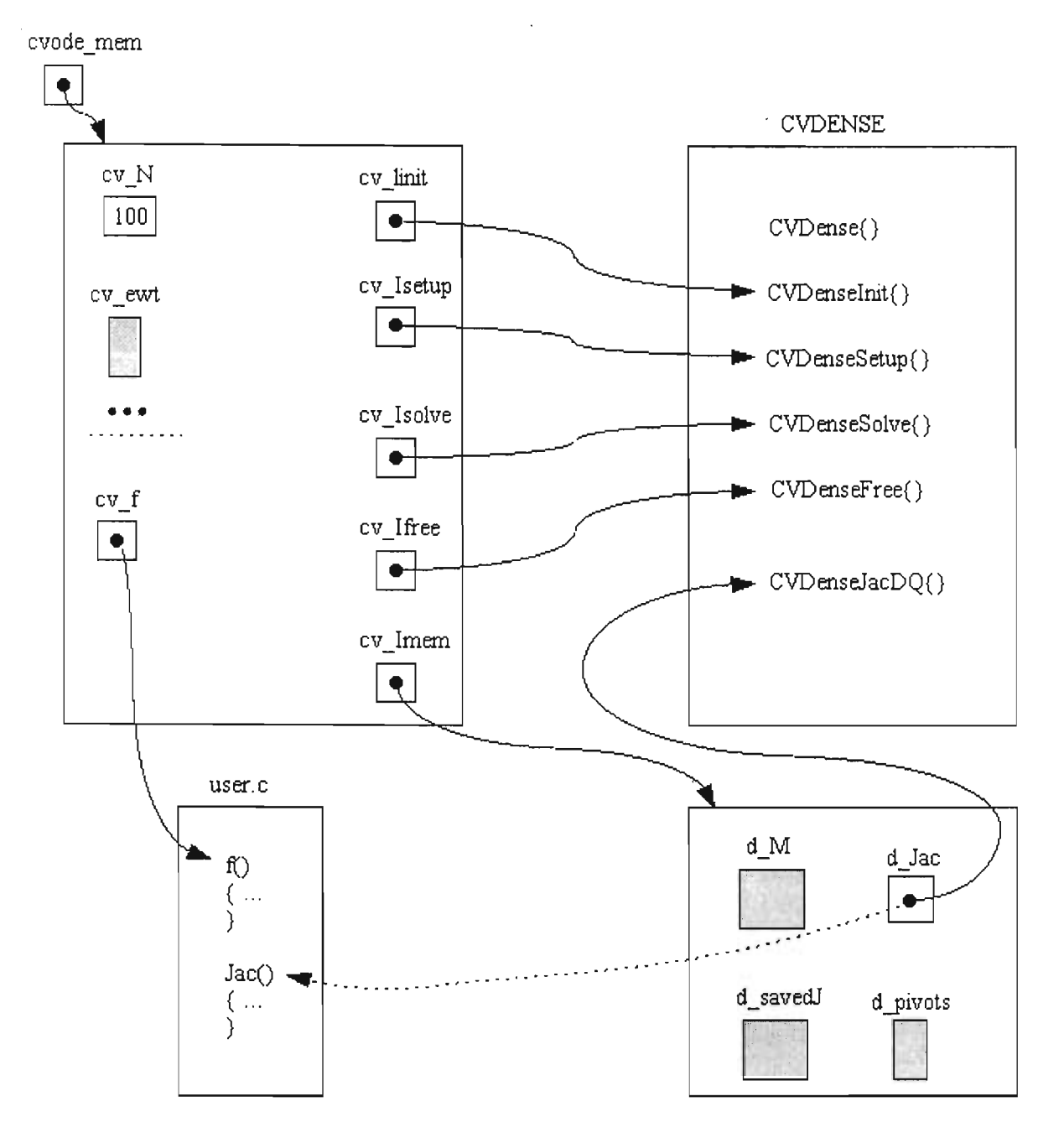

Figura 3.5.1 Enlaces entre la memoria de *CVODE* y el resolvedor lineal *dense* 

Los alcances a la memoria, se muestran en la **Figura 3.5.1 Enlaces entre la memoria de eVODE y el resolvedor lineal dense,** en la cual el resolvedor lineal es CVDENSE. El bloque de memoria de CVODE, el cual esta señalado por el puntero cvode\_mem regresado por la función CVodeMalloc, incluye valores como  $N$ , arreglos para trabajo adicional, un puntero a la función  $f$ del usuario, punteros a las cuatro partes del módulo del resolvedor lineal (cv\_linit puntero a la función de inicialización, etc.) y un puntero  $cv_l$  mem a la memoria específica del resolvedor. Los últimos cinco punteros señalados anteriormente, son establecidos en el módulo

CVDense. La memoria del resolvedor lineal, en este caso; incluye la matriz *M,* una copia guardada de la matriz *Jacobiana J*, un arreglo de pivotes, y un puntero  $d$  jac a la rutina del cálculo de la *Jacobiana*. Si el argumento Jac de CVDense no fue NULL, d *iac* apunta a la función dada por el usuario; en caso contrario d *iac* apunta a la rutina proporcionada en CVDENSE, llamada CVDenseJacDQ.

### **3.6. MÓDULOS GENÉRICOS DE LOS RESOLVEDORES**

Un criterio importante en el diseño de CVODE, fue usar los resolvedores de sistemas lineales de forma genérica, el código modular permite la selección intercambiable de los resolvedores por separado, sin la referencia del sistema EDO o la iteración de Newton. El paquete CVODE incluye tres módulos de resolvedores lineales genéricos, mostrados en la **Figura 3.4.1 Diagrama por bloques del paquete CVODE**, (el módulo CVDIAG no requiere un resolvedor genérico), éstos módulos son explicados brevemente a continuación:

- **DENSE** resuelve sistemas lineales densos por la factorización LV y por solución en retroceso con pivoteo parcial, fue recodificado en C a partir de rutinas del paquete *LINPACK*, contiene funciones para el manejo de memoria y otras para operaciones auxiliares. Las funciones de *DENSE* son empleadas en cálculos de matrices del tipo DenseMat (definido en DENSE) y vectores del tipo N Vector (definido en VECTOR).
- **SANO** resuelve sistemas lineales de banda a través de la factorización LU y por solución en retroceso solución con pivoteo parcial, fue recodificado en  $C$  a partir de rutinas del paquete  $LINPACK$ , contiene funciones para el manejo de memoria y otras para operaciones auxiliares. Las funciones de BAND son empleadas en cálculos de matrices del tipo *BandMat* (definido en *BAND*) y vectores del tipo N\_Vector (definido en VECTOR).
- *SPGMR* **+** *ITERA TIV* resuelve sistemas lineales arbitrarios mediante el algoritmo GMRES de precondición escalar. El módulo SPGMR contiene tres funciones de llamada por el usuario (para reservar memoria, resolver un sistema lineal y liberar memoria). El módulo ITERATIV contiene funciones de apoyo para procedimientos Gram-Schmidt clásico y modificado; factorización QR y solución "least-squares" de un sistema Hessenberg **[HARRIS1998, p. 416].**

### **3.7. NÚCLEOS BÁSICOS DE VECTORES**

El módulo VECTOR del paquete CVODE, es una colección de núcleos (en inglés kernel) para realizar operaciones con vectores N-Vectors, ejecutadas dentro de

CVODE. Las operaciones disponibles incluyen la reservación y liberación de memoria (con los nombres N VNew, N VFree); aritmética de vectores (con los nombres N\_VLinearSum, N\_VScale, N\_VProd, N\_VDiv, N\_VConst, etc.) y cálculos escalares (con el nombre N\_VDotProd, N\_ VWrmsNorm, N\_ VMaxNorm, N\_ VMin).

Todos los núcleos en el módulo VECTOR operan con vectores del tipo N\_Vector, el cual está definido en el propio módulo.

El capítulo actual ha mostrado las características del paquete CVODE, a través de cada apartado. En esta tesis, se usó CVODE por estar diseñado para resolver problemas rígidos; ya que los sistemas EDO tratados son rígidos; por ser un software de alto rendimiento, reconocido y de uso libre (o gratuito) y, por poseer una interfaz en  $C++$ , lo cuál permite implementarlo en el sistema de cómputo integral desarrollado.

Para encontrar información con mayor detalle técnico acerca de CVODE, se puede consultar **[COHEN1994].** En el **APÉNDICE A: FUNCIONES PRINCIPALES DE CVODE,** se muestran las especificaciones particulares de las cuatro funciones principales de *CVODE*, que constituyen la interfaz con  $C++$ .

## , **CAPITULO 4. SISTEMA DE**  , **COMPUTO INTEGRAL IMPLEMENTANDO UN PARSER**

El sistema de cómputo integral desarrollado en esta tesis, está constituido por la implementación de un analizador sintáctico (parser en inglés) para el cálculo analítico y exacto de la matriz *Jacobiana* en el modelo matemático de reacciones químicas del medio ambiente (con referencia a contaminación atmosférica); por la resolución del sistema EDO (Ecuaciones Diferenciales Ordinarias) de tipo rigido utilizando el paquete computacional CVODE y, por la representación gráfica de los resultados en tiempo de ejecución. Además, el sistema de cómputo integral cuenta con una interfaz gráfica para facilitar la interacción con el usuario.

Para el cálculo analítico y exacto de la matriz *Jacobiana* se diseñó un modelo de análisis sintáctico incluyendo las tres primeras fases de compiladores, tratadas en el Capítulo 1: análisis lexicográfico, análisis sintáctico y análisis semántico. Para desarrollar el modelo, se utilizó programación orientada a objetos y herramientas de programación visual y multihilos proporcionadas por 80rland C++ Builder (descritas en el Capítulo 2), incorporando la STL (Standard Template Library) que forma parte del estándar de  $C++$ .

La STL es un conjunto de bibliotecas, diseñada para ser eficiente, segura, portable y genérica; la integran cuatro conceptos: contenedores, iteradores, algoritmos y objetos de función. Los contenedores de STL utilizados en esta tesis fueron: vector, map, set y string. Para mayores detalles acerca de la STL se pueden consultar [STROUSTRUP2002, p. 443-680] Y [MARTÍN2001, p. 56-61].

Son tres los procesos principales del sistema de cómputo integral: el primero, implementa un modelo de *análisis sintáctico*, el cuál necesita como entrada el archivo con el sistema EDO y proporciona como salida un archivo con la matriz Jacobiana obtenida en el formato reconocido por CVODE, el segundo, toma como entrada el archivo con la matriz Jacobiana y lo usa en CVODE para resolver el sistema EDO y; el tercero, recibe los resultados numéricos proporcionados por evODE dando como salida los resultados gráficamente.

#### **CAPíTULO 4. SISTEMA DE CÓMPlITO INTEGRAL IMPLEMENTANDO UN PARSER**

En los siguientes apartados se explica a través de tres fases el modelo de *análisis* sintáctico implementado; el uso del paquete computacional CVODE y, el empleo de programación visual y las características multihilos utilizadas para obtener el sistema de cómputo integral. También se muestra una parte de la intefaz del usuario desarrollada para el sistema de cómputo integral aplicando el modelo de 11 substancias de *Seinfeld* **[SEINFELD1998].** 

### , , **4.1. MODELO DE ANAUSIS SINTACTICO**

El sistema de cómputo integral cuenta con tres procesos principales en su implementación; el primer proceso lo constituye el modelo de *análisis sintáctico.*  Dicho modelo está fonmado por **tres fases:** la de *análisis lexicográfico,* la de *análisis sintáctico* y la de *análisis semántico.* El propósito fundamental de éste primer proceso es obtener la matriz *Jacobiana* y almacenarla en un *archivo de texto* **(véase APÉNDICE C: EJEMPLO DE ARCHIVO CONTENIENDO LA MATRIZ JACOBIANA).** El *archivo de texto* mencionado, es requerido por el segundo proceso de implementación con CVODE. Para lograr el propósito de este primer proceso, es necesario seguir el modelo de *análisis sintáctico* mostrado en la **Figura 4.1.1.** 

El modelo de *análisis sintáctico* inicia suministrando un *archivo de texto*  conteniendo el sistema EDO; como el ejemplo indicado en la **Tabla 4.1.2. La primera fase** o *análisis lexicográfico* evalúa cada carácter, ignorando los espacios en blanco e integrando los símbolos. En esta fase, a cada símbolo le es asociado un tipo de símbolo. Los *símbolos* encontrados son recibidos en **la segunda fase** o *análisis sintáctico,* donde son unidos para formar estructuras más complejas representando los términos y al mismo tiempo las ecuaciones del sistema EDO. Al formar un término se establece una representación de los componentes del término y su orden (como son signo, coeficiente, variables y sus potencias) a través de una cadena de números con el símbolo \$ al final. La cadena de números creada en la fase de *análisis sintáctico* contiene los números 1, 2 Y 3 asociando el tipo de símbolo delimitador, número y variable respectivamente. **En la tercera fase** o *análisis semántico* se verifica la cadena de números enviados por la fase anterior y se interpreta a través de un autómata finito determinista si es correcta; al ser correcta, se regresa a la segunda fase una bandera de aceptación.

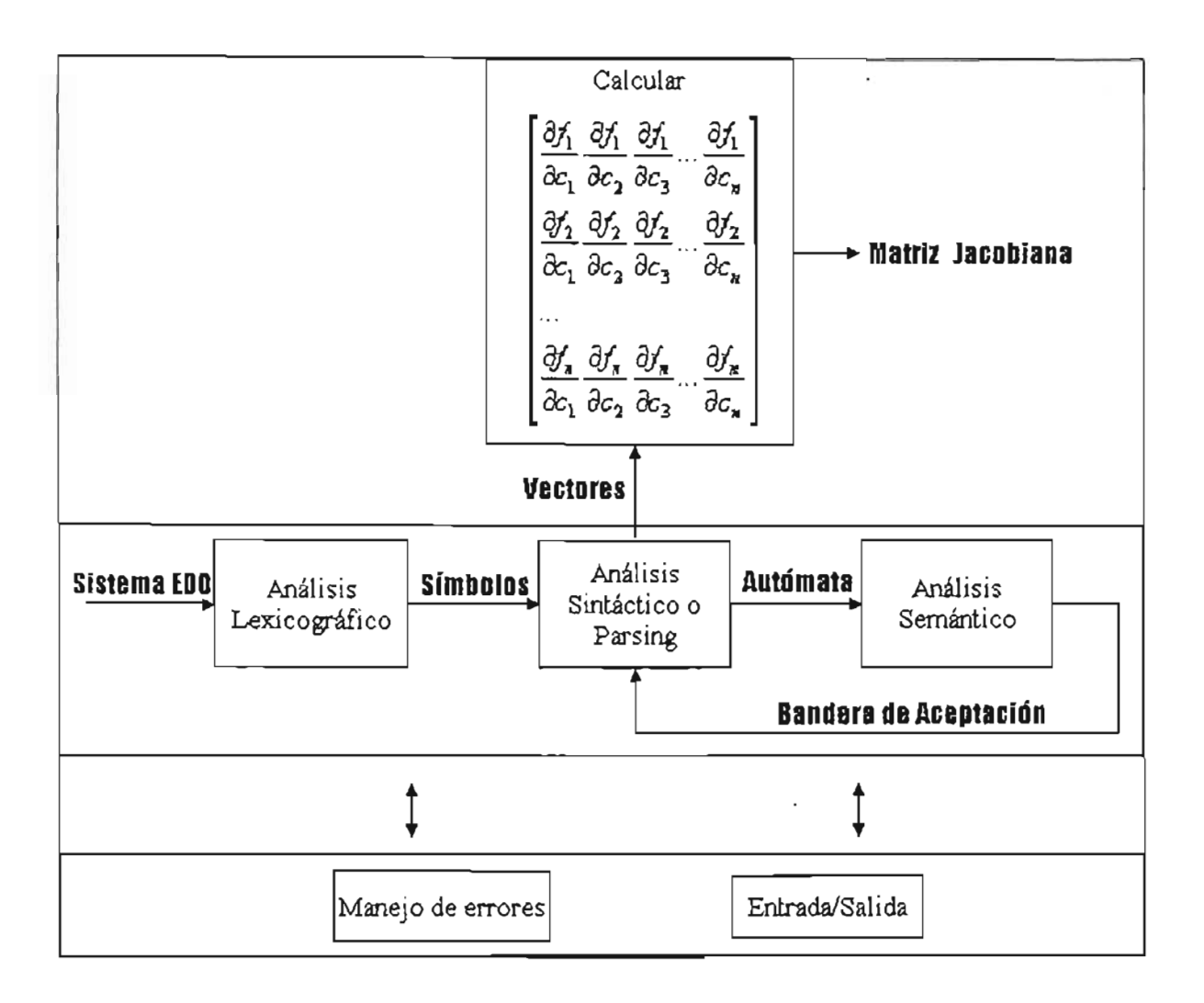

Figura 4.1.1 Modelo de análisis sintáctico implementado

Cuando un término es aceptado, entonces se guarda en variables de vectores de términos hasta concluir la revisión completa y correcta del sistema EDO proporcionado al inicio del modelo. Finalmente, los vectores de términos del sistema EDO son recuperados de la memoria para realizar los cálculos necesarios para obtener la matriz *Jacobiana* y crear un *archivo de texto* conteniéndola.

El modelo de análisis sintáctico está implementado en los archivos de la **Tabla 4.1.1.** En las tres fases del modelo se interactúa con varias rutinas de control de error y la interfaz de Entrada/Salida para mostrar los mensajes acordes.

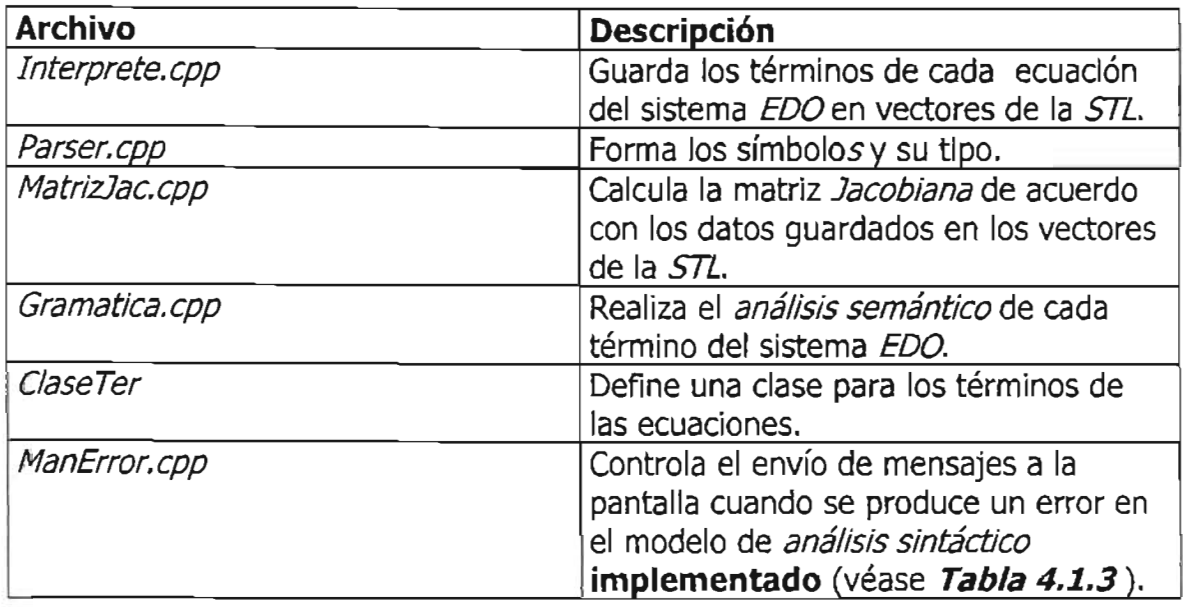

Tabla 4.1.1 Archivos empleados en la implementación del modelo de análisis sintáctico

En la **Tabla 4.1.2** se muestra un ejemplo de un sistema EDO para ser analizado por el modelo de análisis sintáctico aquí planteado. Las letras *ci,* c2, c3, etc. representan a las substancias que intervienen en las ecuaciones químicas, las cuales corresponden al modelo de 11 substancias de Seinfeldde la **Tabla 4.1.3.**

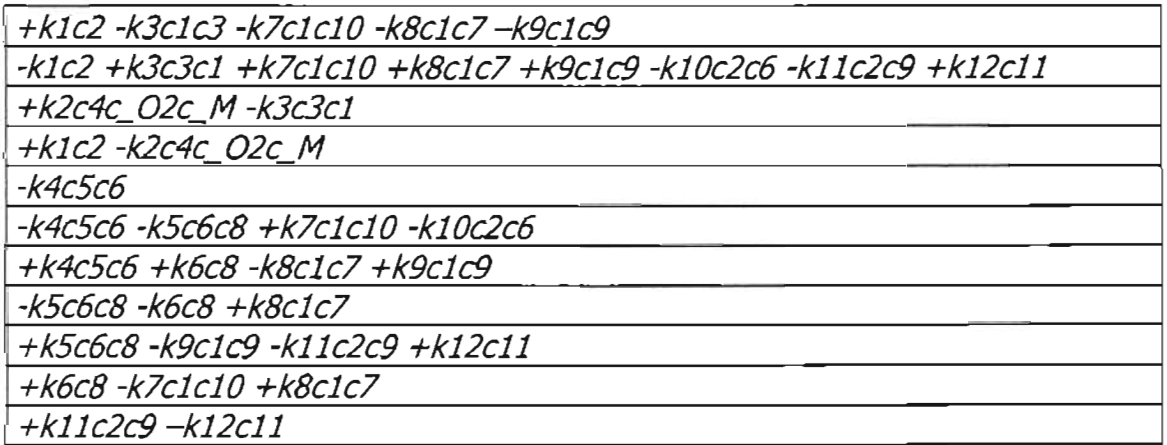

Tabla 4.1.2 Ejemplo de un sistema de EDO del modelo de 11 substancias de Seinfeld

| <b>Variable</b>  | Nomenclatura      |
|------------------|-------------------|
| Сĺ               | NO                |
| $\overline{c^2}$ | NO <sub>2</sub>   |
| c3               | O3                |
| $\overline{c4}$  | O                 |
| $\overline{c5}$  | <b>RH</b>         |
| c6               | OH                |
| CZ               | <b>RO2</b>        |
| c8               | <b>RCHO</b>       |
| c9               | <b>RC[O]O2</b>    |
| c10              | HOZ               |
| <i>c11</i>       | <b>RC[O]O2NO2</b> |

Tabla 4.1.3 Modelo de 11 substancias de Seinfeld

El valor de los coeficientes constantes representados por la letra *k,* se muestran a continuación en la **Tabla 4.1.4;** y más adelante, se indica el valor de las concentraciones constantes  $c_2$  O2 y  $c_2$  M.

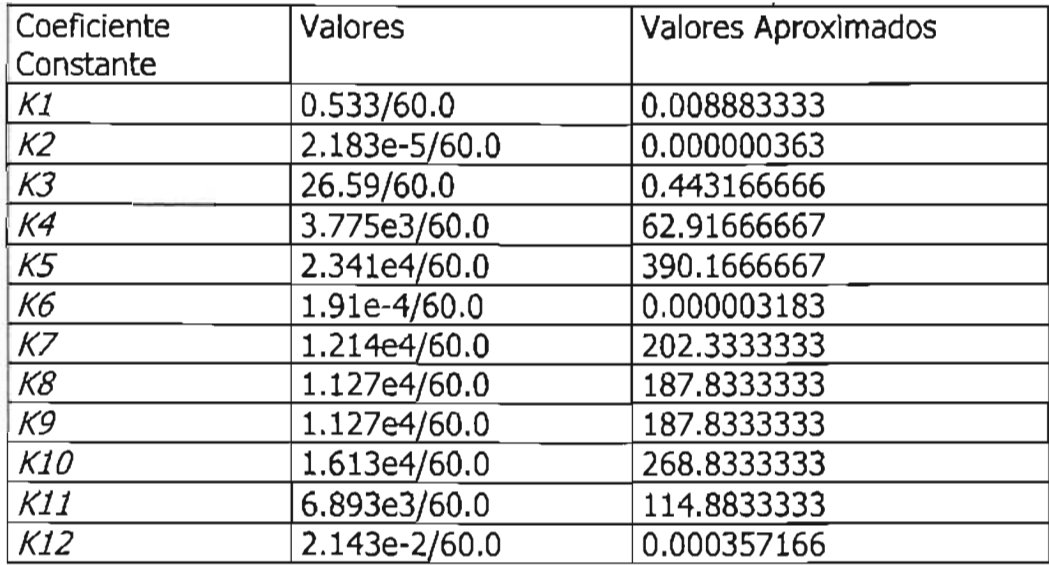

Tabla 4.1.4 Valor de los coeficientes constantes

### **Valor de las concentraciones constantes**

 $c$ \_M=79.0e4;  $C_0$ *O2*=21.0e4;

En la **Tabla 4.1.2 Ejemplo de un sistema de EDO del modelo de 11 substancias de Seinfeld,** se puede apreciar que los coeficientes toman la forma de coeficientes constantes representados por la letra *k* y un número, aunque ésta es la forma más usual; también la siguiente forma sería válida para la primera y la cuarta ecuaciones:

(Ecuación Química 1) +0.008883333 e2 -0.443166666 C1 C3 -202.3333333 el ClO -187.8333333 el e7 -187.8333333 el e9

(Ecuación Química 4) +0.008883333 e2 -0.000000363 C4 C\_O2 C\_M

En el **apartado 4.4. DESCRIPCIÓN DE LA INTERFAZ DEL USUARIO,** se muestra la ejecución del sistema de cómputo integral y se explica con mayor detalle la interfaz del usuario.

### **4.1.1 Análisis Lexicográfico**

El modelo de análisis sintáctico implementado consta de una primera fase llamada análisis lexicográfico. Esta fase tiene como misión determinar los símbolos válidos y su tipo. Para hacer lo anterior, se debe proporcionar un *archivo de texto* (en ASen con la extensión txt de tipo texto) conteniendo el sistema *EDO* a evaluar, cada vez que se logre obtener un símbolo, se enviará el símbolo y su tipo (delimitador, números o variables) a la fase de análisis sintáctico. El archivo de texto deberá corresponder a las características determinadas por el modelo de análisis sintáctico en cada una de sus fases.

El análisis lexicográfico del sistema de cómputo integral de esta tesis, se lleva a cabo a través de las características de los símbolos mostradas en la **Tabla 4.1.5.**  Un símbolo puede ser delimitador, número o variable. Los delimitadores son los símbolos formados por caracteres especiales indicando el signo del término de la ecuación; la potencia de una variable; el fin de una ecuación y, el final del archivo. Los números que pueden formar un símbolo pueden ser de un solo dígito, de varios dígitos, reales con punto decimal y representados en notación científica en formato exponencial. Las variables pueden ser de tres tipos, substancias

.representadas por la letra *e* y un número; valor predefinido de substancias representadas por  $c_{m}$  y  $c_{0}$ , y el valor del coeficiente del término, ya conocido previamente representado por la letra *ky* un número.

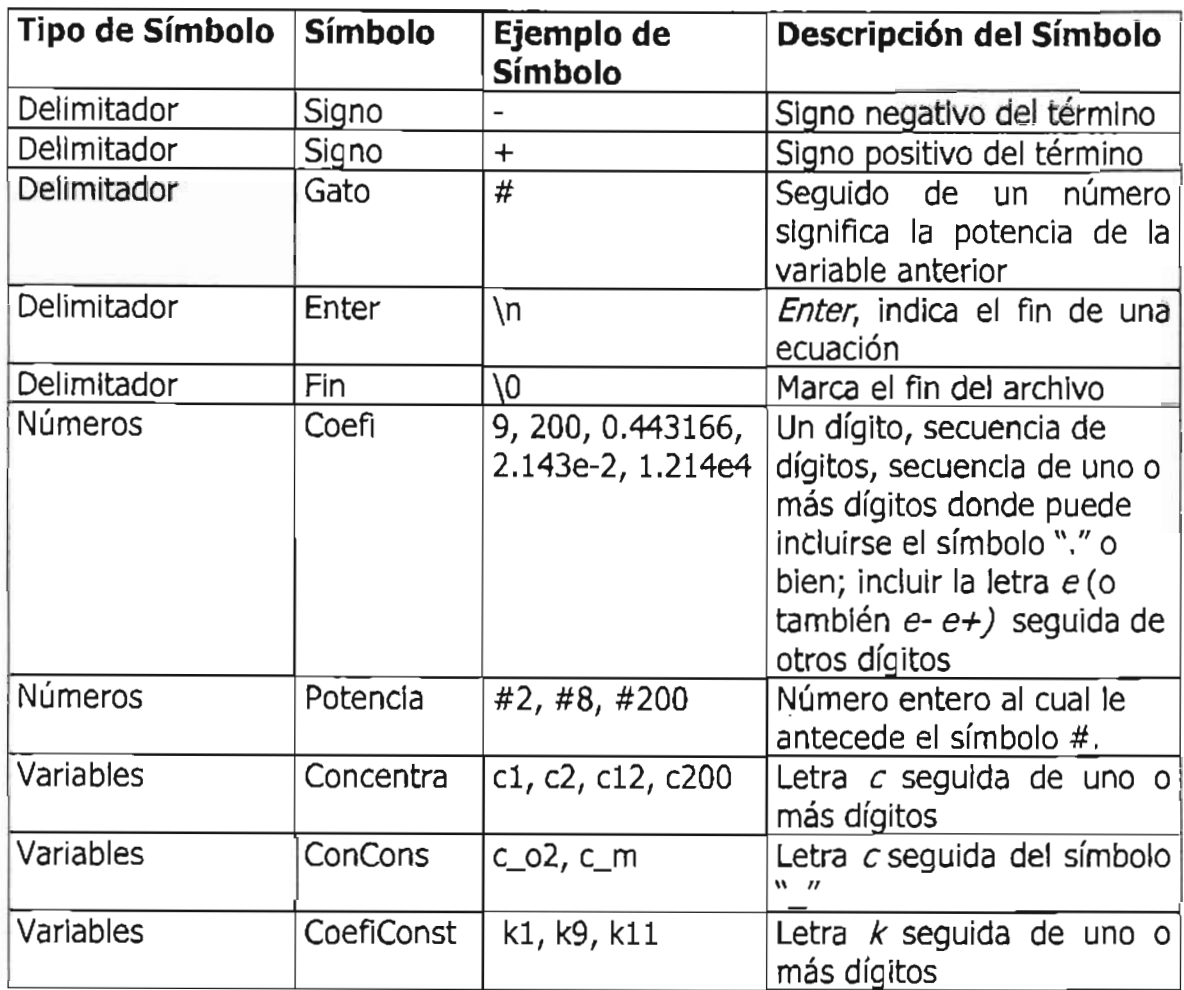

Tabla 4.1.5 Características de símbolo para el sistema de cómputo integral

Los símbolos se pueden definir a través de expresiones regulares o por autómatas finitos deterministas. Para definir todos los símbolos válidos es necesario tomar en consideración las abreviaturas empleadas en las expresiones regulares.

### **Abreviaturas empleadas en las expresiones regulares:**

1. \* Es un operador que representa "cero o más casos de", es decir; el conjunto de todas las cadenas de uno o más símbolos, incluyendo la cadena vacía.

- 2. ? Es un operador que representa "cero o un caso de", es decir; uno o ningún símbolo.
- 3. I Es un operador que significa "o", es decir; uno u otro símbolo acotados entre el operador.

### **Tipo de Símbolo Delimitador**

 $-|+|\n|^{#} |\n|$ 

**• Símbolo SIGNO** +1-

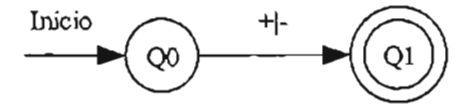

Figura 4.1.2 Autómata finito determinista para el símbolo signo del tipo delimitador

**• Símbolo ENTER** \n

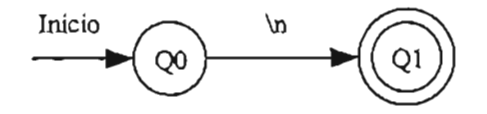

Figura 4.1.3 Autómata finito determinista para el símbolo enter del tipo delimitador

**• Símbolo GATO** #

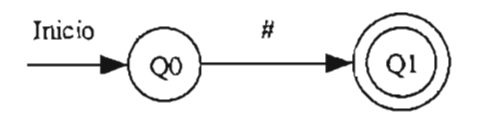

Figura 4.1.4 Autómata finito determinista para el símbolo gato del tipo delimitador

**• Símbolo FIN**   $\Omega$ 

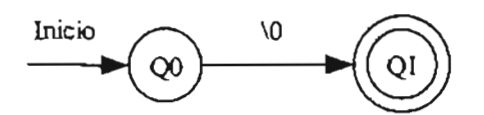

Figura 4.1.5 Autómata finito determinista para el símbolo fin del tipo delimitador

Como muestra la **Figura 4.1.2, Figura 4.1.3, Figura 4.1.4 y Figura 4.1.5,**  puede formarse **un** símbolo del tipo delimitador con cualquiera de los caracteres -,  $\neq$ ,  $\#$ ,  $\setminus n$  ó  $\setminus \mathcal{O}$ , donde los dos primeros se utilizan para dar el signo negativo o positivo de cualquier número contenido en los términos de una ecuación; el símbolo # aparece para especificar la potencia de la variable anterior en el término; los símbolos \n indican que se oprimió la tecla enter especificando el fin de la ecuación, y \0 representa el fin del archivo.

### **Tipo de Símbolo Números**

El tipo de símbolo números está formado por diferentes formatos de números, por lo cual se define cada uno con una expresión regular y posteriormente se representan en conjunto en un autómata finito determinista. Cabe mencionar que los símbolos de número pueden ser coeficientes de un término o potencias de una variable de concentración; en la tercera fase del modelo de *análisis sintáctico* implementado es donde se interpreta el orden correcto para los componentes (signo, coeficiente, variables y potencias) de cada término del sistema EDO y se determina la validez de dichos componentes.

### **• Símbolo OIGITO**

9181716151413121110

### **• Símbolo COEFI entero**

**(OIGITO)(OIGITO)\*** 

#### CAPÍTULO 4. SISTEMA DE CÓMPUTO INTEGRAL IMPLEMENTANDO UN PARSER

### (9181716151413121110)(9181716151413121110)\*

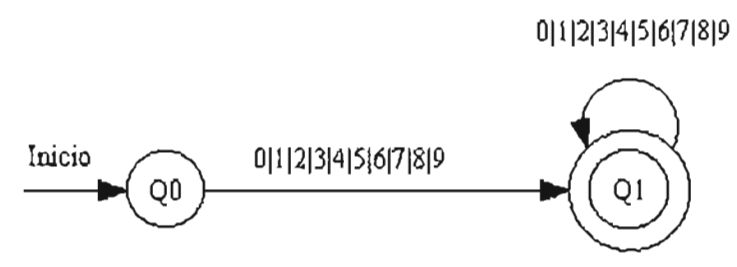

Figura 4.1.6 Autómata finito determinista para el símbolo número entero

### **• Símbolo COEFI real**

### **COEFI entero (. (COEFI entero»?**

(9181716151413121110)(9181716151413121110)\* (.(9181716151413121110)(9181716151413121110)\*)?

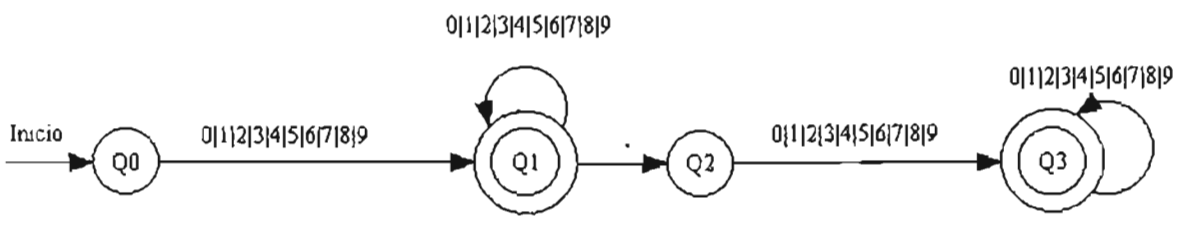

Figura 4.1.7 Autómata finito determinista para el símbolo número real

**• Símbolo COEFI real en notación exponencial**

### **(COEFlentero) (.(COEFlentero)(e(DIGITO ISIGNO(DIGITO»(DIGITO)\*)?)?**

### (9181716151413121110)(9181716151413121110)\* (.(9181716151413121110)(9181716151413121110)\* (e(91817161514131211101(-I+)(9181716151413121110))(9181716151413121110)\*)7)7

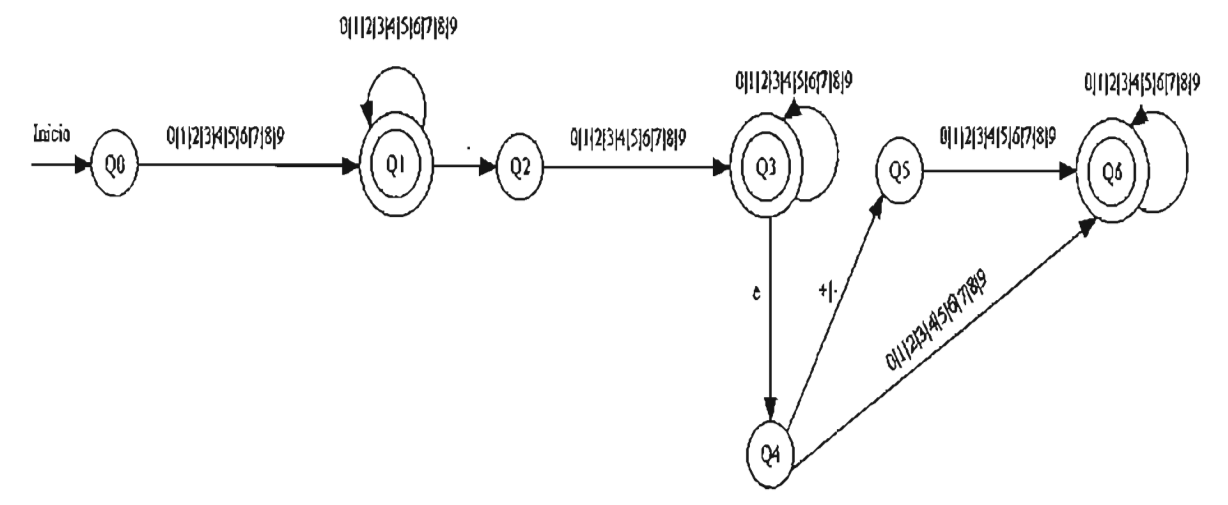

Figura 4.1.8 Autómata finito determinista para el símbolo número exponencial

En el caso de los números, un símbolo se puede formar por un número entero, un real o un exponencial. En los números exponenciales esta previsto que empiecen con un número real (si es un entero debe agregarse un punto y el O), a continuación la letra *e,* y de ser necesario; puede especificarse el signo del siguiente número;este último valor puede ser positivo y no es obligatorio incluir el signo +. La **Figura 4.1.6, Figura 4.1.7 y Figura 4.1.8** muestran un autómata para los números.

• Símbolo **POTENCIA**

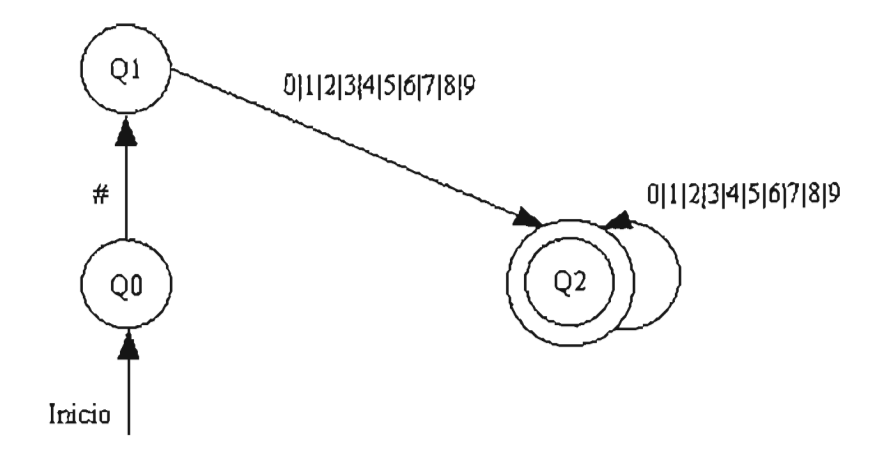

Figura 4.1.9 Autómata finito determinista para el tipo de símbolo numérico especial potencia

En el grupo de los símbolos numéricos está incluido el símbolo numérico especial potencia, dicho símbolo lo distinguimos por tener el símbolo # al inicio, como se podrá apreciar en la **Figura 4.1.9.** El valor de la potencia se emplea para indicar la potencia a la cual es elevado el valor de una concentración o variable, todo esto aplica para las variables de la forma c1, c12, c200 por ejemplo.

### **Tipo de Símbolo Variables**

c(9181716151413121110)(9181716151413121110)\*lc\_02Ic\_m Ik(9181716151413121110)(9181716151413121110)\*

• Símbolo **CONCENTRA**

c(9181716151413121110)(9181716151413121110)\*

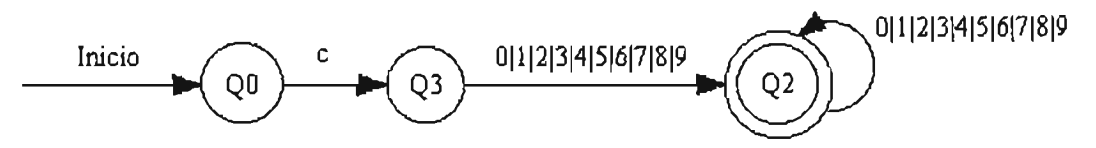

Figura 4.1.10 Autómata finito determinista para el tipo de símbolo variables para el símbolo CONCENTRA

• Símbolo **CONCONS**

 $c_{m}$  $c_{02}$ 

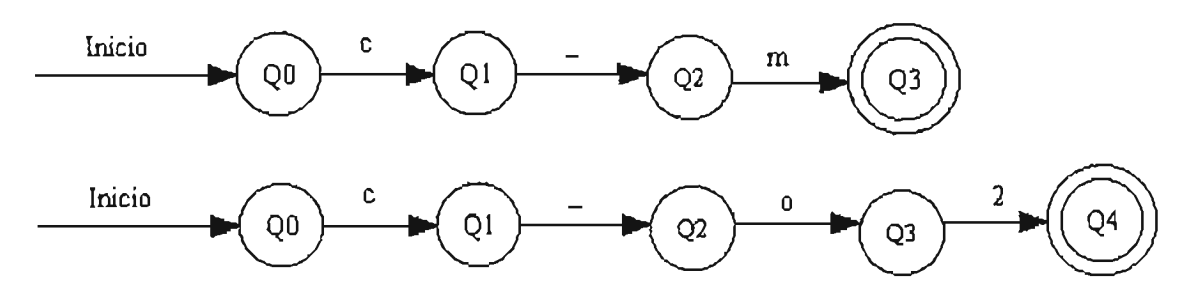

Figura 4.1.11 Autómata finito determinista para el tipo de símbolo variables para el símbolo CONCONS
• Símbolo **COEFICONS**

k(9181716ISI413121110)(9181716ISI413121110)\*

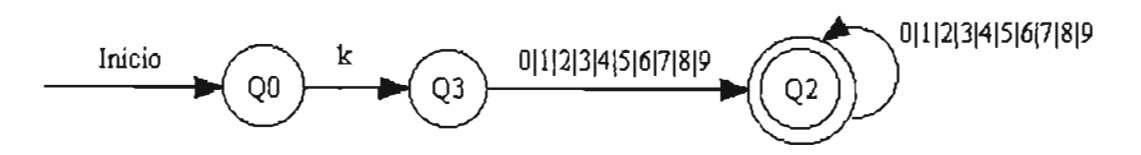

Figura 4.1.12 Autómata finito determinista para el tipo de símbolo variables para el símbolo COEFICONS

Las variables pueden tener cuatro formas distintas, como se puede observar en la **Figura 4.1.10, Figura 4.1.11 y Figura 4.1.12.** Las variables para representar las concentraciones de elementos químicos serán  $c1$ ,  $c2$ ,  $c3$ , ...,  $cN$ , mientras que las variables  $k1$ ,  $k2$ ,  $k3$ , etc., en realidad representarán valores numéricos definidos anticipadamente.

**El** análisis lexicográfico como primera fase del modelo de análisis sintáctico implementado, envía los símbolos a la segunda fase (*análisis sintáctico*), correspondiendo cada símbolo con alguna de las definiciones anteriores y con su tipo, de lo contrario; se genera un error. Además, en esta primera fase no se consideran los espacios en blanco ni las tabulaciones, son ignorados para solo crear símbolos con al menos un símbolo y sin espacios en blanco. Los símbolos del tipo delimitador, como son el *Enter* y el Fin de archivo son caracteres especiales que no se reflejan en pantalla pero si pueden ser detectados en la implementación del sistema de cómputo.

### **4.1.2 Análisis Sintáctico o Parsing**

**El** propósito del análisis sintáctico o gramatical (parsing en inglés), es evaluar un orden específico para los símbolos definidos y generados en la primera fase o análisis lexicográfico, es decir; en esta fase se aplicarán reglas de sintaxis a los símbolos para unirlos y formar términos, ecuaciones y finalmente el sistema EDO completo; empleando los contenedores vector, map y string de la STL.

El modelo de análisis sintáctico desarrollado aplica el método recursivo descendente el cual se ve reflejado a través de una Gramática Libre de Contexto y a su vez representada en el código de programación del sistema de cómputo integral.

Para lograr tener un sistema *EDO* sintácticamente correcto, se debe cumplir con la siguiente Gramática Ubre de Contexto mostrada en la **Tabla 4.1.6 Gramática Libre de Contexto expresada con notación EBNF.** 

```
<SistemaEDO> ::= <FormaEc> I <FIN> 
< FormaEc> 
<FormaTer> 
<Variables> 
<Números> 
             ::= <FormaTer> I <ENTER> <FIN> I <ENTER> <FormaEc> 
             ::= <SIGNO> { <Variables> | <Números> } <SistemaEDO>
           :: = < COEFICONS> I < CONCENTRA> I < CONCONS> 
             ::= < COEFI> I <POTENCIA>
```

```
Tabla 4.1.6 Gramática Libre de Contexto expresada con notación EBNF
```
Las reglas gramaticales de la **Tabla 4.1.6** están expresadas con notación BNF extendida o EBNF (Extended Backus Naur Form), los nombres de los símbolos definidos en la primera fase o análisis lexicográfico están con mayúsculas, remarcados y con letras itálicas para diferenciarlos de los demás nombres que son no terminales. La selección está indicada en las reglas gramaticales por el símbolo I y la repetición por los símbolos { y }. La recursividad de la gramática empleada es por la derecha en la regla gramatical o de producción FormaEc; donde se agrupan cada uno de los términos de la ecuación y de manera recursiva se forman cada una de las ecuaciones del sistema EOO.

**Ejemplo:** Sea un sistema EOOde 2 ecuaciones como se muestra a continuación

 $-k1$  c1#2 c2#3 c\_o2 c\_m +k2 c1#4 \n  $+k3 c4#1$  -k4 \n\O

Empleando la gramática antes mostrada con el modelo de análisis sintáctico recursivo descendente, se obtiene el árbol de análisis gramatical de la **Figura 4.1.13 .** 

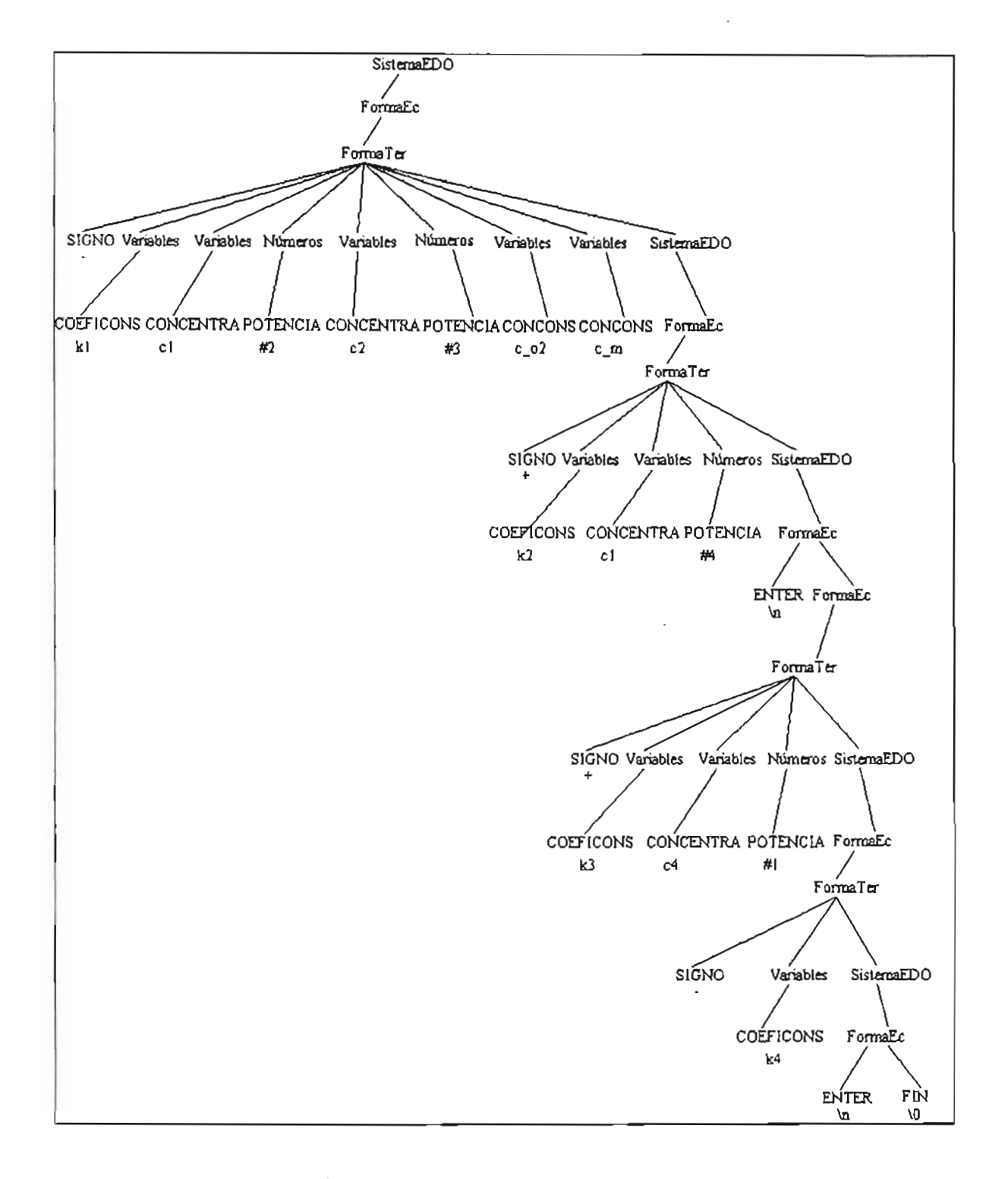

**Figura 4.1.13 Un Árbol de Análisis Gramatical Recursivo Descendente**

La codificación del sistema de cómputo integral en lenguaje  $C++$ , se realizó creando métodos similares a las reglas de producción SistemaEDO, FormaEc y FormaTer siendo de gran ayuda la simbología de la EBNF para definir sentencias de selección y repetición.

La *Gramática es Libre de Contexto* porque todas las reglas de producción anteriores cumplen con la siguiente definición:

 $A \rightarrow \beta$ con *A EVNT*   $B \in (VNT \cup VT)^*$ 

donde VNT es el Vocabulario de los No Terminales y VT es el Vocabulario de los Terminales

### **Definición Formal de la Gramática Libre de Contexto**

 $G = (VNT, VT, P, S)$ 

Vocabulario No Terminal: VNT = { SistemaEDO, FormaEc, FormaTer, Variables, Números}

Vocabulario Terminal: VT = { FIN, ENTER, SIGNO, COEFICONS, CONCENTRA, CONCONS, COEFI, POTENCIA }

```
Producciones: P = \{} 
  (SistemaEDO, FormaEc),
  (SistemaEDO, FIN),
  (FormaEc, FormaTer),
  (FormaEc, ENTER FIN),
  (FormaEc, ENTER FormaEc),
  e FormaTer, SIGNO Variables SistemaEDO l, 
  (FormaTer, SIGNO Números SistemaEDO),
  (Variables, COEFICONS),
  (Variables, CONCENTRA),
  (Variables, CONCONS),
  (Números, COEFI),
  (Números, POTENCIA),
```

```
Símbolo Inicial: S = SistemaEDO
```
Como se puede observar, en la definición formal de la Gramática Libre de Contexto empleada; se agrupan los no terminales con los terminales y la combinación de ambos genera el lenguaje del sistema de cómputo integral. Cabe señalar que el conjunto de teminales, es en realidad el conjunto de símbolos definidos en la primera fase del modelo de *análisis sintáctico* aquí implementado.

En esta segunda fase del modelo de *análisis sintáctico*, se logra formar estructuras más complejas partiendo de las estructuras simples o símbolos del *análisis* lexicográfico; los símbolos al unirse determinan la sintaxis de cada término y a su vez la unión de cada término logra formar las ecuaciones del sistema EDO.

Las estructuras empleadas para guardar en memoria cada término de las ecuaciones son las siguientes:

vector < Termino > Ecuacion:  $vector < vector < Termino > EDO;$ 

donde;

vector es un contenedor de STL,

**Termino** es una clase que contiene el valor del coeficiente, variables y su potencia

Para las variables de las concentraciones se empleó la estructura *map* de STL para identificar el nombre de la variable y asociar su potencia como sigue:

typedef map<string, int, less<string> > TipoMap; TipoMap VarExp;

donde;

TipoMap es el tipo de dato que contiene en el primer campo una cadena de caracteres y en el segundo campo un entero

VarExp es la variable definida para reconocer el nombre de las concentraciones c1, c2, c3, etc. y su respectiva potencia entera.

En el **apartado 4.1.3** se presenta la tercer fase del modelo de análisis sintáctico, donde se verifica la sintaxis generada buscando encontrar un significado particular y correcto en el contexto planteado.

### **4.1.3 Análisis Semántico**

La tercera y última fase del modelo de *análisis sintáctico* es el *análisis semántico,* donde se revisa que los componentes de cada término y su orden correspondan con el diseño especificado en la **Figura 4.1.14 Autómata Finito Determinista para un término;** si existe correspondencia entonces el término es correcto y se almacena en la estructura de datos correspondiente (como se indicó en el apartado anterior del *análisis sintáctico).* Los componentes de cada término son el signo positivo o negativo, el coeficiente y las variables con sus respectivas potencias.

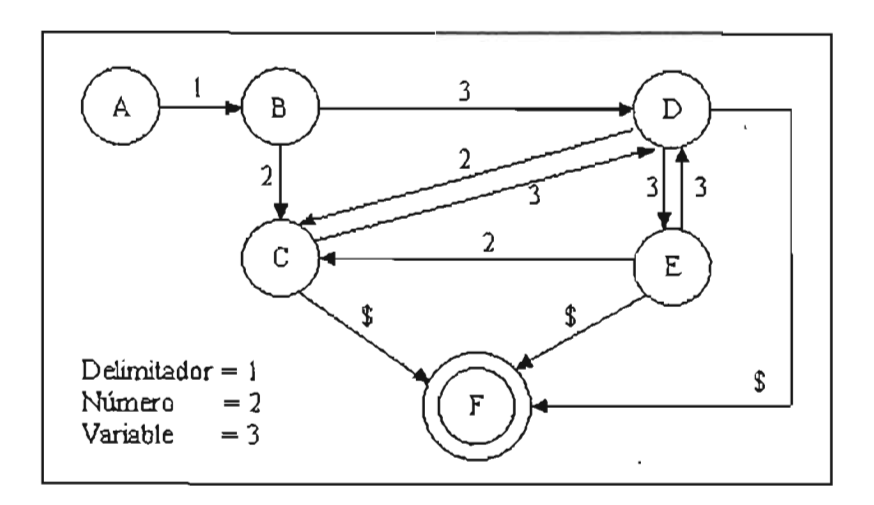

Figura 4.1.14 Autómata Finito Determinista para un término

El autómata mostrado en la **Figura 4.1.14,** define los componentes de cada término de una ecuación y su orden válidos para el *análisis semántico.* Los números 1, 2 Y 3 representan los tipos de símbolo delimitador, número y variable. Dicho autómata indica que cada término debe comenzar en el estado *A* y transitar al estado B con el carácter - o + (caracteres definidos como símbolos de tipo delimitador); luego, del estado  $B$  se transita al estado  $C$  con el tipo de símbolo número (lo que representa un coeficiente en forma numérica) y desde el estado  $C$ se puede llegar al estado de aceptación  $F$  con el símbolo \$. En caso de que el término tenga variables y potencias, las transiciones se realizan en los estado *D* y Ehasta encontrar el símbolo \$ para alcanzar el estado de *F.*

La otra posibilidad de transitar desde el estado  $B$ , es con el tipo de símbolo variable de acuerdo a las diferentes formas especificadas. Las formas especificadas pueden ser coeficiente constante *kl, k2, k3,* etc. ; variables de concentraciones *el, c2, c3,* etc. o concentraciones constantes *co2 o cm.*

Una vez alcanzado el estado de aceptación F significa que los componentes del término y su orden son correctos y el término es guardado en las variables de memoria determinadas. Hasta aquí se termina el modelo de *análisis sintáctico* en su sentido estricto, después de esto es calculada la matriz Jacoblana y quardada en un archivo de texto (véase APÉNDICE C: EJEMPLO DE ARCHIVO CONTENIENDO LA MATRIZ JACOBIANA).

La matriz Jacobiana se calcula obteniendo las derivadas parciales del sistema EDO (véase Figura 4.J.J Modelo de análisis sintáctico implementado). Para lograr lo anterior, el modelo dispone y diferencia cada parte del sistema EDO, constituido éste último por cada ecuación, cada término y en cada término: el coeficiente, las variables y sus potencias. Una vez que el modelo establece en memoria las partes del sistema EDO en estructuras de datos, es posible calcular las derivadas parciales.

El resultado del primer proceso del sistema de cómputo integral, es el archivo Jacob. Inc conteniendo las asignaciones para la variable empleada como matriz, a la cual se hace referencia en los cálculos posteriores, los de CVODE. A continuación se muestra una parte del contenido del archivo Jacob.inc, correspondiente a la primera y segunda filas de la matriz Jacobiana.

```
L1th( J, 1, 1 ) = -k3 * c[3] - k7 * c[10] - k8 * c[7] - k8 * c[9];L Uth(J,1,2) = k1;
L1th(1,1,3) = -k3 * c[1];Jth(J,1,4)=0;
Jth(J,1,5)=0;Jth(J,1,6)=0;IJth(1, 1, 7) = -k8 * c[1];JJth(J,1,8)=0;
LJth(J,1,9) = -k8*c[1];Jth(J, 1, 10) = -k7 * c[1];Lth(3,1,11)=0;IJth(J,2,1)=k3*c[3]+k7*c[1O]+kS*c[7]+kS*c[9]; 
Uth(J,2,2)=-k1-k10*c[6]-k11*c[9]; 
IJth(1,2,3) = k3 * c[1];Jth(J,2,4)=0;
Jth(1,2,5)=0;Jth(J,2,6) = -k10 * c[2];Jth(J,2,7)=k8*c[1];L]th(J,2,8)=0;
Jth(1,2,9) = k8 * c[1] - k11 * c[2];LJth(1, 2, 10) = k7 * c[1];Uth(3,2,11)=k12;
```
En el **APÉNDICE C: EJEMPLO DE ARCHIVO CONTENIENDO LA MATRIZ JACOBIANA,** se muestra el contenido completo del archivo Jacob.inc.

## **4.2. IMPLEMENTACIÓN DE CVaDE**

El sistema de cómputo integral cuenta con tres procesos principales en su implementación, como ya se ha mencionado anteriormente. En este apartado es abordado el segundo proceso, cuyo propósito consiste en la resolución del sistema rígido del sistema EDO en el modelo matemático de reacciones químicas del medio ambiente (con referencia a contaminación atmosférica), utilizando la matriz Jacoblana obtenida durante el proceso anterior, en el paquete computacional CVODE.

Para resolver el sistema EDO rígido en CVODE fueron incluidas llamadas a las cuatro funciones principales de CVODE, como se muestran a continuación y se describen los argumentos empleados en las funciones creadas en el sistema de cómputo integral, f y Jae. En la **Tabla 4.2.1, Tabla 4.2.2 y Tabla 4.2.3** se describen los argumentos de tres de las funciones principales de CVODE.

#### **1. eVodeMalloc(), reservación de memoria de eVODE para el problema**

cvode\_mem = CVodeMalloc(NumChem, f, t0, y, BDF, NEWTON, SV, &reltol, abstol, NULL, NULL, FALSE, iopt, ropt, NULL);

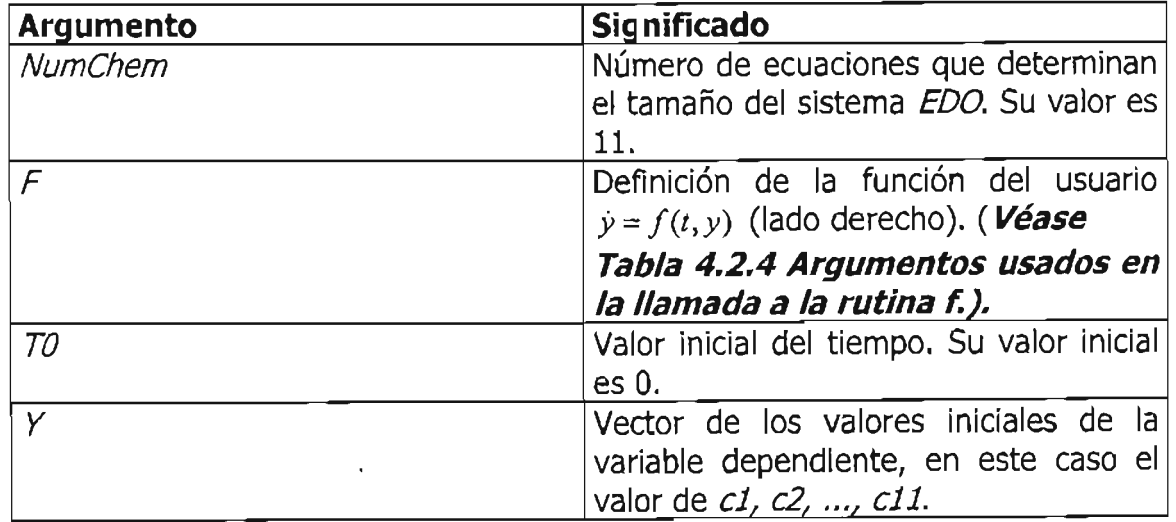

|               | $CO[1] = 0.00954;$<br>$CO[2] = 0.042;$<br>$CO[3] = 0.01951;$<br>$CO[4] = 0.0;$<br>$CO[5] = 0.17192;$<br>$CO[6] = 0.0;$<br>$CO[7] = 0.0;$ |
|---------------|----------------------------------------------------------------------------------------------------|
|               | $CO[8] = 0.17192;$<br>$CO[9] = 0.0;$<br>$CO[10] = 0.0;$<br>$CO[11] = 0.0;$                                                               |
| <b>BDF</b>    | Tipo del método lineal multipaso. El<br>valor debe ser ADAMS o BDF.                                                                      |
| <b>NEWTON</b> | de iteración empleada<br>Tipo<br>para<br>resolver el sistema no lineal. Los<br>valores permitidos son FUNCTIONAL o<br>NEWTON.            |
| <b>SV</b>     | Tipo de tolerancia de error. El valor es<br>SV (tolerancia relativa escalar<br><b>V</b><br>tolerancia absoluta en vector)                |
| &reltol       | Puntero de tolerancia relativa escalar.<br>$El$ valor es $1.0e-3.$                                                                       |
| abstol        | Puntero de tolerancia absoluta escalar<br>o de vector. El valor es 1.0e-6.                                                               |
| <b>NULL</b>   | Puntero de datos del usuario. Este<br>puntero es enviado a la función f cada<br>vez que es llamada. El valor es nulo.                    |
| <b>NULL</b>   | El emplear NULL los mensajes de error<br>serán escritos en la biblioteca stdout.                                                         |
| FALSE         | El valor <i>FALSE</i> indica que no existen<br>entradas opcionales.                                                                      |
| iopt          | almacena<br>Arreglo<br>opcional<br>que<br>números enteros de entrada y salida.                                                           |
| ropt          | Arreglo<br>opcional<br>almacena<br>que<br>números reales de entrada y salida.                                                            |
| NULL          | Es un puntero a información específica<br>del ambiente de la máquina.                                                                    |

Tabla 4.2.1 Argumentos usados en la llamada a CVodeMa//oc

### . **2. CVode(J, integración de la solución en varios puntos**

CVode es una función que se encarga de calcular la solución del sistema EDO en varios puntos específicos t. Por lo cual, es necesario incluirla en un ciclo externo que integre cada función y en otro ciclo interno para resolver cada ecuación en varios puntos llamados t, los cuáles serán parte del resultado junto con los valores de las concentraciones, de acuerdo con el modelo de 11 substancias de Seinfeld.

CVode es una función ejecutada en el segundo hilo del sistema de cómputo integral, sincronizada con los mecanismos de operación y control de la VCL de Borland  $C++$  Bullder.

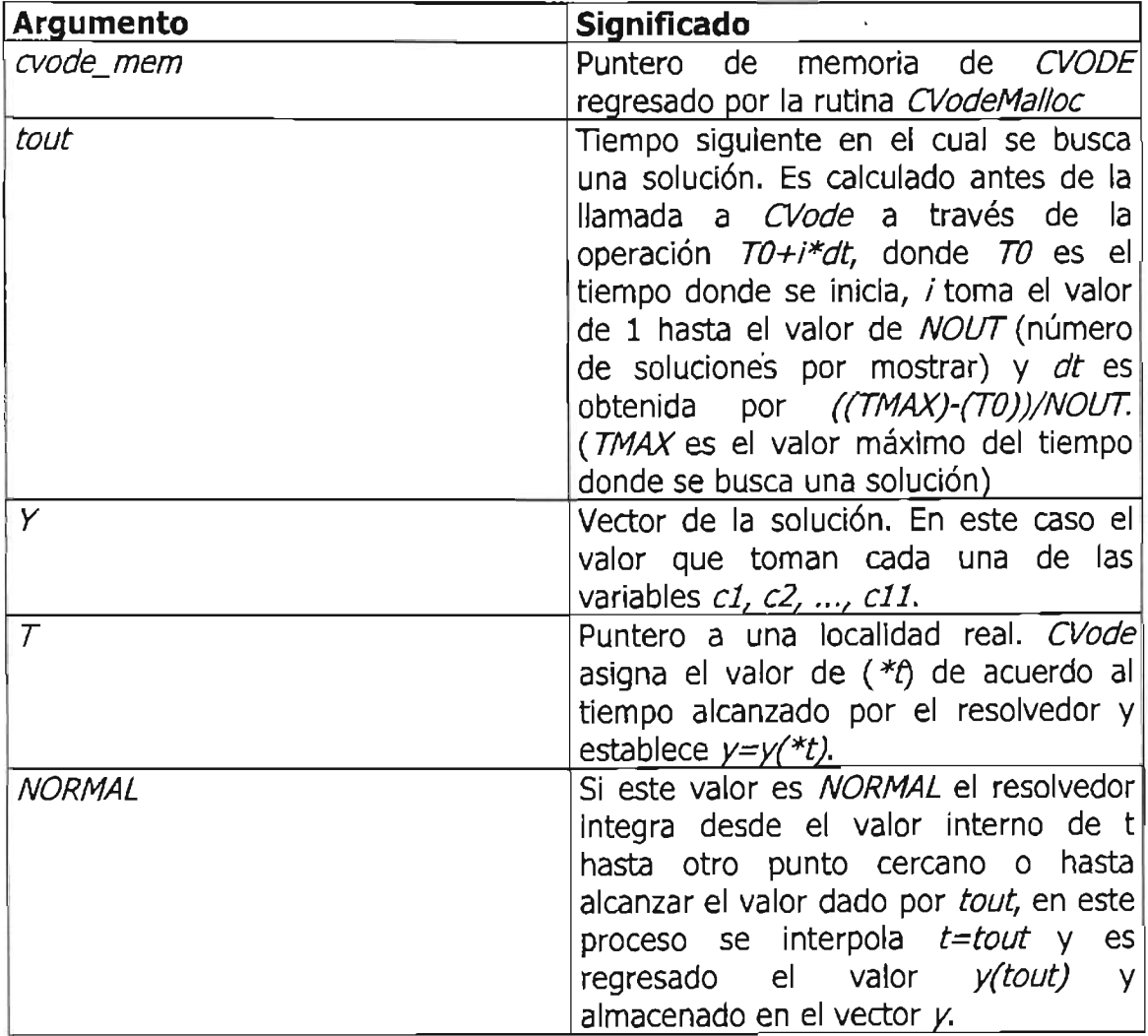

 $flag = CVode(cvode\_mem, tout, y, 8t, NORMAL);$ 

Tabla 4.2.2 Argumentos usados en la llamada a CVode

### **3. eVDense(J, llamada al resolvedor lineal dense**

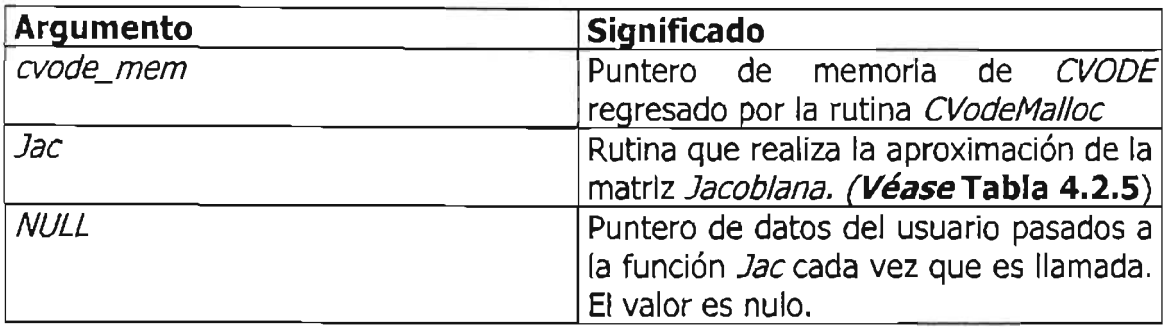

CVDense(evode\_mem, Jae, NULL);

Tabla 4.2.3 Argumentos usados en la llamada a CVDense

#### **4. evodeFree(J, liberación de memoria asignada a eVODEpara el problema**

#### CVodeFree(cvode\_mem);

La llamada a la función *CVodeFree* libera la memoria asignada previamente en la función CVodeMalloc a través del puntero cvode\_mem.

También es necesaria la reservación y liberación de memoria para los vectores de tipo N Vector para los datos de entrada de y o variables de concentraciones  $c1$ ,  $c2, c3, \ldots$ ,  $c11$ . Además, se emplea otro vector para los valores de la tolerancia absoluta.

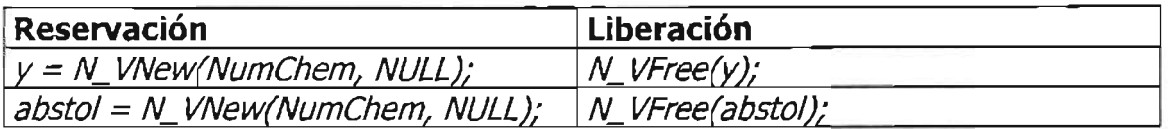

#### **Funciones creadas en la aplicación para ser llamadas por eVODE**

Son dos las funciones creadas en el sistema de cómputo integral, para ser llamadas por CVODE e integrarlas a las suyas y obtener la solución del sistema EDO. Éstas funciones son fy Jac.

ESTA TESIS NO SALI **DE lABIBlIOTECA**

La función o rutina f es empleada como argumento de la función CVodeMalloc y tiene como propósito calcular  $f(t,y)$ , o bien el lado derecho de  $f(t, c)$  en este caso; donde *t* son los puntos del tiempo o variable independiente; mientras que *e* son los valores de las concentraciones c1, c2, c3, ..., c11 o variables dependientes. La cabecera de la función  $f$  es presentada posteriormente y sus argumentos se describen en la **Tabla 4.2.4.**

static void f(integer *N, real t, N\_Vector y, N\_Vector ydot, void* \*f\_data);

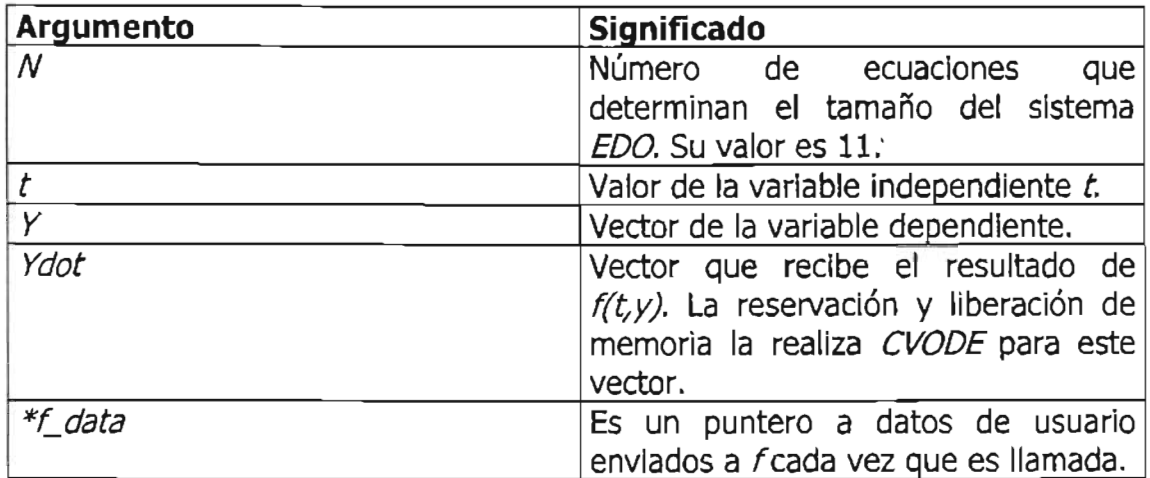

Tabla 4.2.4 Argumentos usados en la llamada a la rutina f.

Por otro lado, la rutina o función Jac es un argumento de la función CVDense y obtiene una matriz *dense J*, tomando como punto de partida la matriz Jacobiana obtenida en el primer proceso (explicado en el **apartado 4.1 MODELO DE ANÁLISIS SINTÁCTICO).** La cabecera de la función Jae es presentada enseguida y sus argumentos se describen brevemente en la **Tabla 4.2.5 .**

static void Jac(integer N, DenseMat J, RhsFn f, void \*f data, real t, N\_Vector y, N\_Vector fy, N\_Vector ewt, real h, real uround, void \*jae\_data, long int \*nfePtr, N\_ Vector *vtempi,*

N\_ Vector vtemp2, N\_ Vector vtemp3)

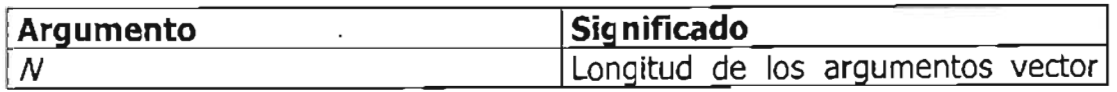

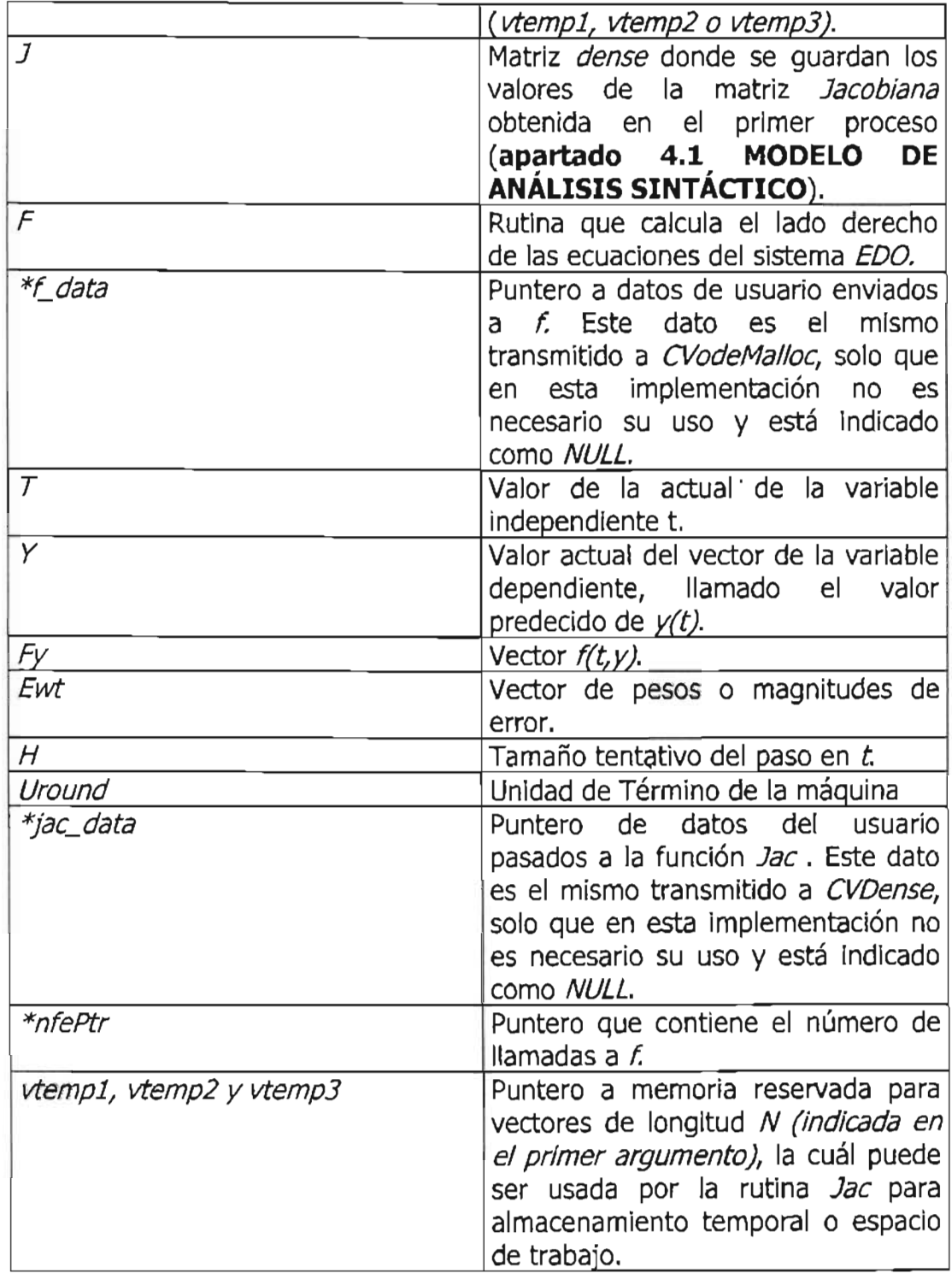

Tabla 4.2.5 Argumentos usados en la llamada a la rutina Jac.

El segundo proceso termina al obtener el valor de las variables dependientes  $c1$ , c2, c3, ..., c11, evaluadas en varios puntos de tiempo t desde un valor inicial hasta

la solución del sistema EDO completo; pudiendo entonces, continuar con el tercer proceso donde se grafican los resultados haciendo uso de herramientas de programación visual y multihilos.

## **4.3.** , **MULTIHILOS y GRAFICACION**

En el sistema de cómputo integral se combinaron las características de Borland Builder  $C++$  para crear una aplicación multihilos, con las herramientas de programación visual disponibles para la graficación. En la **Figura 4.3.1** se muestra el esquema general de la implementación.

De acuerdo con la **Figura 4.3.1,** el sistema de cómputo integral consta de dos hilos: el primero, es el hilo principal VCL (Visual Component Llbrary) predefinido por Borland Buílder C++ y el segundo, es el hilo creado para la graficación de resultados.

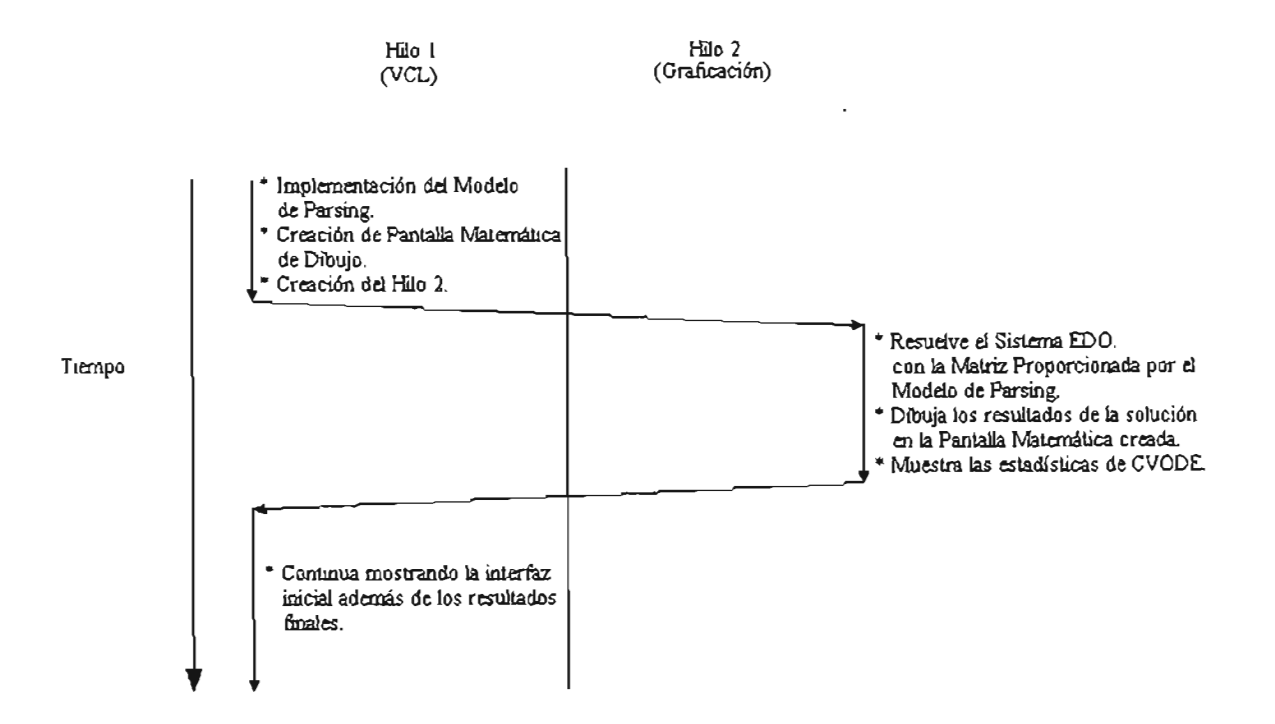

Figura 4.3.1 Esquema general del sistema de cómputo integral con características multihilos.

En el hilo VCL es creada y desplegada la interfaz inicial del usuario, donde entre otras cosas; es implementado el modelo de *análisis sintáctico* al analizar el archivo conteniendo el sistema EDO, es creada la pantalla matemática de dibujo simulando un plano cartesiano de dos ejes y, es definido el segundo hilo.

En el segundo hilo (hilo de graficación), es resuelto el sistema EDO empleando la matriz Jacobiana proporcionada por el modelo de análisis sintáctico, siendo éste ejecutado sobre el hilo VCL; son dibujados los valores obtenidos para las concentraciones representado la solución al problema en el sistema EDO, coordinando la ejecución del hilo a través del método Synchronize al momento de dibujar los resultados sobre la pantalla matemática creada anteriormente y, finalmente muestra las estadísticas generadas por el paquete CVODE.

La interfaz del usuario está presente durante la ejecución del hilo VCL y no cesa su despliegue en la ejecución del hilo de graficación. Al final de la ejecución multihilos (o concurrente), el hilo VCL permite mostrar y conservar la interfaz inicial junto con los resultados generados por el hilo de graficación.

La pantalla matemática simula un plano cartesiano, donde el eje de las  $Xs$ representa el tiempo en segundos y el eje de las Ys representa el valor de las 11 concentraciones del modelo de Seinfeld. Para su creación, fue empleado el componente PaintBox para establecer los límites y a su vez definir el área o lienzo de dibujo; las características del fondo y las líneas son dibujadas con la propiedad Pen de la clase TCanvas a través del método LineTo; el texto sobre la imagen es dibujado con la propiedad *Font* de la clase *TCanvas*, siendo necesario primero definir el valor del estilo, el tamaño, el nombre, etc. del tipo de letra a mostrar para cada concepto de la imagen.

Las propiedades y métodos de *Borland C++ Builder* empleadas en el sistema de cómputo integral desarrollado en esta tesis; con respecto al manejo multihilos y graficación, son mostradas a continuación en la **Tabla 4.3.1 Funciones empleadas de Borland C++ Builder.**

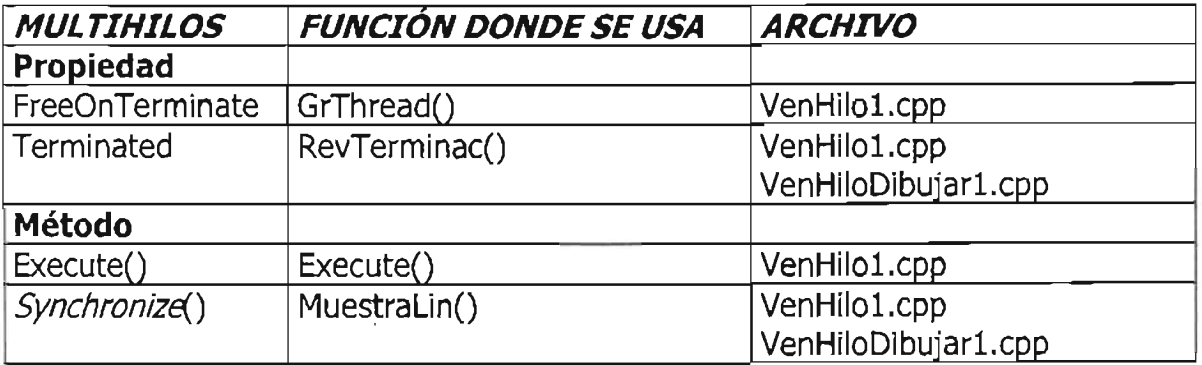

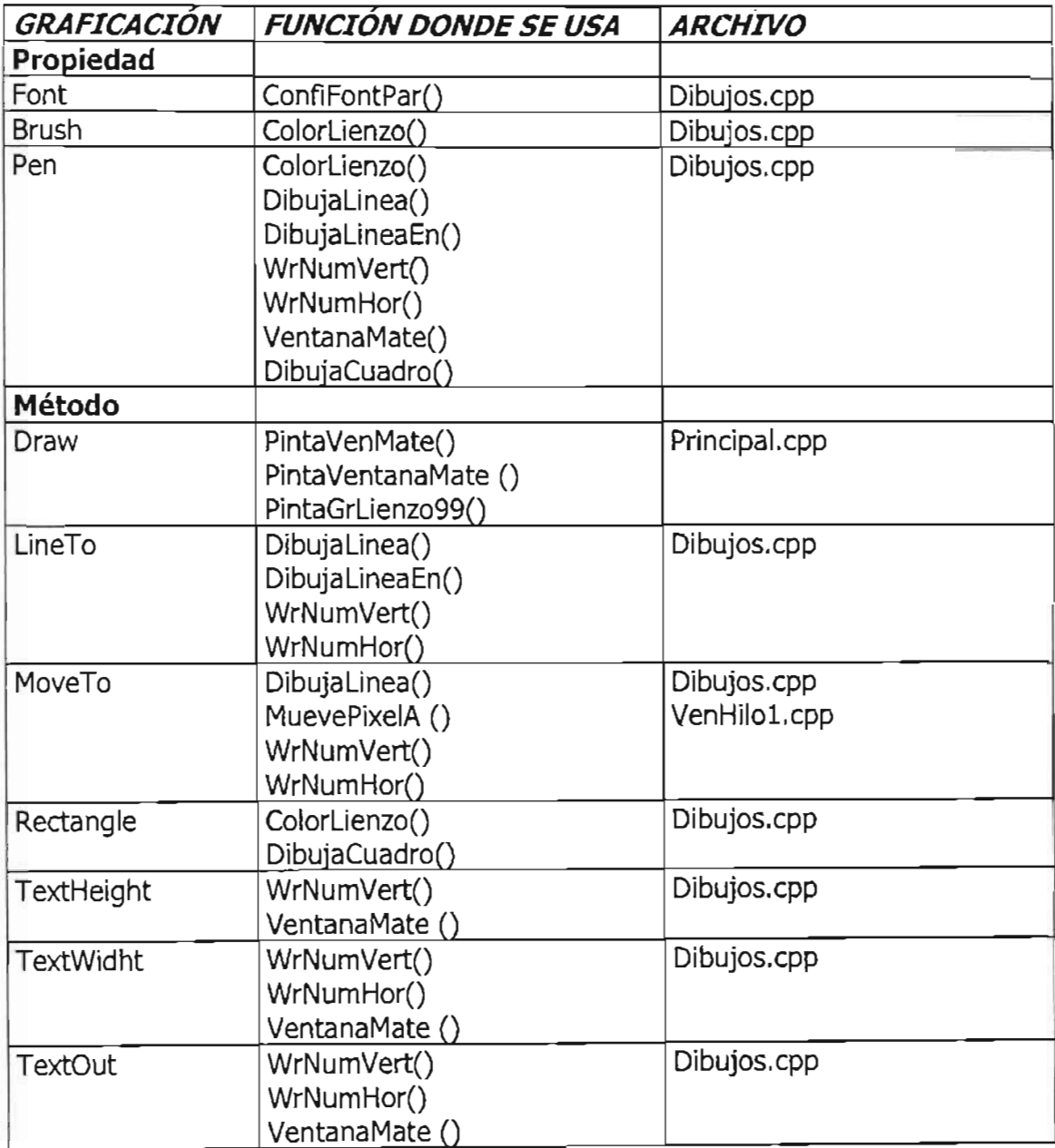

Tabla 4.3.1 Funciones empleadas de Borland C++ Builder

## **4.4. DESCRIPCIÓN DE LA INTERFAZ DEL USUARIO**

El sistema de cómputo integral es ejecutado con el archivo 5isParser.exe. La primera vista a la interfaz del usuario es la siguiente:

#### CAPÍTULO 4. SISTEMA DE CÓMPUTO INTEGRAL IMPLEMENTANDO UN PARSER

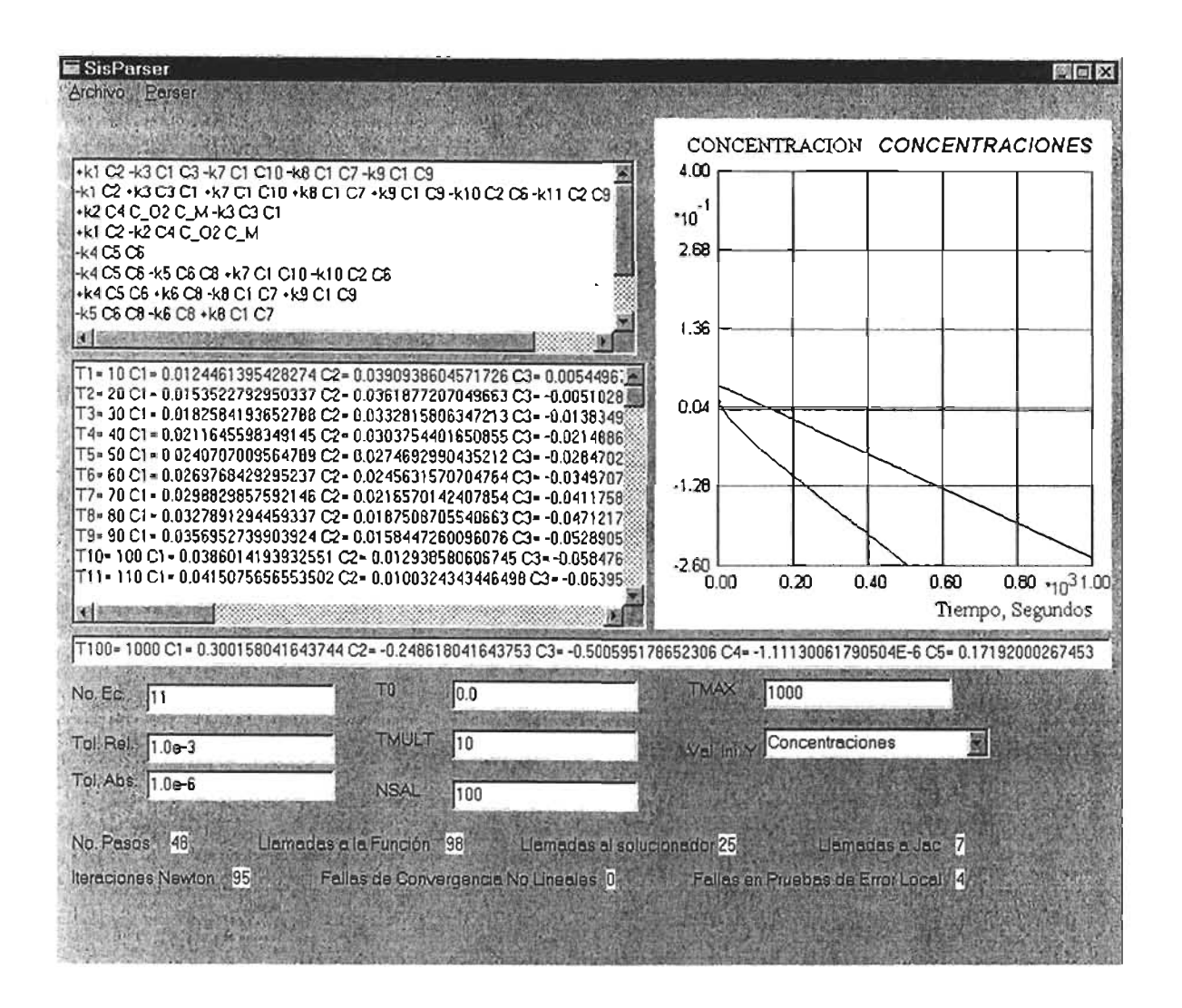

**Figura 4.4.1 Interfaz del Sistema de Cómputo Integral Desarrollado**

**El sistema de cómputo integral consta de cuatro áreas. La primer área despliega el sistema EDO, proporcionado en un archivo de texto, en el cuál se encuentran los coeficientes indicados por Ks y las concentraciones por** *es* **(véase Figura 4.4.1 Interfaz del Sistema de Cómputo Integral Desarrollado). Cabe destacar, la creación del archivo de texto, en la cual los términos deben seguir un formato como el mostrado en la Figura 4.4.1, presionando en cada ecuación la tecla Enter para marcar el fin de la ecuación y deberá ser guardado como archivo de texto.**

**La segunda área, despliega la solución del sistema EDO, mostrando el valor de cada una de las concentraciones del Modelo de 11 substancias de Seinfeld para ciertos valores en T( Tiempo).**

La tercer área, muestra gráficamente los resultados de algunas concentraciones que resuelven el sistema EDO proporcionado originalmente. Y finalmente, en la cuarta área, están señalados algunos datos informativos de.entrada y otros sobre la estadística de desempeño durante el proceso de cálculo realizado por CVODE.

### **4.4.1 Operación del Sistema Cómputo Integral**

La operación del sistema de cómputo integral debe ser con cierto procedimiento. El procedimiento está formado por dos partes principales:

- Análisis Sintáctico o Parsing
- Graficación

En una parte del procedemiento se lleva a cabo la implementación del modelo de análisis sintáctico en sus tres fases: análisis lexicográfico, análisis sintáctico y análisis semántico. Por lo anterior, es necesario abrir un archivo de texto conteniendo las ecuaciones del sistema EDO a evaluar o resolver. Cuando el archivo es abierto desde el sistema de cómputo integral, su contenido es desplegado en la pantalla de la aplicación como se muestra en la **Figura 4.4.2 Despliegue del sistema EDO por analizar.**

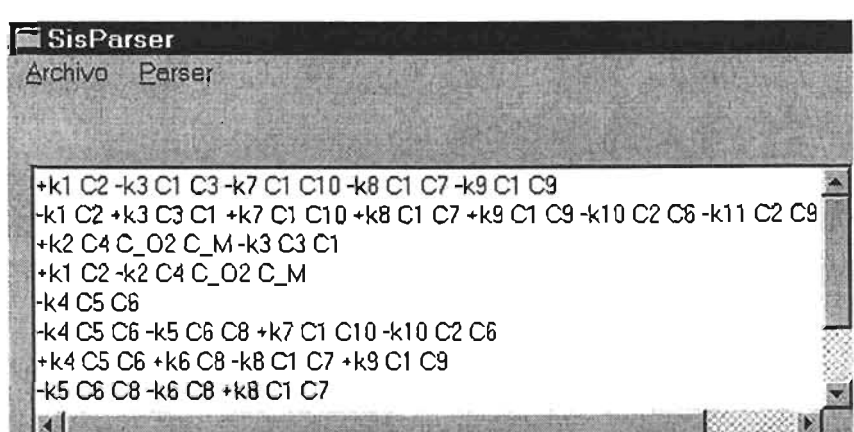

Figura 4.4.2 Despliegue del sistema EDO por analizar

El sistema de cómputo integral aplica el modelo de 11 substancias de Seinfeld para su ejecución. La **Figura 4.4.2 Despliegue del sistema EDO por analizar,** muestra las substancias o concentraciones involucradas en reacciones químicas del medio ambiente donde ocurre contaminación atmosférica, indicadas por la letra inicial C; las cuáles presentan la siguiente relación:

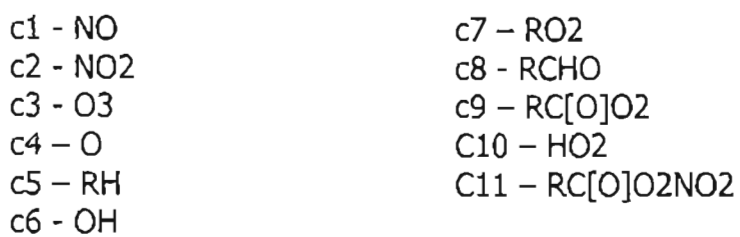

Una vez desplegado el sistema EDO en pantalla, a continuación es realizado el análisis completo del archivo (basado en el modelo planteado en el **apartado 4.1 MODELO DE ANÁLISIS SINTÁCTICO),** esto a través del menú; en la opción Parser luego, la opción Analizar. Si el sistema EDO es correcto, se crea la matriz Jacobiana y se puede proceder a la graficación por la opción del menú Parser, seguida de la opción *Graficar*. La pantalla muestra enseguida los resultados obtenidos como en la **Figura 4.4.3 Graficación de resultados de algunas concentraciones.**

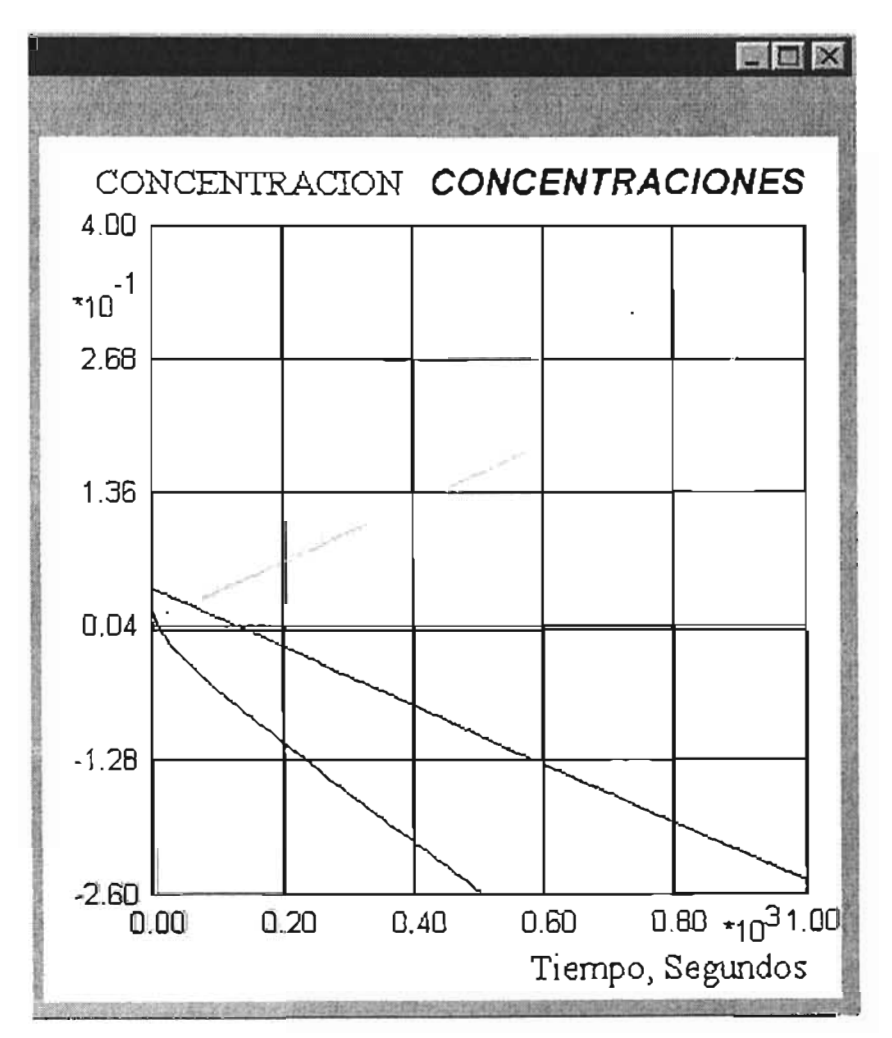

Figura 4.4.3 Graficación de resultados de algunas concentraciones

Conforme CVODE resuelve el sistema EDO especificado, a través de la tarea (hilo!), simultáneamente es efectuada la tarea (hilo2) de graficación de la **Figura** 4.4.3. La tarea de cálculo por el resolvedor Dense de CVODE, pone a disposición de la tarea de graficación los resultados, para que puedan ser mostrados aún sin completar se objetivo. La **Figura 4.4.4 Valores del modelo de 11 substancias de Seinfeld por Dense de eVODE,** muestra los valores obtenidos por el resolvedor Dense de CVODE.

| T1=10 C1=0.0124461395426274 C2=0.0390938604571726 C3=0.0054496.4     |  |
|----------------------------------------------------------------------|--|
| T2=20C1=0.0153522792950337C2=0.0361877207049663C3=-0.0051028         |  |
| T3= 30 C1= 0.0182584193652788 C2= 0.0332815806347213 C3= -0.0138349  |  |
| T4=40C1=0.0211645598349145C2=0.0303754401650855C3=-0.0214886         |  |
| T5= 50 C1 = 0.0240707009564789 C2= 0.0274692990435212 C3= -0.0284702 |  |
| T6= 60 C1= 0.0269768429295237 C2= 0.0245631570704764 C3= -0.0349707  |  |
| T7=70 C1=0.0298829857592146 C2=0.0216570142407854 C3=-0.0411758      |  |
| IT8= 80 C1= 0.0327891294459337 C2= 0.0187508705540663 C3= -0.0471217 |  |
|                                                                      |  |
| T10-100 C1-0.0386014193932551 C2-0.012938580606745 C3--0.058476      |  |
| T11=110 C1=0.0415075656553502 C2=0.0100324343446498 C3=-0.06395      |  |
|                                                                      |  |
|                                                                      |  |
|                                                                      |  |

Figura 4.4.4 Valores del modelo de 11 substancias de *Seinfeld* por *Dense* de **CVODE** 

Adicionalmente, se presentan en la interfaz del sistema de cómputo integral de esta tesis, algunos datos informativos de entrada y otros más que representan estadísticas del desempeño de los cálculos con el resolvedor Dense de CVODE **( véase Figura 4.4.5 Datos de Entrada y Datos Estadísticos de Desempeño de eVODE).**

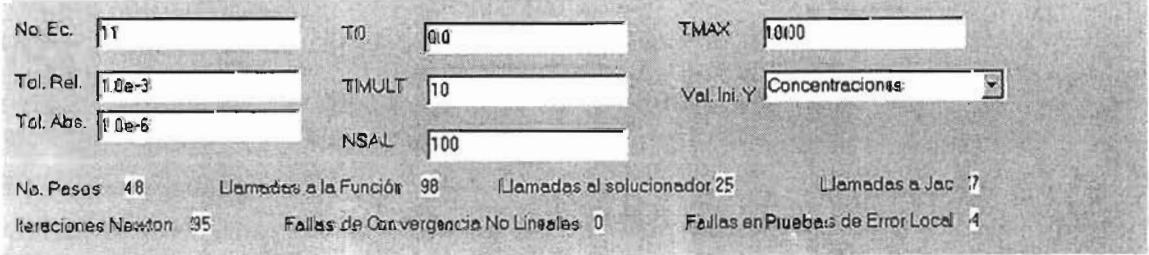

Figura 4.4.5 Datos de Entrada y Datos Estadísticos de Desempeño de CVODE

El sistema de cómputo integral desarrollado en esta tesis, aplica la teoría de análisis sintáctico (parsing en inglés) frecuentemente empleada en el diseño de compiladores de programas de computación. Dicho sistema, integra un analizador sintáctico, el paquete computacional CVODE y una interfaz visual para resolver un sistema EDO y mostrar gráficamente su solución. Fue desarrollado con técnicas de programamación orientada a objetos de C++, haciendo uso de la STL(Standard  $Template Library)$  integrada al estándar de  $C++y$  utilizando herramientas de programación visual y multihilos proporcionadas por el *Borland C++ Builder*.

## **CONCLUSION ES**

Se ha diseñado y desarrollado en esta tesis, un sistema de cómputo integral caracterizado por la aplicación de la teoría de análisis sintáctico (parsing en inglés), para el cálculo analítico y exacto de la matriz Jacobiana, de acuerdo al modelo matemático de reacciones químicas del medio ambiente (modelo de 11 substancias de *Seinfeld*) en lo que toca a contaminación atmosférica.

Aunado a lo anterior, se implementó el paquete computacional CVODE gratuito y de libre distribución, por requerirse de cálculos numéricos complejos que proporcionen alta confiabilidad en los resultados, apegado a las características de un sistema EDO (Ecuaciones Diferenciales Ordinarias) rígido, como lo son las relacionadas con problemas del medio ambiente en la contaminación atmosférica y por contar con bibliotecas compatibles con  $C++$ .

Asimismo, el sistema de cómputo integral fue desarrollado con tecnología reconocida y de vanguardia, como lo son el uso de técnicas de programación orientada a objetos, el empleo de la STL (Standard Template Library) como estándar de  $C++$ , la implementación de programación concurrente o programación multihilos, así como también; el diseño de la interfaz del usuario con herramientas visuales.

Al hacer uso del lenguaje de programación  $C++y$  la  $STL$ , específicamente de los contenedores vector, map y string en esta tesis, se obtiene portabilidad, compatibilidad y uso eficiente de la memoria en varias plataformas de sistema operativo. Aunque el sistema de cómputo integral fue desarrollado para operar en sistemas Windows, cuenta con un diseño versátil para poder adecuarlo y usarlo en algún otro sistema.

Cabe destacar, la implementación de programación concurrente en esta tesis, al permitir mostrar los resultados gráficamente en tiempo de ejecución, en un solo programa, sin depender en gran medida de la disposición de los datos de la solución y poderlos a su vez graficar conforme se van generando. Por lo anterior, se espera mayor rendimiento del procesador donde sea ejecutado y poca demora en la apreciación de los resultados; ya sea por los valores de éstos o por la graficación de los mismos.

Con el sistema de cómputo integral desarrollado en esta tesis, se busca aportar a la simulación computacional de problemas del medio ambiente en contaminación atmosférica, la resolución de sistemas EDO rígidos que a pesar de su tamaño no representen problema alguno de computabilidad y confiabilldad. Evitando realizar las operaciones manualmente con susceptibilidad de error, tener que emplear varias herramientas de software para los cálculos y el análisis de los resultados, y a medida que el tamaño del sistema EDO crece, poder garantizar la obtención de resultados por la eficiencia de la programación concurrente o multihilos.

Es también importante mencionar, la integración del trabajo de esta tesis a la investigación de la FES Cuautitlán-UNAM, por estar vinculada al proyecto PAPIIT No. 105401 "Modelación matemática de sistemas multifásicos *y* multicomponentes en problemas del medio ambiente".

## , **APENDICE A: FUNCIONES PRINCIPALES DE CVODE**

Son cuatro las funciones principales de la interfaz de usuario del paquete CVODE. Acontinuación se explican las especificaciones de cada una.

1. CVodeMalloc(...) recibe el problema y las especificaciones del método, además de hacer la reservación de la memoria necesaria. Sus argumentos son las cantidades definidas por el problema (N, f, *ta* Y), opciones del método lineal multipaso (Adams-Moulton o BDF) para la integración, método de iteración (funcional o Newton), tres argumentos para la tolerancia de error, puntero para datos del usuario, puntero para errores de archivo, bandera de entrada opcional, arreglo opcional de entrada de números enteros y, arreglo opcional de salida de números reales **(véase Tabla A. 1 Argumentos usados en la** cabecera de **CVodeMalloc**). CVodeMalloc regresa un puntero a un bloque de memoria de CVODE (bloque empleado para el estado de los datos y los punteros de CVODE) y su cabecera es como se muestra a continuación:

void \*CVodeMalloc(integer N, RhsFn f, real to, N\_Vector y0, int Imm, int Iter, int itol, real \*reltol, void \*abstol, void \*f\_data, FILE \*errfp, bool optIn, long int iopt[], real rpot[j, void \*machEnv)

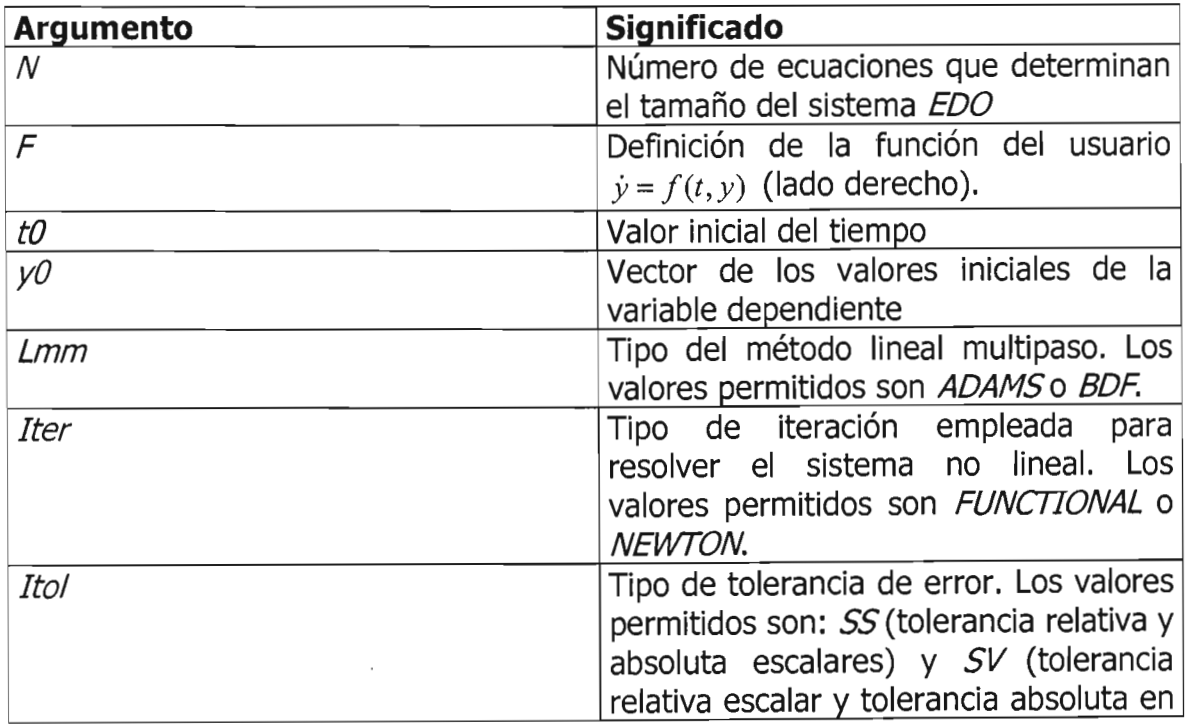

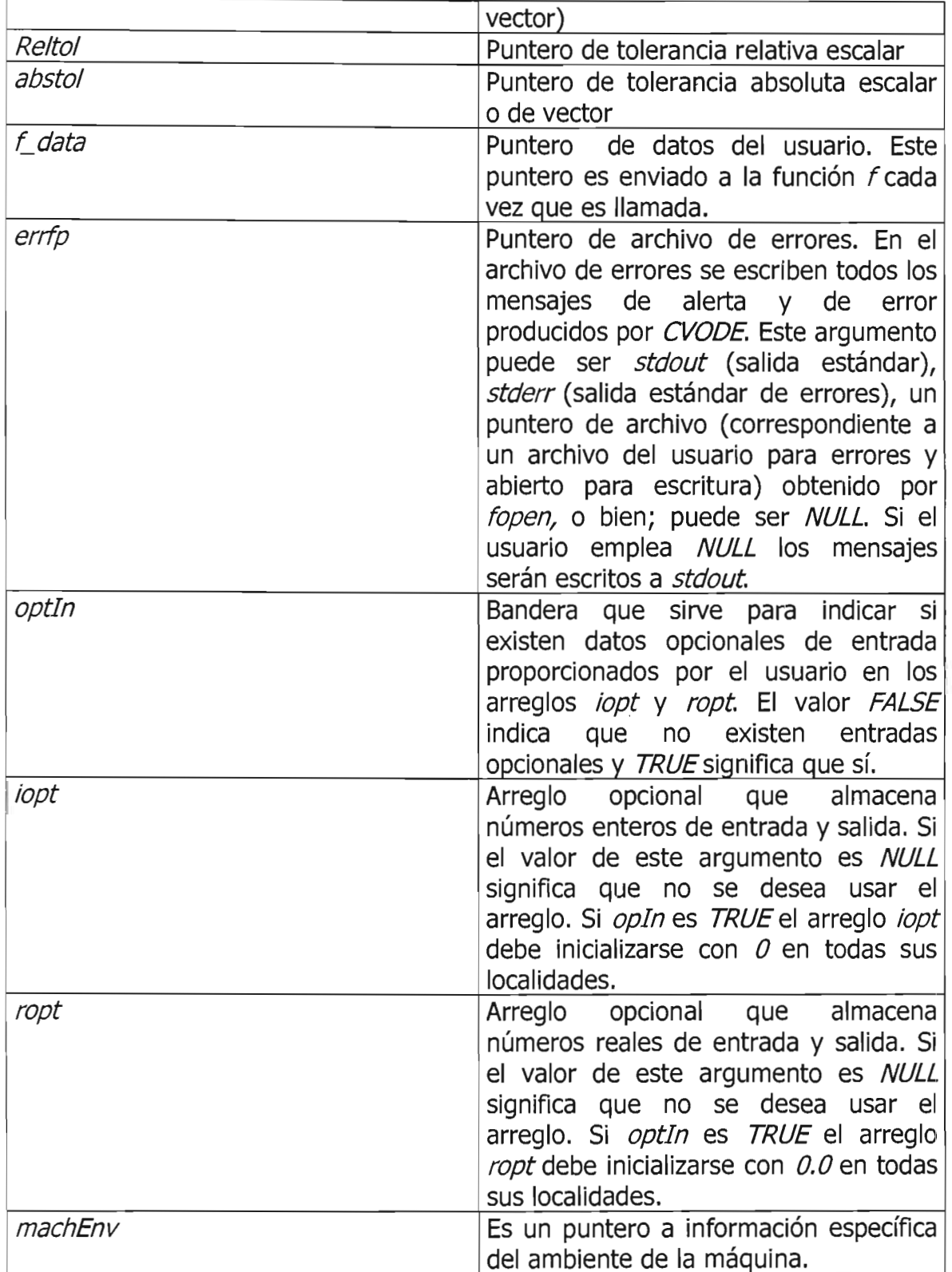

Tabla A. 1 Argumentos usados en la cabecera de CVodeMa//oc

La función *f* debe ser del tipo *RhsFn*, La función *f* necesita datos como el tamaño del problema  $N$ , el valor de la variable dependiente  $t$  y el vector de la variable dependiente y, para luego almacenar el resultado de  $f(t,y)$  en el vector ydot (la reservación de la memoria para el vector *vdot* la realiza CVODE). El parámetro f data es el mismo que el parámetro de CVodeMalloc. CVODE define RhsFn como sigue:

typedef void(\*RhsFn)(integer N, real t, N\_Vector y, N\_Vector ydot, void \*f\_data)

2. Una rutina determina el resolvedor lineal empleado en la iteración de Newton, la rutina puede ser *CVDense, CVBand, CVDiag o CVSpgmr*, las dos primeras emplean una rutina Jac elaborada por el usuario. A continuación se muestran las cabeceras correspondientes a cada resolvedor:

void CVDense(void \*cvode\_mem, CVDenseJacFn dJac, void \*jac\_data);

void CVBand(void \*cvode\_mem, integer mupper, integer mlower, CVBandJacFn bjac, void \*jac\_data);

void CVDiag(void \*cvode\_mem);

void CVSpgmr(void \*cvode\_mem, int pretype, int gstype, int max1, real delt, CVSpgmrPrecondFn precond, CVSpgmrPSolveFn psolve, void \*P\_data);

Una sencilla explicación de las rutinas *CVDense, CVBand y CVSpgmr* se encuentra en la **Tabla A. 2, Tabla A. 3 yTabla A. 4** respectivamente.

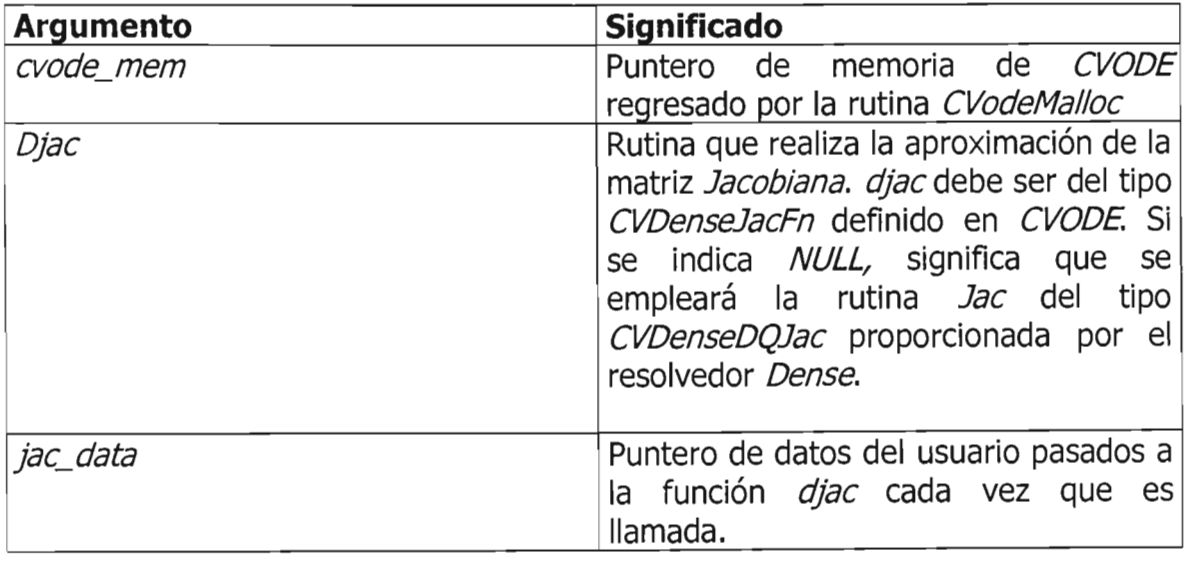

Tabla A. 2 Argumentos usados en la cabecera de *cvtiense*

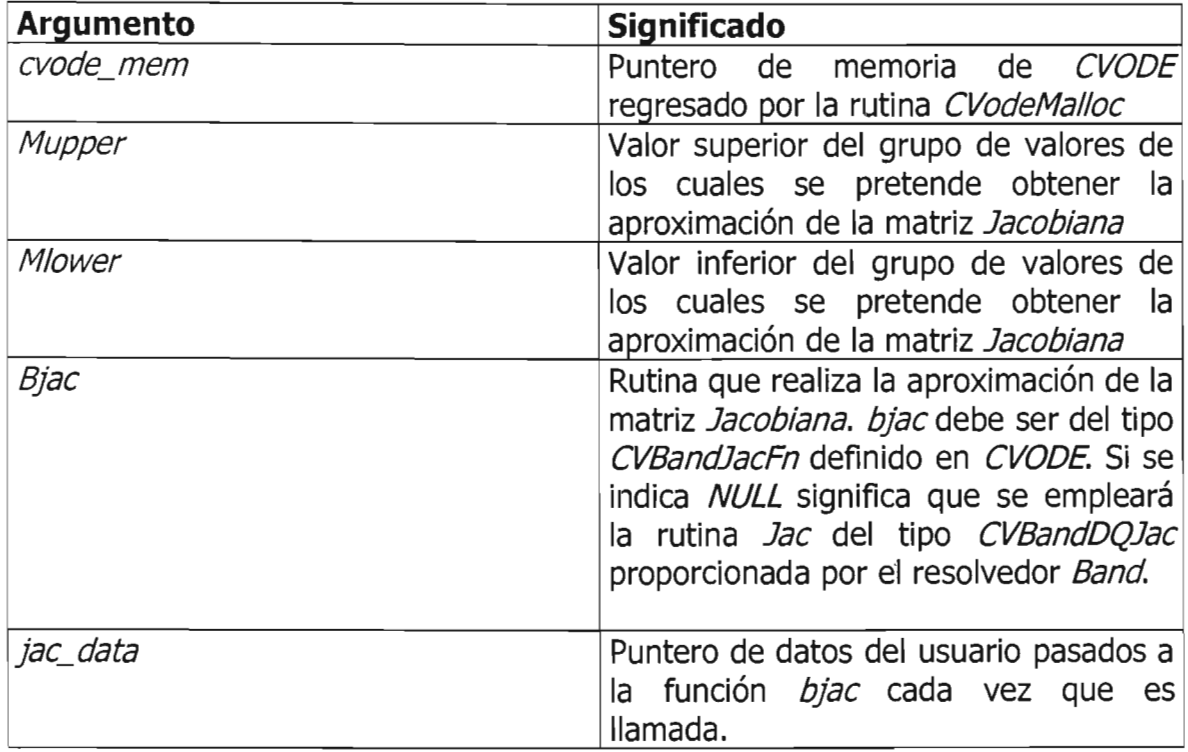

Tabla A. 3 Argumentos usados en la cabecera de CVBand

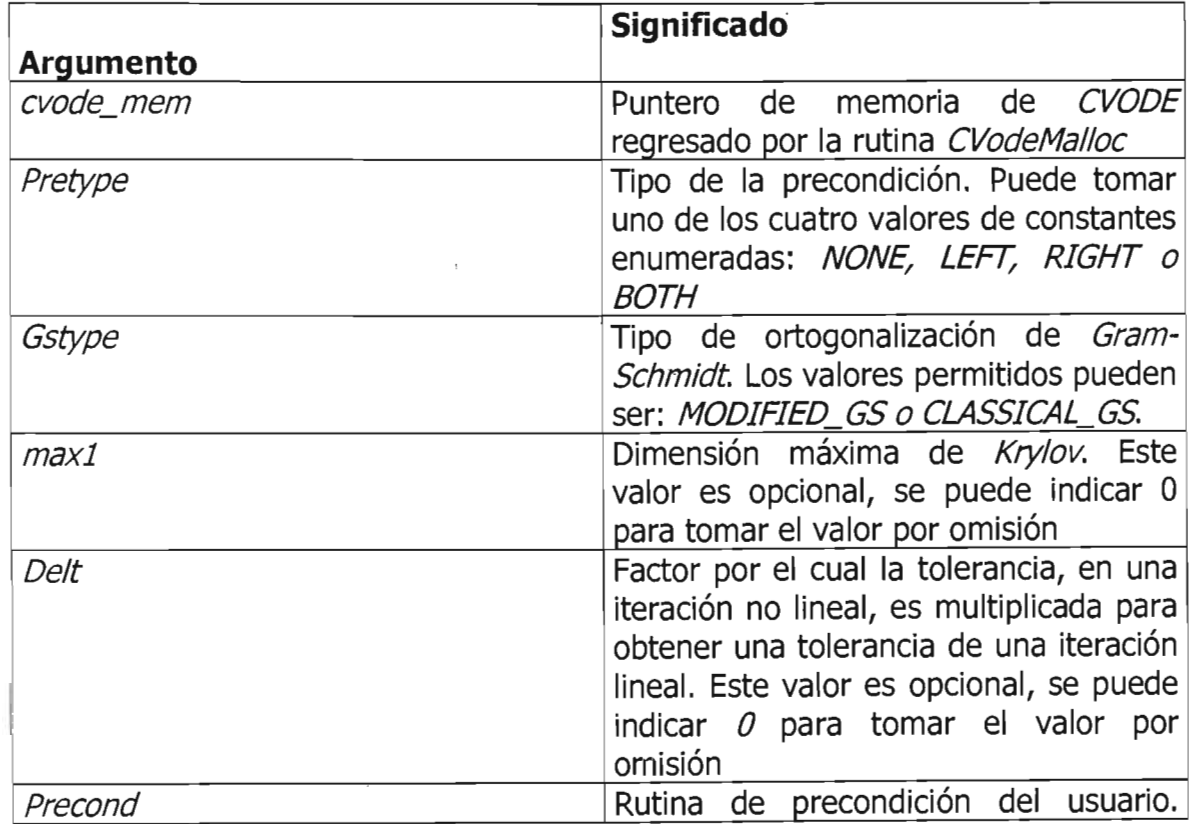

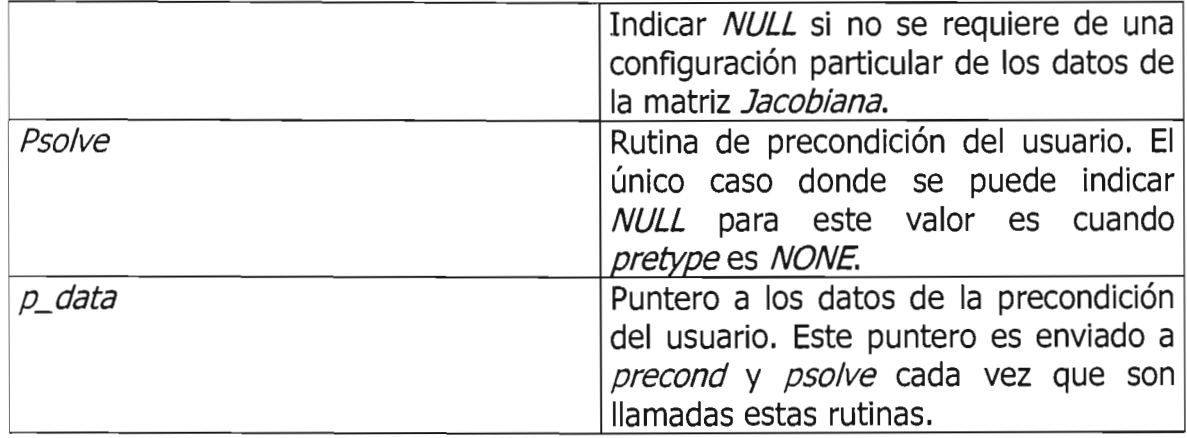

Tabla A. 4 Argumentos usados en la cabecera de CVSpgmr

3. CVode (...) se encarga de la integración, regresa una bandera de fin o terminación y el vector con la solución en *yout*. Si *itask=NORMAL, Paso* se incrementa tomando otro valor o hasta alcanzar el valor de tout, aumentando e interpolando valores hasta obtener la solución en *yout*. Si *itask=ONE\_STEP* significa que el proceso es efectuado en un solo paso para llegar a tout y el control de la ejecución se regresa a la rutina de llamada. CVode usa la memoria proporcionada por *CVodeMalloc* para saber su estado actual. La cabecera de Cvode es la siguiente:

int CVode (void  $*$ cvode mem, real tout, N\_Vector yout, real  $*$ t, int itask);

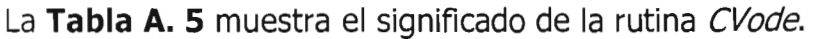

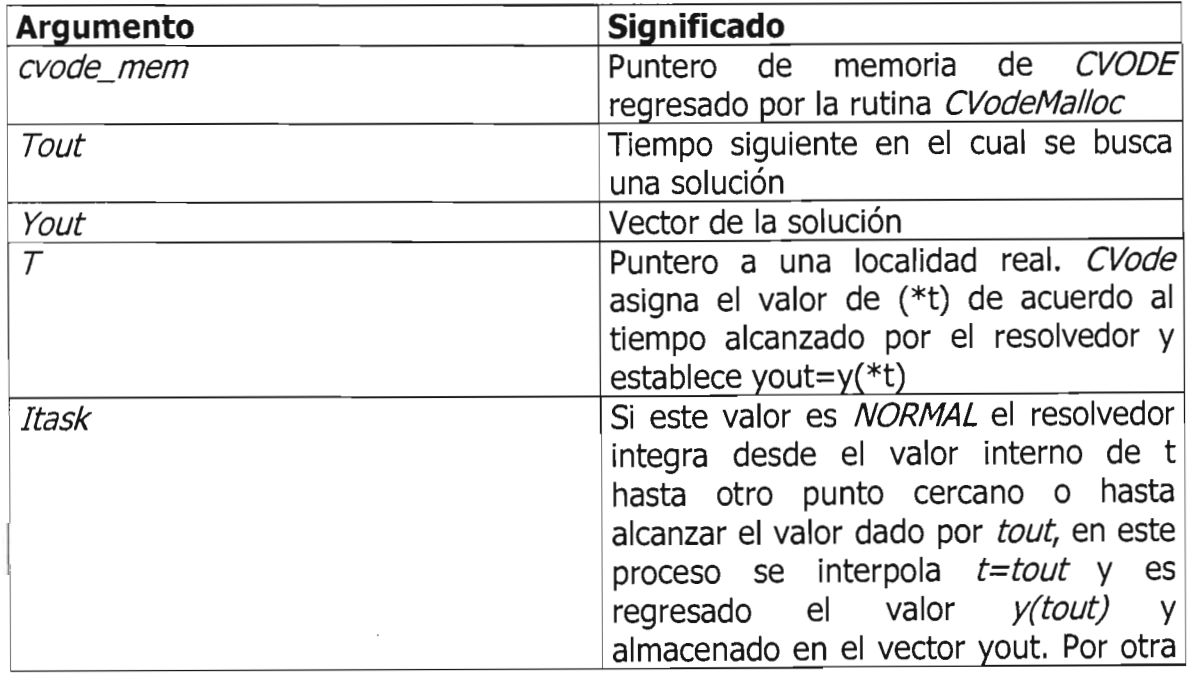

parte, si este valor es ONE\_STEP el resolvedor toma un paso de tiempo interno y regresa en  $\gamma$ out el valor de  $\gamma$ en el nuevo tiempo interno; en este caso, tout es usado solamente durante la primer llamada a CVode para determinar la dirección de integración y la escala de rigidez del problema.

Tabla A. 5 Argumentos usados en la cabecera de CVode

4. CVodeFree libera la memoria reservada por CVodeMalloc, su cabecera es la siguiente:

void CVodeFree (void \*cvode\_mem);

El programa del usuario debe crear el vector de las variables dependientes *y* y asignarle los valores iniciales. De cualquier modo, el módulo VECTOR de CVODE incluye una rutina llamada  $N_{\perp}$  VNew para la reservación de memoria de un vector N\_Vector y otra más N\_ VFree para liberar la memoria de ese vector.

# , **APENDICE B: EJEMPLO DE ARCHIVO DE TEXTO CON UN SISTEMA EDO**

Las siguientes líneas son un ejemplo de un *archivo de texto*, para resolver un sistema *EDO* en *PVI,* correspondiente al modelo matemático de 11 substancias de Seinfeld, en reacciones químicas del medio ambiente:

+kl C2 -k3 Cl C3 -k7 Cl Cl0 -k8 Cl C7 -k9 Cl C9 -kl C2 +k3 C3 Cl +k7 Cl Cl0 +k8 Cl C7 +k9 Cl C9 -kl0 C2 C6 -kll C2 C9 +k12 C11 +k2 C4 C\_02 C\_M -k3 C3 Cl +kl C2 -k2 C4 C\_02 C\_M -k4 CS C6 -k4 CS C6 -kS C6 C8 +k7 Cl Cl0 -kl0 C2 C6 +k4 CS C6 +k6 C8 -k8 Cl C7 +k9 Cl C9 -k5 C6 C8 -k6 C8 +k8 Cl C7 +kS C6 C8 -k9 Cl C9 -k11 C2 C9 +k12 Cll +k6 C8 -k7 Cl Cl0 +k8 Cl C7 +k11 C2 C9 -k12 Cll

Podemos destacar las siguientes características del sistema EDO mostrado:

- Cada término debe comenzar con el signo  $+$  ó -.
- $\bullet$  La letra k indica un valor constante predefinido. El sistema de cómputo integral también puede realizar los cálculos con valores numéricos en lugar de las *k.*
- Las 11 substancias o concentraciones son representadas con la letra inicial C. Adicionalmente, se pueden indicar potencias con valores enteros de cada una de las concentraciones. Por ejemplo,  $C1#2$  indica que la concentración C1, debe ser elevada a la potencia 2.
- Al crear el *archivo de texto*, es importante oprimir la tecla *Enter* para cada una de las ecuaciones, lo que señalará al sistema de cómputo integral el fin de cada ecuación del sistema EDO.

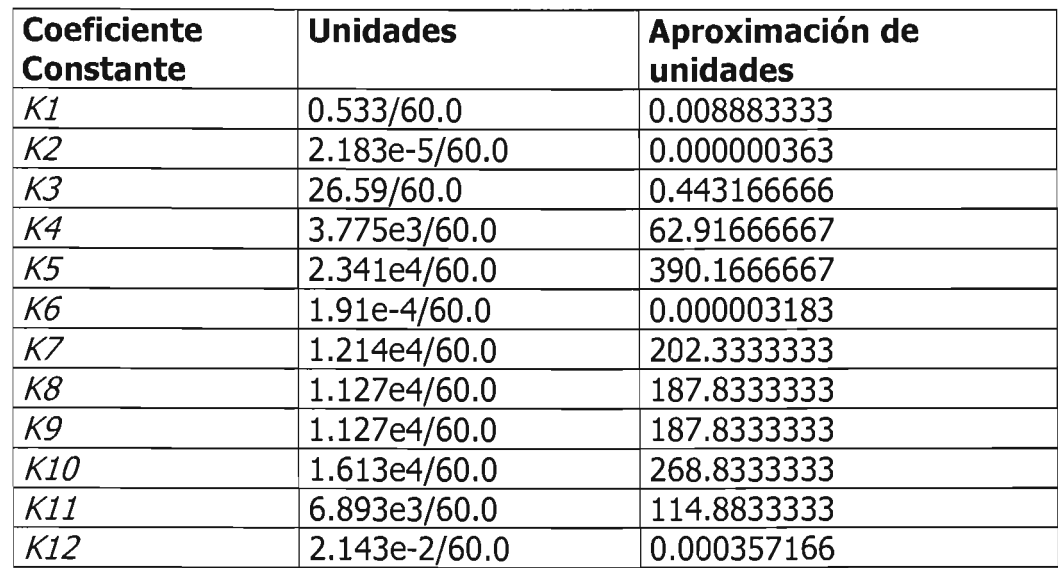

El valor de los coeficientes constantes k, se muestra en la siguiente tabla:

# , **APENDICE C: EJEMPLO DE ARCHIVO CONTENIENDO LA MATRIZ JACOBIANA**

A continuación se presenta el contenido del archivo Jacob.ínc, creado como resultado del primero de los tres procesos considerados en el sistema de cómputo integral, proceso en el cuál se implementa el modelo del **apartado 4.1 MODELO DE ANÁLISIS SINTÁCTICO.** 

```
IJth(J, 1, 1) = -k3*c[3] - k7*c[10] - k8*c[7] - k9*c[9];JJth(J,1,2)=k1;IJth(1,1,3) = -k3*c[1];JJth(J,1,4)=0;JJth(J,1,5)=0;JJth(J,1,6)=0;IJth(J,1,7) = -k8*c[1];JJth(J,1,8)=0;
IJth(1, 1, 9) = -k9 * c[1];IJth(J,1,10) = -k7 * c[1];JJth(J,1,11)=0;
IJth(J,2,1)= k3*c[3]+k7*c[10]+k8*c[7]+k9*c[9];IJth(J,2,2)=-k1-k10*c[6]-k11*c[9];IJth( J,2,3)= k3 * c[1];JJth(J,2,4)=0;JJth(J,2,5)=0;IJth(3,2,6) = -k10*c[2];IJth(J,2,7) = k8 * c[1];JJth(J,2,8)=0;
IJth(J,2,9)=k9*c[1]-kll *c[2]; 
IJth(J,2,10)= k7 * c[1];JJth(J,2,11)=k12;IJth(1,3,1) = -k3*c[3];JJth(J,3,2)=0;IJth(1,3,3) = -k3*c[1];IJth(J,3,4)=k2*c M*c O2;
JJth(J,3,5)=0;
JJth(J,3,6)=0;JJth(J,3,7)=0;
```

```
Jth(J,3,8)=0;JJth(J,3,9)=0;JJth(J,3,10)=0;Jth(1,3,11)=0;JJth(J,4,1)=0;
IJth(J,4,2)=k1*c_M*c_O2;Jth(J,4,3)=0;IJth(3,4,4) = -k2*c M*c O2;
JJth(J,4,5)=0;JJth(J,4,6)=0;IJth(J,4,7)=0;JJth(J,4,8)=0;Jth(J,4,9)=0;Jth(J,4,10)=0;
Jth(J,4,11)=0;JJth(3,5,1)=0;Jth(J,5,2)=0;JJth(J,5,3)=0;JJth(J,5,4)=0;IJth(J,5,5)=-k4*c_M*c_02*c[6]; 
IJth(J,5,6)=-k4*c_M*c_02*c[5]; 
JJth(J,5,7)=0;JJth(J,5,8)=0;JJth(J,5,9)=0;JJth(J,5,10)=0;Jth(J,5,11)=0;IJth(J,6,l)=k7*c_M*c_02*c[10]; 
IJth(J,6,2)=-k10*c_M*c_O2*c[6];
JJth(J,6,3)=0;JJth(J,6,4)=0;IJth(J,6,5)=-k4*c_M*c_02*c[6]; 
IJth(J,6,6)=-k4*c_M*c_02*c[5]-k5*c_M*c_02*c[8]-klO*c_M*c_02*c[2]; 
JJth(J,6,7)=0;IJth(J,6,8)=-k5*c_M*c_O2*c[6];
JJth(J,6,9)=0;IJth(J,6,lO)=k7*c_M*c_02*c[1]; 
JJth(J,6,11)=0;IJth(J,7,l)=-k8*c_M*c_02*c[7]+k9*c_M*c_02*c[9]; 
IJth(J,7,2)=0; 
JJth(J,7,3)=0;
```

```
JJth(J,7,4)=0;
IJth(J,7,S)=k4*c_M*c_02*c[6]; 
IJth(J,7,6)=k4*c_M*c_02*c[S]; 
IJth(J,7,7)=-k8*c_M*c_02*c[1]; 
IJth(J,7,8)=k6*c_M*c_02; 
IJth(J,7,9)=k9*c_M*c_O2*c[1];
Jth(J,7,10)=0;
IJth(J, 7, 11) = 0;IJth(J,8,1)=k8*c M*c O2*c[7];
IJth(J,8,2)=0; 
IJth(J,8,3)=0; 
JJth(J,8,4)=0;JJth(J,8,5)=0;
IJth(J,8,6)=-kS*c_M*c_02*c[8]; 
IJth(J,8,7)=k8*c_M*c_02*c[1]; 
IJth(J,8,8)=-kS*c_M*c_02*c[6]-k6*c_M*c_02; 
IJth(J,8,9)=0; 
JJth(J,8,10)=0;
Jth(J,8,11)=0;
IJth(J,9,1)=-k9*c_M*c_02*c[9]; 
IJth(J,9,2) = - k11*c M*c O2*c[9];
IJth(J,9,3)=0;JJth(J,9,4)=0;JJth(J,9,5)=0;IJth(J,9,6)=k5*c_M*c_O2*c[8];
JJth(J,9,7)=0;IJth(J,9,8)=kS*c_M*c_02*c[6]; 
IJth(J,9,9)=-k9*c_M*c_02*c[1]-kll *c_M*c_02*c[2]; 
JJth(J,9,10)=0;IJth(J,9,11)=k12*c_M*c_02; 
IJth(J,10,1)=-k7*c_M*c_02*c[10]+k8*c_M*c_02*c[7]; 
JJth(J,10,2)=0;JJth(J,10,3)=0;JJth(J,10,4)=0;IJth(J,10,5)=0;JJth(J,10,6)=0;
IJth(J,10,7)=k8*c_M*c_02*c[1]; 
IJth(1, 10, 8) = k6*c M*c O2;IJth(J,10,9)=0; 
IJth(J, 10, 10) = -k7*c_M*c_O2*c[1];JJth(J, 10, 11) = 0;
```
 $JJth(J,11,1)=0;$ IJth(J,11,2)=k11 \*c\_M\*c\_02\*c[9];  $JJth(J,11,3)=0;$  $JJth(J,11,4)=0;$  $JJth(J,11,5)=0$ ; IJth(J,11,6)=0;  $JJth(J,11,7)=0;$  $JJth(J,11,8)=0;$ IJth(J,11,9)=k11 \*c\_M\*c\_02\*c[2];  $JJth(J, 11, 10) = 0;$ IJth(J,11,11)=-k12\*c\_M\*c\_02;

El nombre de la variable *IJth* corresponde a un vector definido en CVODE para almacenar los valores de la matriz Jacobiana y continuar con los cálculos correspondientes para la solución del sistema EDO.

El sistema de cómputo integral hace uso del resolvedor Dense de CVODE, especificando explícitamente un función propia con matriz *Jacobiana* requerida en el proceso.

REFERENCIAS

# **REFERENCIAS**

## **BIBLIOGRÁFICAS**

- 1) [ADAMS1991] ADAMS, Lee, Programación avanzada de gráficos interactivos: Modelado, acabado y animacion en 2d y 3d, Trad. Vicente Sosa Trevino, Madrid: Anaya multimedia, 1991, 505 p.
- 2) [AHO1988] AHO, Alfred V., SETHI, Ravi y ULLMAN, Jefrey D., Compilers. Principies, Techniques and Tools, EUA: Addison-Wesley, 1986, 796 p.
- 3) [AH01972] AHO, Alfred V. y ULLMAN, Jeffrey D., The Theory of Parsing, Translation and Compiling, Vol. 1: Parsing, Nueva Jersey: Prentice-Hall, 1972.
- 4) [ANDREWS2000] ANDREWS, Gregory R, Foundations of multithreaded, parallel, and distributed programming, Mexico: Addison-Wesley, 2000, 664 p.
- 5) [BEVERIDGE1997] BEVERIDGE, Jim y WIENER, Robert, Multithreading applications in Win32 : the complete guide to threads, Reading, Massachusetts: Addison-Wesley, 1997, 368 p.
- 6) [BRONSON2000] BRONSON, Gary J.,  $C++$  para Ingeniería y Ciencias. México: Thomson, 2000, 966 p.
- 7) [BURDEN2002] BURDEN, Richard L. y FAIRES, J. Douglas, Análisis numérico, Trad. Oscar Palmas Miguel, Mexico: Thomson Learning, 2002, 839 p.
- 8) [BURDEN1998] BURDEN, Richard L. y FAIRES, J. Douglas, Análisis numérico, Trad. Efren Alatorre Miguel, Mexico: International Thomson, 1998, 802 p.
- 9) [BUTENHOF1997] BUTENHOF, David R., Programming with POSIX threads, Mexico: Addison-Wesley, 1997, 381 p.
- 10) [CHARTE1999] CHARTE OJEDA, Francisco, Programacion con C++ Builder 4, Madrid, España: Anaya Multimedia, 1999, 672 p.
- 11) [CONTE1974] CONTE, Samuel Daniel y DE BOOR, Carl., Análisis numérico elemental: Un enfoque algoritmico, Trad. H. A. Castillo, Mexico: McGraw-Hill, 1974,418 p.
- 12) [DONOVAN1986] DONOVAN, John J., Systems Programming, 17a. ed., Singapore: McGrawHill, 1986, 488 p.
- 13) [GERALD2000] GERALD, Curtis F y Patrick O. WHEATLEY, Análisis numérico con aplicaciones, Trad. Hugo Villagomez Velazquez, 6<sup>a</sup>. ed., Mexico: Pearson Educacion, 2000, 698 p.
- 14) [HARRIS1998] HARRIS, John W. y STOCKER, Horst, Handbook of Mathematics and Computational Science, Nueva York: Springer-Verlag, 1998, 1027 p.
- 15) [HOLUNGWORTH2001] HOLUNGWORTH, Jarrod, BUTTERFIELD., Dan, SWART, Bob y ALLSOP, Jamie, C++ Builder Developer's Guide, EUA: Sams Publishing, 2001, 2004 p.
- 16) [HOPCROFT1993] HOPCROFT, John E. y ULLMAN, Jeffrey D., Introducción a la Teoría de Autómatas, Lenguajes Formales y Computación, México: Continental, 1993, 447 p.
- 17) [HOROWITZ1984] HOROWITZ, Ellis, Fundamentals of Programming Languages, 2a. ed., Rockville, Maryland: Computer Science, 1984, 446 p.
- 18) [KLEIMAN1996] KLEIMAN, Steve, SHAH, Devang y SMAALDERS Bart, Programming with threads, Mountain View, California: Sunsoft; Upper Saddle River, Nueva Jersey: Prentice Hall, 1996, 534 p.
- 19) [LEMON1996] LEMON, Karen A., Fundamentos de Compiladores. Como traducir el lenguaje de computadora, México: Continental, 1996, 210 p.
- 20) [LEWIS1996] LEWIS, Bil y BERG, Daniel J., Threads Primer. A Guide for Multithread Programming, EUA: Prentice-Hall, 1996, 319 p.
- 21)  $[LIBERTY2001] LIBERTY, Jesse y HORVATH, David B., *Aprendiendo C++*$ para Linux en 21 Días, México: Pearson Education, 2001, 1144 p.
- 22) [LOUDEN1997] LOUDEN, Kenneth C., Construcción de Compiladores. Principios y Práctica, México: Thomson, 1997, 582 p.
- 23) [LOUDEN1993] LOUDEN, Kenneth C., Lenguajes de Programación. Principios y práctica, México: Thomson, 1993, 633 p.
- 24) [MACCRACKEN1966] MACCRACKEN, Daniel D. y DORN, William S., Métodos numéricos y programación en fortran con aplicaciones en ingeniería y ciencias, Mexico: Limusa, 1966,476 p.
- 25) [MARON1995] MARON, Melvin J. y LOPEZ, Robert J., Análisis Numérico. Un enfoque práctico, Trad. Rafael Iriarte Vivar-Valderrama, 3ª, ed., México: Continental, 1995, 780 p.
- 26) [MERLO1996] MERLO, Paola, Parsing with principles and classes of information, Netherlands: Kluwer Academic, 1996, 245 p.
- 27) [NIEVES1995] NIEVES HURTADO, Antonio y Domínguez Sánchez, Federico C. Métodos Numéricos Aplicados a la Ingeniería. México: Continental, 1995, 607 p.
- 28) [NORTHRUP1996] NORTHRUP, Charles J., Programming with UNIX Threads, Nueva York: J. Wiley, 1996, 399 p.
- 29) [NORTON1997] NORTON, Scott J. y DIPASQUALE, Mark D. Thread Time. The Multithread Programming Guide, EUA: Prentice-Hall, 1997, 540 p.
- 30) [REISDORPH1999] REISDORPH, Kent. Aprendiendo Borland C++ Builder 3 en 21 Días. México: Prentice-Hall, 1999, 856 p.
- 31) [PRESS2002] PRESS, William H., FLANNERY, Brfan P., TEUKOLSKY, Saul A., VETTERLING, William T., Numerical Recipes in C++. The art of scientific computing, EUA: Cambridge, 2002, 1002 p.
- 32) [SCHEID1972] SCHEID, Francis J., Teoría y problemas de análisis numérico, Trad. H. A. Castillo, Mexico: McGraw-HiII, 1972, 422 p.
- 33) [SEINFELD1998] SEINFELD, John H. y PANDIS, Spyros N., Atmospheric Chemistry and Physics: from air pollution to climate change, Nueva York: John Wiley, 1998 1326 p.
- 34) [SCHILDT1996] SCHILDT, Herbert, Schildt's Expert C++, EUA: McGraw-Hill, 1996,402 p.
- 35) [SMITH1999] SMITH, James T. C++ toolkit for Engineers and Scientists, 2<sup>a</sup>. Ed. EUA: Springer-Verlag, 1999, 392 p.
- 36) [STROUSTRUP2002] STROUSTRUP, Bjarne. El Lenguaje de Programación C++. Edición especial, Madrid: Pearson Education, 2002, 1072 p.
- 37) [WALL2000] WALL, Kurt, Programación en Linux con ejemplos, Buenos Aires: Prentice-Hall, 2000, 568 p.

38) [WALMSLEY2000] WALMSLEY, Mark, Multi-threaded programming in C++, Nueva York: Springer, 2000, 223 p.

## **HEMEROGRÁFICAS**

- 1) [BROWN1989] Brown, P. N., Byrne, G. D. Y Hindmarsh, A. C. "VODE, a Variable-Coefficient ODE Solver", SIAM J. Sci. Stat. Comput., 10(1989), pp. 1038-1051.
- 2) [BRYANT2001] Bryant, Randal E. y O'Hallaron, David R. "Concurrent Programming with Threads", 17 de enero de 2001.
- 3) [BYRNE1992] Byrne, George D. "Pragmatic Experiments with Krylov Methods in the Stiff ODE Settings, in Computacional Ordinary Differential Eguations", J. R. Cash and I. Gladwell(Eds.), Oxford University Press, Oxford, 1992, pp. 323- 356.
- 4) [COHEN1994] Cohen, Scott D. y Hindmarsh, Alan C. "CVODE User Guide". Lawrence Livermore National Laboratory report UCRL-MA-118618, Septiembre 1994.
- 5) [MARTÍN2001] Martín Bragado, Ignacio. "La biblioteca estándar de plantillas". Mundo Linux. (España: 30 de marzo de 2001). Año IV, núm. 36. Págs. 56-61.

## **SITIOS WEB**

1) http://www.ucse.edu.ar/fma/sepa y www.ucse.edu.ar/fma/compiladores, Proyecto SEPa! (Software para la Enseñanza de Parsing), Desarrollado por la Cátedra de Compiladores e Intérpretes de la Universidad Católica de Santiago del Estero. Sofware Chalchalero versión 06/2003 y Kakuy versión v2003.06.12

2) http://www.netlib.org. colección de software, documentos y bases de datos acerca de temas relacionados con matemáticas.